З.В. Архипова

# **ИНТЕРНЕТ-БИЗНЕС: ЭЛЕКТРОННЫЙ БИЗНЕС**

Учебное пособие

Министерство науки и высшего образования Российской Федерации Байкальский государственный университет

З.В. Архипова

# **ИНТЕРНЕТ-БИЗНЕС: ЭЛЕКТРОННЫЙ БИЗНЕС**

Учебное пособие

Иркутск Издательский дом БГУ 2021

#### Издается по решению редакционно-издательского совета Байкальского государственного университета

Рецензенты канд. техн. наук, доц. А.В. Сорокин (БГУ) канд. физ.-мат. наук, доц. А.В. Бурдуковская (ИГУ)

#### **Архипова З.В.**

Интернет-бизнес: Электронный бизнес : учеб. пособие / З.В. Архипова. – Иркутск : Изд. дом БГУ, 2021. – 116 с. – URL: http://libcatalog.bgu.ru. – Текст: электрон.

Рассматриваются основные теоретические и практические аспекты интернет-бизнеса. Рассмотрены модели и виды интернет-бизнеса, тенденции развития цифровых технологий и их применение в электронном бизнесе. Даются практические рекомендации по разработке собственного бизнеса в Интернете. Темы разделов соответствуют темам, изучаемым в курсе «Интернет-бизнес».

Для студентов направления 38.03.05 Бизнес-информатика, студентов бакалавриата и магистратуры направления «Экономика».

*Учебное электронное издание* Минимальные системные требования: веб-браузер Internet Explorer версии 6.0 и более поздние, Opera версии 7.0 и более поздние, Google Chrome 3.0 и более поздние. Компьютер с доступом к сети Интернет. Минимальные требования к конфигурации и операционной системе компьютера определяются требованиями перечисленных выше программных продуктов.

#### Издается в авторской редакции

Подписано к использованию 14.12.2021. Объем 3,9 Мб. Байкальский государственный университет. 664003, г. Иркутск, ул. Ленина, 11. http://bgu.ru.

> © ФГБОУ ВО «БГУ», 2021 © Архипова З.В., 2021

# **ОГЛАВЛЕНИЕ**

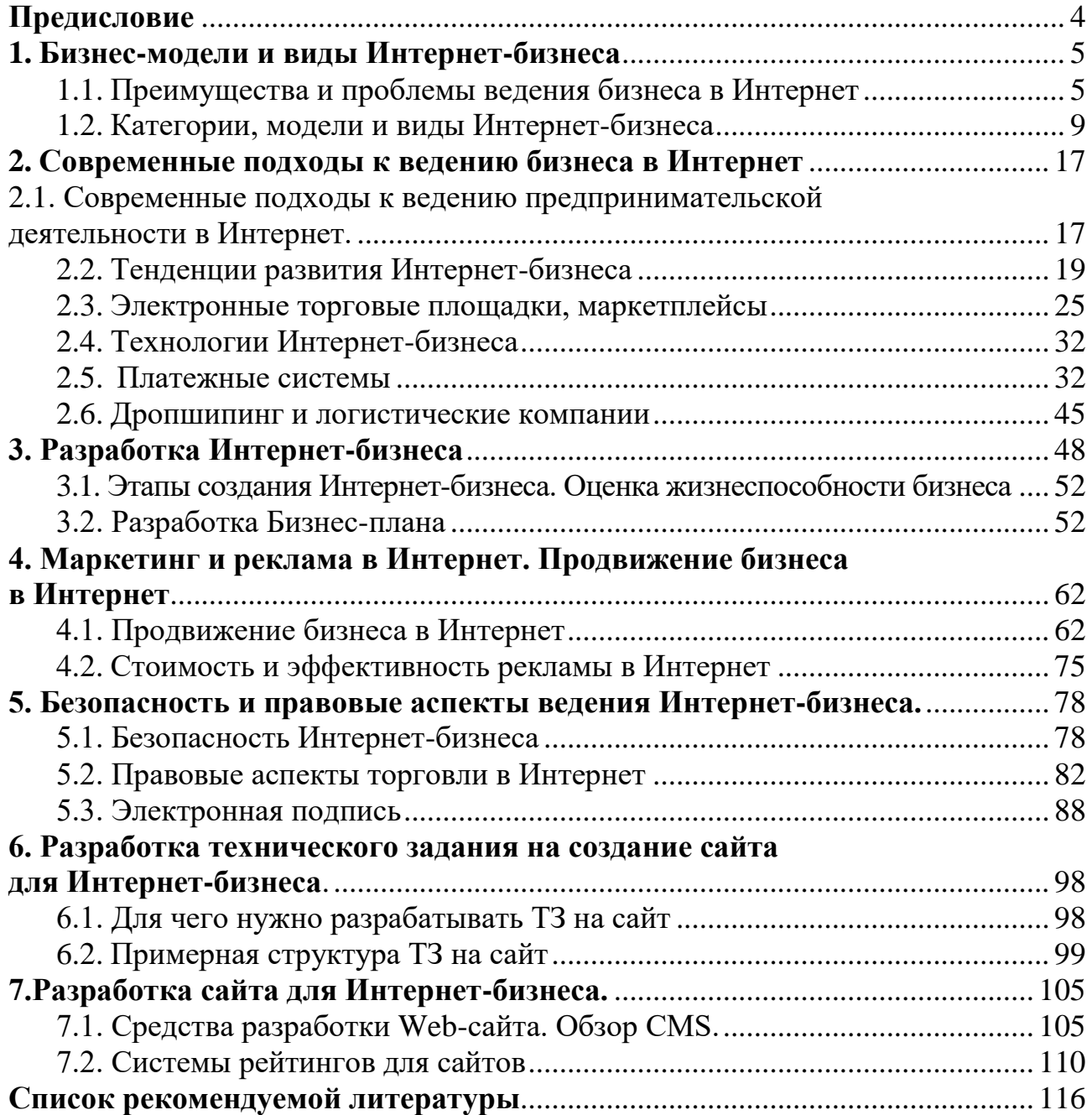

# **ПРЕДИСЛОВИЕ**

<span id="page-4-0"></span>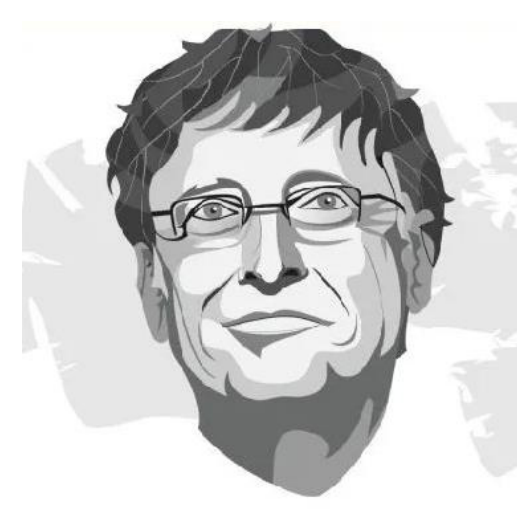

Если Вашего бизнеса до сих пор нет в Интернете, значит, скоро у вас совсем не будет бизнеса. "

© Билл Гейтс

Интернет-бизнес представляет собой огромный набор компаний различных направлений деятельности, которые перешли в цифровой формат и теперь работают в Internet. В списке богатейших компаний мира по версии Форбс первые позиции занимает шестерка ИТ и Интернет-компаний: Apple, Microsoft, Alphabet Inc.(Google), Amazon, Facebook, Alibaba Group<sup>1</sup>.

Целью курса (учебного пособия) «Интернет-бизнес» является формирование у студентов системы теоретических знаний в сфере создания, ведения бизнеса в сети Интернет, умений и практических навыков управления и поддержки процессов модернизации и продвижения Интернет-ресурсов и сервисов, навыков создания собственного Интернет-бизнеса.

В рамках курса будут рассмотрены:

-

1. Основные понятия, бизнес-модели и виды Интернет-бизнеса. Преимущества ведения бизнес в Интернет. Лидеры Интернет-бизнеса.

2. Тенденции развития Интернет-бизнеса. Современные подходы к ведению предпринимательской деятельности в Интернет. Платежные системы в Интернет.

3. Безопасность Интернет-бизнеса. Правовые аспекты ведения Интернетбизнеса.

4. Разработка Интернет-бизнеса. Разработка бизнес-плана собственного Интернет-бизнеса.

5. Маркетинг и реклама в Интернет. Формирование потребительской аудитории и осуществление взаимодействия с потребителями.

6. Разработка технического задания на создание сайта для Интернет-бизнеса. Ведение переговоров с заказчиком, инвестором и разработчиками. Подготовка договора.

7. Обзор средств разработки сайта без программирования. Разработка сайта для Интернет-бизнеса на базе одной из популярных систем управления контентом. Презентация проекта собственного Интернет-бизнеса.

<sup>&</sup>lt;sup>1</sup> URL: [https://www.forbes.ru/biznes/405947-samye-dorogie-brendy-mira-2020-goda-po-versii-forbes.](https://www.forbes.ru/biznes/405947-samye-dorogie-brendy-mira-2020-goda-po-versii-forbes)

# **БИЗНЕС-МОДЕЛИ И ВИДЫ ИНТЕРНЕТ-БИЗНЕСА**

#### **Преимущества и проблемы ведения бизнеса в Интернет**

<span id="page-5-1"></span><span id="page-5-0"></span>Рассматривая ведение бизнеса в Интернет, мы сталкиваемся с такими понятиями как Интернет-бизнес, электронный бизнес, электронная коммерция, и нам важно понять, как эти термины связаны друг с другом, в чем их сходство и различие.

В настоящее время нет единых, устоявшихся определений для этих понятий. Ведущие исследователи в этой области рассматривают их с различных точек зрения, например, Кеннет С. Лаудон и Кэрол Герсио Травер, считают, что электронная коммерция в первую очередь включает транзакции, которые пересекают границы фирмы, а электронный бизнес предполагает применение цифровых технологий к бизнес-процессам внутри фирмы. Другие авторы считают, что бизнеспроцессы интернет-магазина или компании, основанной главным образом на Интернете, представляют собой электронный бизнес.

Интернет-бизнес. Что вы вспоминаете услышав эти слова? Алиэкспресс, Амазон, Озон.

В понимании большинства Интернет-бизнес и электронная коммерция – это электронная покупка или продажа онлайн. А как же Яндекс, Google, социальные сети?

Те, кто смотрит шире, скажут, что это не только финансовые или торговые транзакции, осуществляемые с помощью сетей, но, что важно, цепочки постоянно совершенствующихся, глобальных бизнес-процессов, связанных с проведением транзакций.

В нашем курсе мы возьмем за основу следующие определения.

*Электронный бизнес* [\(англ.](https://ru.wikipedia.org/wiki/%D0%90%D0%BD%D0%B3%D0%BB%D0%B8%D0%B9%D1%81%D0%BA%D0%B8%D0%B9_%D1%8F%D0%B7%D1%8B%D0%BA) Electronic Business), Е-бизнес, e-Business – [бизнес-модель,](https://ru.wikipedia.org/wiki/%D0%91%D0%B8%D0%B7%D0%BD%D0%B5%D1%81-%D0%BC%D0%BE%D0%B4%D0%B5%D0%BB%D1%8C) в которой [бизнес-процессы,](https://ru.wikipedia.org/wiki/%D0%91%D0%B8%D0%B7%D0%BD%D0%B5%D1%81-%D0%BF%D1%80%D0%BE%D1%86%D0%B5%D1%81%D1%81) обмен бизнес информацией и коммерческие [транзакции](https://ru.wikipedia.org/wiki/%D0%91%D0%B0%D0%BD%D0%BA%D0%BE%D0%B2%D1%81%D0%BA%D0%B0%D1%8F_%D1%82%D1%80%D0%B0%D0%BD%D0%B7%D0%B0%D0%BA%D1%86%D0%B8%D1%8F) автоматизируются с помощью сетевых технологий и [ин](https://ru.wikipedia.org/wiki/%D0%98%D0%BD%D1%84%D0%BE%D1%80%D0%BC%D0%B0%D1%86%D0%B8%D0%BE%D0%BD%D0%BD%D0%B0%D1%8F_%D1%81%D0%B8%D1%81%D1%82%D0%B5%D0%BC%D0%B0)[формационных](https://ru.wikipedia.org/wiki/%D0%98%D0%BD%D1%84%D0%BE%D1%80%D0%BC%D0%B0%D1%86%D0%B8%D0%BE%D0%BD%D0%BD%D0%B0%D1%8F_%D1%81%D0%B8%D1%81%D1%82%D0%B5%D0%BC%D0%B0) систем. Значительная часть решений использует Интернет-технологии для передачи данных и предоставления [Web-сервисов.](https://ru.wikipedia.org/wiki/Web-%D1%81%D0%B5%D1%80%D0%B2%D0%B8%D1%81)

Впервые термин Электронный бизнес прозвучал в выступлении бывшего генерального директора [IBM](https://ru.wikipedia.org/wiki/IBM) [Луиса](https://ru.wikipedia.org/wiki/%D0%93%D0%B5%D1%80%D1%81%D1%82%D0%BD%D0%B5%D1%80,_%D0%9B%D1%83%D0%B8%D1%81) [Герстнера.](https://ru.wikipedia.org/wiki/%D0%93%D0%B5%D1%80%D1%81%D1%82%D0%BD%D0%B5%D1%80,_%D0%9B%D1%83%D0%B8%D1%81)

*Интернет-бизнес* (И-бизнес) – это преобразование основных бизнес-процессов компании путем внедрения интернет-технологий, направленное на достижение стратегических целей, оптимизацию бизнес-процессов, повышение эффективности деятельности. Те, кто считает, что Интернет-бизнес заключается только в продаже товаров в Интернет, не видят общей картины.

Поскольку в настоящее время практически все сетевые технологии и информационные системы в той или иной степени используют Интернет, то мы будем рассматривать Интернет бизнес и Электронный бизнес как тождественные понятия.

Интернет бизнес начинался с электронной коммерции. Первую покупку в интернете совершил американец Фил Бранденбергер в 1994 г. Он заказал на сайте новый альбом Стинга «Ten Summoners' Tales» и оплатил 12,48 дол. своей

банковской картой. Позднее на рынок пришли Amazon и Alibaba, которые стали его пионерами и монополистами.

*Электронная коммерция* представляет собой любую транзакцию, совершенную посредством сети Интернет, в результате которой происходит передача права собственности на товар или услугу от одного физического или юридического лица другому физическому или юридическому лицу.

Электронная коммерция является частью электронного бизнеса.

Интернет-бизнес (электронный бизнес) – это реальный способ повышения производительности труда, метод ускорения, инноваций и создания новой стоимости в рамках компании.

Преимущества ведения бизнеса в Интернет можно разделить на три основные категории:

1. Преимущества для компаний и организаций.

2. Преимущества для потребителей.

3. Преимущества для общества.

#### **Преимущества для компаний и организаций:**

*бизнес всегда открыт* (24/7/365);

 *выход на национальные и международные рынки с минимальными капиталовложениями*. Поставщиков и клиентов можно быстро найти на торговых Интернет-площадках;

 *сокращение времени вывода товара на рынок*, ускорение процесса адаптации компании к изменениям рынка;

 *снижение затрат* на аренду помещений, на хранение и объем складских запасов, зарплату продавцам и обслуживающему персоналу, на получение маркетинговой информации, рекламные мероприятия;

*улучшение цепочек поставок*;

 *улучшение качества обслуживания* клиентов, обратная связь с покупателем;

 *повышение конкурентоспособности и улучшение имиджа компании*. Web-сайт, место на маркетплейсе позволяют представить вашу компанию вполне конкурентоспособно;

 *упрощение бизнес-процессов*, повышение их скорости и эффективности за счет внедрения Интернет-технологий, возможность создавать интегрированные комплексы для более эффективного ведения бизнеса;

*улучшение деловых контактов*;

 *стандартизация и ускорение* обработки заказов, перевод, сокращение числа смен носителей информации документооборота в цифровой формат.

## *повышение производительности организации*;

## *создание новой стоимости, распространение цифровых продуктов***.**

Приведу пример, иллюстрирующий преимущества Интернет-бизнеса. Со студентами заочниками в Иркутске мы работали с демо-версией площадки «B2B-center», после занятий один из студентов рассказал своему руководителю о возможностях В2В площадки. В тот же вечер они зарегистрировались на «B2Bcenter», разместили предложение, а на следующий день уже получили заказ из Казани на крупную партию компьютеров. Все операции по завершению сделки были проведены через Интернет.

#### **Преимущества для потребителей:**

 *удобство* – возможность заказывать товары круглосуточно вне зависимости от места расположения и устройства.

*большой выбор товаров и услуг*;

 *персонализация.* Персональная реклама, каталог товаров с учетов предпочтений клиента;

 *полнота информации* – возможность провести сравнительный анализ компаний, товаров, услуг, цен, качества, наличия в продаже, послепродажного обслуживания;

 *доступность информации*. Клиент может увидеть соответствующую подробную информацию в течение нескольких секунд, а не ждать несколько дней или недель;

 *более быстрая доставка.* Интеграция со службами доставки, автоматизированный контроль исполнения заказа непосредственно на сайте;

*клиент может оставить комментарии, отзыв* о товаре или услуге;

*возможность проведения виртуальных аукционов*;

 *возможность получать бесплатные образцы цифровых товаров*. Можно бесплатно скачать программу, игру с урезанными возможностями;

 *конфиденциальность. Анонимность* при покупке товаров и услуг, при расчете электронными деньгами;

 *существенные скидки для клиентов* – Интернет-бизнес увеличивает конкуренцию между организациями, и в результате покупателям предоставляют скидки.

#### **Преимущества для общества:**

 *снижение загрязнения окружающей среды*. Клиентам не нужно ездить в магазин, таким образом снижается трафик на дорогах и загрязнение воздуха;

 *повышение уровня жизни.* Интернет-бизнес помогает снизить стоимость продукции, чтобы менее богатые люди также могли позволить себе продукты;

 *доступность культурных ценностей, товаров, услуг*. С помощью Интернет-бизнеса население отдаленных, сельских районов, получило доступ к онлайн-библиотекам, музеям, услугам и товарам, которые в противном случае им недоступны;

 *доступность общественных услуг.* Интернет-бизнес помогает правительству предоставлять такие общественные услуги, как здравоохранение, образование, социальные услуги улучшенным способом.

## **Преимущества Интернет-бизнеса перед традиционным на стадии зарождения:**

- не требует крупных финансовых вложений;
- ваш компьютер ваш офис;
- более широкая целевая аудитория;

 бизнес с помощью сети Интернет становится глобальным независимо от размеров компании, ее географического местоположения и национальной принадлежности.

#### **Проблемы, связанные с Интернет-бизнесом, заключаются в следующем:**

 *монополизм крупных Интернет-компаний.* На смену интернету романтического предпринимательства приходит интернет крупного капитала со всеми вытекающими из его сущности последствиями;

 *сбор информации о пользователях. Вмешательство в частную жизнь.* Интернет все больше превращается в место, где основным товаром становятся не цифровые продукты и сервисы, произведенные умом, трудом и талантом разработчиков, а сами пользователи<sup>2</sup>;

 *безопасность транзакций.* Существует опасность получения несанкционированного доступа к закрытой информации;

 *возможность отказа в обслуживании при сбоях на сайте,* вызванных как техническими сбоями, так и хакерскими атаками;

*привлекательная платформа для мошенничества*;

*распространение противоправной, недостоверной информации*;

 *анонимность,* некоторые противоправные действия могут осуществляться анонимно;

 *недоверие потребителей к услугам, предоставляемым посредством Интернет*;

 *отсутствие прикосновений или ощущения продуктов* при онлайншопинге;

*непрозрачность, возможность уходить от налогов*;

 *несовершенство законодательства в сфере Интернет-бизнеса.* Отсутствие правового регулирования онлайн-коммерции часто служит препятствием при заключении тех или иных сделок;

 *нарушение авторских прав*. Пиратские копии программного обеспечения, «слитые» в свободный доступ мастер-классы, книги и другая продукция интеллектуального труда – все это становится проблемой для электронной коммерции во всем мире;

*вытеснение с рынка офлайн-предприятий*;

-

 *цифровое неравенство.* Во многих странах или удаленных районах пропускная способность сети может вызвать проблему, поскольку доступной полосы пропускания для телекоммуникации недостаточно, этот фактор сильно тормозит развитие электронного бизнеса.

#### **Вопросы для проверки**

1. Интернет-бизнес и Электронная коммерция, можно ли отождествлять эти понятия?

a) Интернет-бизнес – это более широкое понятие, включающее в себя электронную коммерцию;

<sup>2</sup> URL: [https://vc.ru/future/142472-bolshe-ne-user-friendly-kak-internet-monopolii-ubivayut-konku](https://vc.ru/future/142472-bolshe-ne-user-friendly-kak-internet-monopolii-ubivayut-konkurenciyu-i-prevrashchayut-polzovateley-v-tovar)[renciyu-i-prevrashchayut-polzovateley-v-tovar.](https://vc.ru/future/142472-bolshe-ne-user-friendly-kak-internet-monopolii-ubivayut-konkurenciyu-i-prevrashchayut-polzovateley-v-tovar)

b) электронная коммерция – это более широкое понятие, включающее в себя Интернет-бизнес;

c) это тождественные понятия.

2[.Бизнес-Модель,](https://ru.wikipedia.org/wiki/%D0%91%D0%B8%D0%B7%D0%BD%D0%B5%D1%81-%D0%BC%D0%BE%D0%B4%D0%B5%D0%BB%D1%8C) в которой [бизнес-процессы,](https://ru.wikipedia.org/wiki/%D0%91%D0%B8%D0%B7%D0%BD%D0%B5%D1%81-%D0%BF%D1%80%D0%BE%D1%86%D0%B5%D1%81%D1%81) обмен бизнес информацией и коммерческие [транзакции](https://ru.wikipedia.org/wiki/%D0%91%D0%B0%D0%BD%D0%BA%D0%BE%D0%B2%D1%81%D0%BA%D0%B0%D1%8F_%D1%82%D1%80%D0%B0%D0%BD%D0%B7%D0%B0%D0%BA%D1%86%D0%B8%D1%8F) автоматизируются с помощью сетевых технологий и [информационных](https://ru.wikipedia.org/wiki/%D0%98%D0%BD%D1%84%D0%BE%D1%80%D0%BC%D0%B0%D1%86%D0%B8%D0%BE%D0%BD%D0%BD%D0%B0%D1%8F_%D1%81%D0%B8%D1%81%D1%82%D0%B5%D0%BC%D0%B0) систем. Значительная часть решений использует Интернеттехнологии для передачи данных и предоставления [Web-сервисов,](https://ru.wikipedia.org/wiki/Web-%D1%81%D0%B5%D1%80%D0%B2%D0%B8%D1%81) это

d) Интернет-бизнес;

e) электронная коммерция;

f) электронный бизнес.

## **Категории, модели и виды Интернет-бизнеса**

<span id="page-9-0"></span>В настоящее время компаниям предоставляются широкие возможности по переносу бизнес-процессов в цифровое пространство, это позволяет им получить конкурентное преимущество за счет сокращения издержек, анализа данных и принятия эффективных решений. Но здесь встает вопрос, какую модель электронного бизнеса выбрать.

Классификации Интернет-бизнеса и электронной коммерции уделяли внимание многие исследователи (Лаудон, Раппа и др.), обобщив эту информацию были выбраны основные признаки для классификации:

- по способу предложения товаров и услуг;
- по способу получения доходов;
- по виду взаимодействия участников Интернет-бизнеса.

**Классификация по способу предложения товаров и услуг**. В данном виде классификации выделяют следующие категории:

- розничный Интернет-магазин (E-tailer);
- операционный брокер (Transaction broker);
- создатель рынка (Market creator);
- контент-провайдеры (Content provider);
- провайдер сообщества (Community Provider);
- портал (Portal);
- провайдер услуг (Service provider);
- цифровая платформа (Digital platform);
- цифровая экосистема (Digital Ecosystem).

В табл. 1.1 приведены категории классификации по способу предложения товаров и услуг.

Таблица 1.1

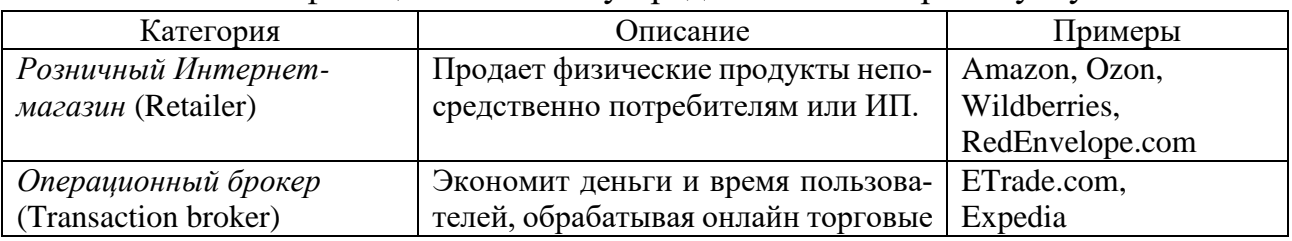

## Классификация по способу предложения товаров и услуг

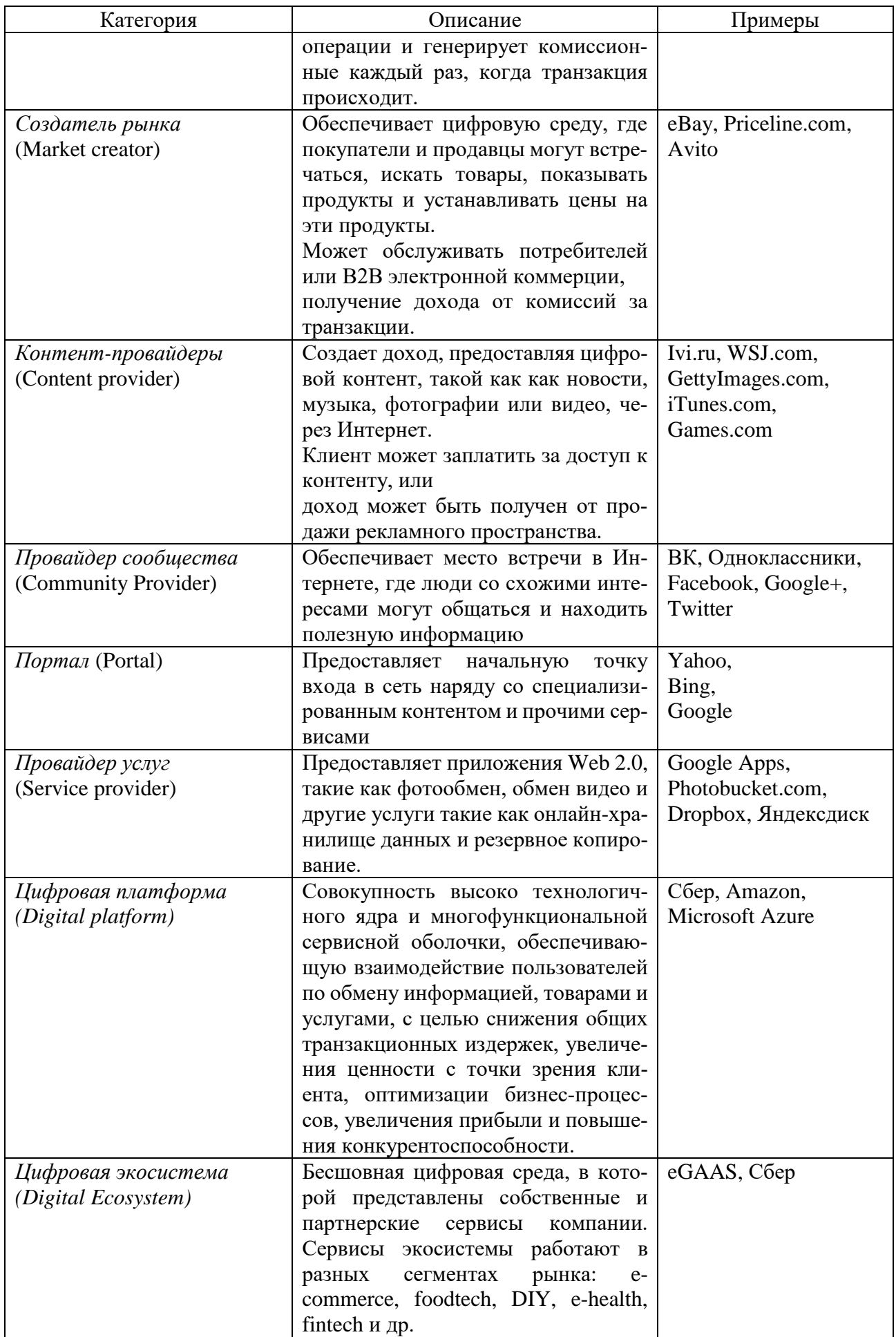

**Классификация по способу получения доходов.** Хотя существует много различных моделей доходов в Интернет-бизнесе, большинство компаний используют одну или несколько комбинаций из следующих восьми моделей доходов:

- модель дохода от рекламы (Advertising Revenue Model);
- модель дохода от продаж (Sales Revenue Model);
- модель дохода от подписки (Subscription Revenue Model);
- модель свободного / бесплатного дохода (Free/Freemium Revenue Model);
- модель доходов от транзакций (Transaction Fee Revenue Model);
- модель партнерского дохода (Affiliate Revenue Model);
- модель дохода от пожертвований (Donation revenue model);
- модель дохода от арбитража (Arbitration revenue Model).

Рассмотрим перечисленные модели подробнее.

*Модель дохода от рекламы (Advertising Revenue Model).* Веб-сайт генерирует доход путем привлечения большой аудитории посетителей, которым затем может быть выставлена реклама.

Реклама позволяет любой платформе, которая привлекает значительный объем трафика, напрямую превращать этот трафик в доход. Например, Яндекс, Mail.ru, Google.

*Модель дохода от продаж (Sales Revenue Model)***.** Компании получают доход от продажи товаров, информации или услуг для клиентов.

Контент-провайдеры делают деньги, взимая плату за загрузку целых файлов, таких как музыкальные треки или книги или музыкальные и / или видеопотоки (телешоу Hulu.com) для скачивания. Такие компании, как Amazon (который продает книги, музыку и другие продукты), LLBean.com и Gap.com, Ozon.ru у всех есть продажи. iTunes Store (музыкальные треки) продает контент.

*Модель дохода от подписки (Subscription Revenue Model).* Веб-сайт, предлагающий контент или услуги, взимает абонентскую плату за доступ к некоторым или всем своим предложениям на постоянной основе.

Чтобы быть успешной, модель подписки требует, чтобы контент воспринимался как продукт с высокой добавленной стоимостью, дифференцированным и недоступным в других местах.

Контент-провайдеры часто используют эту модель дохода.

Модель подписки, пожалуй, самая популярная среди SaaS-компаний из-за ее универсальности, обещания [регулярного](https://www.profitwell.com/recur/all/recurring-revenue) дохода и высокой ценности: пожизненного баланса клиента. Если все сделано [правильно,](https://sapphireventures.com/blog/the-dos-and-donts-of-sustainable-consumer-startup-growth/) это билет в один конец к [устойчивому](https://sapphireventures.com/blog/the-dos-and-donts-of-sustainable-consumer-startup-growth/) росту. Netflix является одним из самых успешных сайтов подписчиков, The Wall Street Journal – самая большая подписная интернет-газета с более чем 1 миллионом подписчиков.

*Модель свободного/бесплатного дохода (Free/Freemium Revenue Model).* Компании предлагают базовые услуги или контент бесплатно, при этом взимая плату за расширенные или специальные функции.

Идея состоит в том, чтобы привлечь очень большую аудиторию с бесплатными услугами, а затем преобразовать часть этой аудитории в оплату подписки на Премиум услуги.

Например, Pandora, подписная радиослужба, предлагает бесплатную услугу с ограниченным воспроизведением по времени и рекламой, а также премиум сервис без ограничений.

Google предлагает бесплатные приложения, но взимает плату за услуги премиум-класса. Конструкторы сайтов Wix, Tilda и др. предлагают вам бесплатно создать простой сайт, но за подключение системы платежей и других премиум функций вам придется заплатить.

*Модель доходов от транзакций (Transaction Fee Revenue Model)***.** Компания получает комиссию за или выполнение транзакции. Доход формируется за счет комиссий.

Модель доходов от транзакций получила широкое признание отчасти потому, что стоимость использования платформы не сразу очевидна для пользователя.

Например, eBay предоставляет онлайн-аукцион «Торговая площадка» и получает небольшую комиссию за транзакцию от продавца, если продавец преуспел в продаже предмета

E-Trade, онлайн биржевой маклер, получает комиссионные каждый раз, когда он выполняет операции с акциями от имени клиента.

*Модель партнерского дохода (Affiliate Revenue Model).* Веб-сайты (называемые «партнерские веб-сайты») отправляют посетителей других веб-сайтов в обмен на реферальную плату или процент от дохода от любых полученных продаж.

Личные блоги часто содержат показ рекламы в составе партнерских программ. Некоторые блогеры оплачиваются напрямую производителями, или получают бесплатные продукты, за высокую оценку продуктов и обеспечение ссылки на каналы продаж. Например, MyPoints зарабатывает деньги, подключив компании для потенциальных клиентов, предлагая специальные предложения для своих членов. Когда участники пользуются предложением и совершают покупку, они зарабатывают «очки», они могут обменять их на бесплатные продукты и услуги, а MyPoints получает плату.

Сайты обратной связи сообщества, такие как Epinions и Yelp, получают большую часть их дохода от направления потенциальных клиентов на веб-сайты, где они делают покупки.

*Модель дохода от пожертвований (Donation revenue model)***.** Опора на пожертвования постоянных пользователей – это обычная модель дохода для некоммерческих организаций, онлайн-СМИ и независимых новостных агентств.

Альтруизм, хотя и непредсказуемый, сам по себе, является довольно эффективной моделью дохода.

Компании, работающие с этой моделью дохода, могут стимулировать пожертвования, предлагая эксклюзивный контент для пожертвований или предлагая поэтапные планы пожертвований. Например, YouTube.

*Модель дохода от арбитража (Arbitration revenue Model).* Компании использует разницу цен на двух разных рынках одного и того же товара / услуги для получения прибыли..Вы покупаете на одном рынке (ценная бумага / валюта / товар) и одновременно продаете на другом рынке по более высокой цене то, что вы только что купили, получая временную разницу в цене.

Высокая [изменчивость](https://blog.sfox.com/why-bitcoin-arbitrage-happens-and-where-you-can-find-it-d1bbc2ddada6) криптовалют делает арбитраж естественной моделью дохода для этой отрасли – цель арбитража – покупать дешево и продавать дорого, и когда дело доходит до криптовалюты, минимумы могут быть очень низкими, а максимумы столь же стратосферными. Однако арбитраж – одна из самых непредсказуемых из наших основных моделей получения дохода, для работы с которой требуется работа уникально квалифицированной команды продаж. Арбитраж популярен среди [аффилированных](http://www.yourdictionary.com/affiliate-marketing) маркетологов, а также среди многих криптовалютных фирм, например, SFOX.

**Классификация по виду взаимодействия участников Интернет-бизнеса.** Интернет-бизнес можно классифицировать по виду взаимодействия, т.е. по тому, кто с кем взаимодействует.

*B – Business* – бизнес, юридические лица.

*C – Consumer, Customer, Client* – потребитель, покупатель, клиент, физическое лицо.

*G – Government* – *п*равительство, госучреждения.

*C – Citizens* – граждане.

*P – Partners* – партнеры.

*E – Employee* – сотрудники копании.

*E – Exchange* – биржа.

*D – Direct* – прямое взаимодействие.

При описании видов используют обозначения, соответствующие участникам взаимодействия.

1. *B2B (Business-to-Business).* Ниша «Бизнес для бизнеса» подразумевает коммерческие отношения между юридическими лицами, экономическими субъектами рынка. Для налаживания контактов, поиска партнеров и переговоров в В2В используются специализированные интернет-площадки, интерактивные базы данных. Примеры: B2B-center, I-Tender.

2. *B2C (Business-to-Consumer).* Сфера «Бизнес для потребителя» предполагает торговлю товарами и услугами между юридическими и физическими лицами. Примеры; Ozon, Wildberries

3. *B2G (Business-to-Government).* Ниша «Бизнес для правительства» включает в себя следующих участников рынка: юридические лица – компании, корпорации, бренды с одной стороны и муниципальные органы, государственные инстанции – с другой. Яркий пример – это портал госзакупок РФ. Сделки в B2G осуществляются на основе конкурсов, тендеров или котировок. Эта сфера электронной коммерции работает с крупными размерами сделок, что предъявляет строгие требования к участникам рынка. Компания, участвующая в торгах должна иметь высокий статус и безупречную репутацию.

4. *С2С (Consumer-to-Consumer).* Электронная коммерция в нише «Потребитель для потребителя» подразумевает осуществление сделок между физическими лицами. Примеры: Авито, Юла, Ebay,

5. *G2C (Government-to-Citizens).* Довольно популярный вид электронной коммерции в последние годы «Правительство для граждан» – обеспечение доступа к государственной информации через онлайн-сервисы. Например, оплата налогов и штрафов, регистрация проектов и форм коммерческой деятельности,

получение разрешительных документов и др. К этой категории относятся также и информационная поддержка граждан, поэтому G2C не полностью относится к коммерческой нише.

6. *C2B (Consumer-to-Business).* Интересный вид электронной коммерции «Потребитель для компании», где клиент сам устанавливает стоимость товаров и услуг. То есть покупатели с помощью голосования определяют цену, за которую они хотели бы приобрести предлагаемый продукт. Однако окончательное решение «продать или нет» принимает владелец товара. В системе С2В сайт или любая другая электронная площадка выступает в качестве брокера-посредника, который ищет продавцов за сформированную цену потенциальных покупателей.

7. *G2G (Government-to-Government).* Сфера электронной коммерции «Правительство для правительства» подразумевает деловые отношение госорганов между собой: поставки продукции, оказания услуг и прочее. Реализуется такое взаимодействие через онлайн-технологии.

8. *B2P (Business-to-Partners)* или *B2L (Business-to-aLLiance)*. Ниша «Бизнес для партнеров» – это коммерческие отношения с поставщиками услуг и товаров, между филиалами, партнерскими организации одной сети или сторонними компаниями.

9. *B2E (Business-to-Employee).* Сфера взаимоотношений с персоналом также может быть коммерциализирована. «Бизнес для сотрудников» подразумевает использование различных систем автоматизации управления бизнес-процессами, корпоративными задачами. Такие системы объединяются во внутрикорпоративную сеть – интранет, которая имеет выход в глобальную систему по защищенным каналам.

10. *B2B2С (Business-to-Business-to-Customer).* Пример объединения двух видов электронной коммерции – «Бизнес для бизнеса и для потребителя». Интеграция систем В2В и В2С в единой платформе. Например, компания закупает товары в Китае, заключает договоры со складами Карго на отправку заказов по адресам покупателей. Получается цепочка: компания-продавец (В2В) – склад (В2В) – покупатель (В2С).

11. *E2E (Exchange-to-Exchange)*. Узкоспециализированный вид электронной коммерции «Биржа для биржи», когда продавцы и покупатели взаимодействуют между различными электронными биржами. Например, сервисы обмена электронной валюты.

12. *D2С (Direct-to-Consumer).* Модель прямых продаж «бренд-потребитель» или D2C – это новое поколение автоматизированных и персонализированых продаж. Она кардинально отличается от ранее привычных B2B/B2C тем, что исключает участие посредников, таких как дистрибьютеры, ритейлеры и другие, во взаимодействии «бренд-потребитель».

Анализируя структуру Интернет-бизнеса по виду взаимодействия участников, можно отметить, что большую часть занимают ниши В2В и В2С. Сектор госзакупок имеет достаточно высокий порог входа, поэтому не выделяется массовостью. Хорошо развиваются ниши G2C и С2С.

Модель D2C – это еще молодая, но зарекомендовавшая себя на Западе концепция бизнеса. В России, модель пока находится в развития.

Приведем несколько примеров успешной реализации Интернет-бизнеса.

*Онлайн-сервисы приема коммунальных платежей, штрафов, регистраций и прочее*. Уже давно ушли в прошлое многометровые очереди в банк для оплаты коммунальных услуг. Электронные сервисы доступны с любого компьютера или гаджета. Достаточно подключить интернет-банкинг и спокойно платить из дома за квартиру, аренду, кредит и прочие услуги.

*Сайты-каталоги, доски объявлений, агрегаторы услуг и товаров*. Популярность Авито, Юлы, сайтов торговли между физическими лицами, компаниями зашкаливает. Возможность бронирования билетов, номеров в гостиницах открывает большие перспективы для развития этой ниши.

*Сайты-распространители фильмов, книг на платной основе, онлайнкинотеатры и др.* Интеллектуальная собственность стала также и цифровым продуктом, поэтому результаты труда писателей, музыкантов, режиссеров активно продаются в онлайн-пространстве.

*6 успешных примеров D2С*: Nike, Аскона, IKEA, leroymerlin, Sunlight, Металлопрофиль.

*Онлайн-магазины, интернет-аукционы, интернет-банкинг, реклама, маркетинг* и многие другие сферы прекрасно себя чувствуют в виртуальной среде.

За 20 лет деятельности электронная коммерция плавно вышла на оборот 3– 3,5 трлн дол. Лидеры E-commerce – Китай, США. Россия занимает 10 место в рейтинге, но имеет хорошие шансы подняться на несколько ступенек выше, благодаря плотному сотрудничеству с китайскими онлайн-гигантами – Али Экспресс, Тао-Бао и др.

#### **Вопросы для проверки**

1. Какой вид Интернет-бизнеса подразумевает коммерческие отношения между юридическими лицами, экономическими субъектами рынка?

- a) B2B;
- b) B2C;
- c) D2C;
- d) G2B;
- e) C2C.

2. Какой вид Интернет-бизнеса предполагает торговлю товарами и услугами между юридическими и физическими лицами?

- a) B2B;
- $b)$  B2C;
- c) D2C;
- d) G2B;
- e) C2C.

3. Какой вид Интернет-бизнеса предполагает прямые продажи «брендпотребитель»?

- a) B2B;
- b) B2C;
- c) D2C;
- d) G2B;
- e) C2C.

3.К какой категории Интернет-бизнеса можно отнести AVITO?

- a) Розничный Интернет-магазин (E-tailer);
- b) Операционный брокер (Transaction broker);
- c) Создатель рынка (Market creator);
- d) Контент-провайдеры (Content provider);
- e) Провайдер сообщества (Community Provider);
- f) Цифровая платформа (Digital platform).
- 4. К какой категории Интернет-бизнеса можно отнести AMAZON?
- a) Розничный Интернет-магазин (E-tailer);
- b) Операционный брокер (Transaction broker);
- c) Создатель рынка (Market creator);
- d) Контент-провайдеры (Content provider);
- e) Провайдер сообщества (Community Provider);
- f) Цифровая платформа (Digital platform).

## <span id="page-17-0"></span>**2. СОВРЕМЕННЫЕ ПОДХОДЫ К ВЕДЕНИЮ БИЗНЕСА В ИНТЕРНЕТ**

#### **2.1. Современные подходы к ведению предпринимательской деятельности в Интернет**

За последние пять лет Интернет-бизнес очень сильно изменился, трансформировались бизнес-модели интернет-компаний. Если раньше модель реализовывала какое-то одно направление, например, розничный интернет-магазин, операционный брокер, создатель рынка, контент-провайдер, комьюнити-провайдер, портал, сервис-провайдер, то в настоящее время лидирующие позиции заняли цифровые платформы и экосистемы.

*Цифровые платформы* представляют собой совокупность высоко технологичного ядра и многофункциональной сервисной оболочки, обеспечивающей взаимодействие пользователей по обмену информацией, товарами и услугами, с целью снижения общих транзакционных издержек, увеличения ценности с точки зрения клиента, оптимизации бизнес-процессов, увеличения прибыли и повышения конкурентоспособности. Ядро модели предоставляет технологию для обеспечения коммуникации клиентов и поставщиков. Сервисная оболочка предоставляет функционал и информационную среду для организации безопасного взаимодействия и бизнес-транзакций в различных сферах деятельности.

Многие исследователи отмечают стремительный рост и инновационную роль цифровых платформ. На долю таких платформ как Google, Amazon, Microsoft, Apple, Facebook, Tencent и Alibaba приходится две трети капитализации мирового рынка<sup>3</sup>. Как видим, лидерами в данной сфере являются США и Китай, но и в России активно развиваются цифровые платформы и экосистемы, примером могут служить Яндекс, Mail.ru Group, Сбер.

Следует ли компаниям в погоне за лидером создавать свои платформы или использовать возможности существующих, а может быть вообще отказаться от платформенного подхода?

Создание собственной платформы на большинстве рынков, где глобальные платформы уже процветают, может оказаться рискованным предприятием. Однако, анализ применения цифровых платформ в различных секторах рынка показал, что платформенная структура преобладает на рынках розничных банковских услуг, секторов бизнес-потребитель B2C, и менее распространена на рынках с более низкой цифровой зрелостью, таких как фармацевтика и здравоохранение, бизнес-бизнес B2B. Также анализ показал, что использование платформ традиционными компаниями может дать значительный прирост производительности и прибыли, но потребует крупных финансовых вложений.

Второй путь – это использование возможностей существующих платформ. Проблема выбора подходящей платформы связана с установлением соответствия требований бизнеса функциональным возможностям площадки, ее доступностью, безопасностью, эффективностью применения. Следует отметить, что

 $\overline{a}$ 

<sup>&</sup>lt;sup>3</sup> [Report of the Working Party on the Strategic Framework and the Programme Budget on its seventy](https://unctad.org/node/8545)[eighth session/](https://unctad.org/node/8545) Sessional Document. TD/B/WP/300. 27 Sept. 2019. [Электронный ресурс]. URL: [https://unctad.org/system/files/official-document/wpd300\\_ru.pdf.](https://unctad.org/system/files/official-document/wpd300_ru.pdf)

платформ достаточно много, функционал их разнообразен, и выбор не всегда очевиден, поэтому анализ и классификация платформ, формирование рекомендаций по выбору цифровой платформы являются актуальными задачами.

В качестве основных направлений применения цифровых платформ для бизнеса выберем такие как размещение и хранение данных, аренда вычислительных мощностей и программного обеспечения, покупка и продажа товаров, услуг, продукции, участие в государственных закупках, инвестирование и поиск инвесторов, получение консультаций по самому широкому кругу вопросов, связанных с ведением бизнеса (см. табл. 2.1)

Таблица 2.1

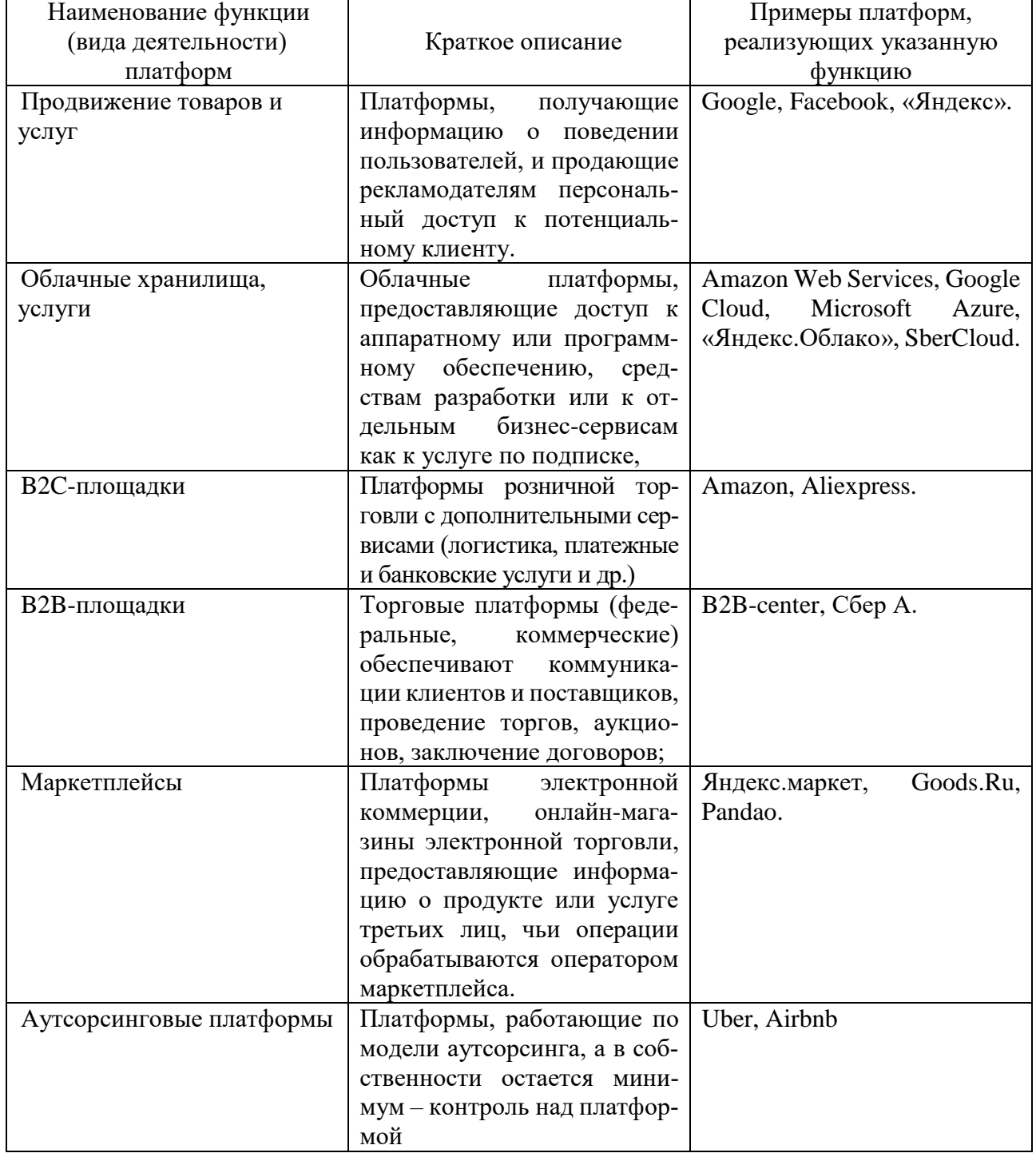

Классификация цифровых платформ для решения задач бизнеса

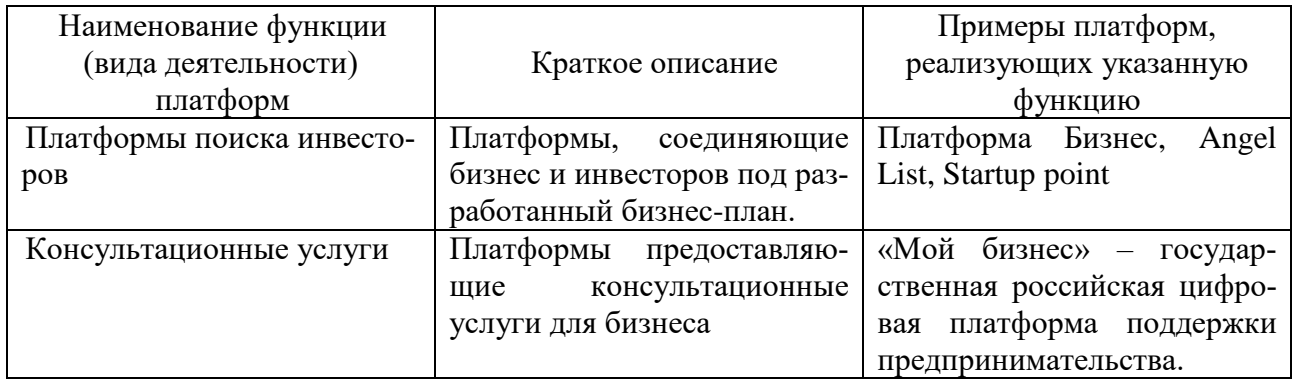

## **2.2. Тенденции развития Интернет-бизнеса**

<span id="page-19-0"></span>Рост цифровизации и массовый переход в онлайн повлекли за собой ключевые изменения в мировой экономике. Доступ к электронной коммерции сегодня возможен с любого смарт-устройства: на конец 2020 г. в мире насчитывалось почти 10 млрд смартфонов, компьютеров и планшетов, подключенных к интернету. Это уже превышает население Земли (почти 8 млрд чел.).

В 2021 г., согласно прогнозам, число онлайн-покупателей в мире достигнет 2,14 млрд чел. В 2019 г. их было 2,05 млрд, а в 2018 – 1,79 млрд.

Всего на электронную торговлю в 2021 г. будет приходиться 18,1 % от всех розничных продаж в мире, а в 2023-м – 22 %; Объем интернет-продаж в 2021-м составит почти 5 трлн. дол.<sup>4</sup>

Сегодня Китай – абсолютный лидер онлайн-торговли: по прогнозам, в 2021 г. сегмент e-commerce там впервые в мире превысит половину всего рынка розничных продаж.

Следом идут Южная Корея с 28,9 %, США с 15 % и Западная Европа с 12,8 %.

Объем онлайн-продаж за 2020 г. в Китае составил 2,3 трлн дол., в 2021-м прогнозируется 2,8 трлн дол., а в 2022-м – почти 3,1 трлн. дол.

Для сравнения, в США рынок e-commerce в 2020 г., по данным eMarketer, составил 709,8 млрд дол.; он вырастет до 765 млрд дол. в 2021-м и превысит 1 трлн дол. к 2024 г.

Почти половина (45 %) всей электронной торговли в стране приходится на продажи через мобильные приложения.

По данным INFOLine, объем рынка электронной коммерции в России за 2020 г. составил 2,7 трлн р. Это на 34 % больше, чем годом ранее.

Поддержка электронной коммерции в России на период до 2024 г. регулируется нацпроектом «Цифровая экономика». Основными целями документа являются повышение внутренних затрат на развитие цифровой экономики за счет всех источников (по доле в валовом внутреннем продукте страны) минимум в три раза по сравнению с 2017 г., и создание устойчивой, безопасной и общедоступной информационно-телекоммуникационной инфраструктуры высокоскоростной передачи, обработки и хранения больших объемов данных

-

<sup>4</sup> URL: [https://trends.rbc.ru/trends/industry/607fe4549a7947027eaffbe6.](https://trends.rbc.ru/trends/industry/607fe4549a7947027eaffbe6)

Рынок электронной коммерции продолжит расти. По данным Nasdaq, к 2040 г. до 95 % всех покупок будут совершать в интернете. В 2021 г. мировые онлайн-продажи составят 4,9 трлн. дол.

Последние пять лет тенденции в сфере Интернет-бизнеса тесно связаныс развитием цифровых технологий и цифровой экономики. Анализ мнений теоретиков и практиков показал, что основные тенденции касаются следующих аспектов.

*Расширение использования виртуальной (VR) и дополненной реальности (AR).* AR-функции работают в приложениях Amazon, Gap и других, демонстрируя как будет смотреться тот или иной предмет мебели в обстановке комнаты, одежда – на фигуре человека (См видео [https://youtu.be/toJFwFC5AeY\)](https://youtu.be/toJFwFC5AeY).

Например, Lamoda внедрила виртуальную примерку спортивной обуви (см. рис. 2.1). Это увеличило конверсию в категории товаров на 8–9 % и сократило время перед покупкой на 10–15 % <sup>5</sup>. Помимо комфортного выбора товаров, пользователей привлекает игровой формат приложений. В интернет-магазинах России технологии дополненной реальности пока можно встретить нечасто, поэтому внедрение AR-разработки поможет вам выделиться среди конкурентов.

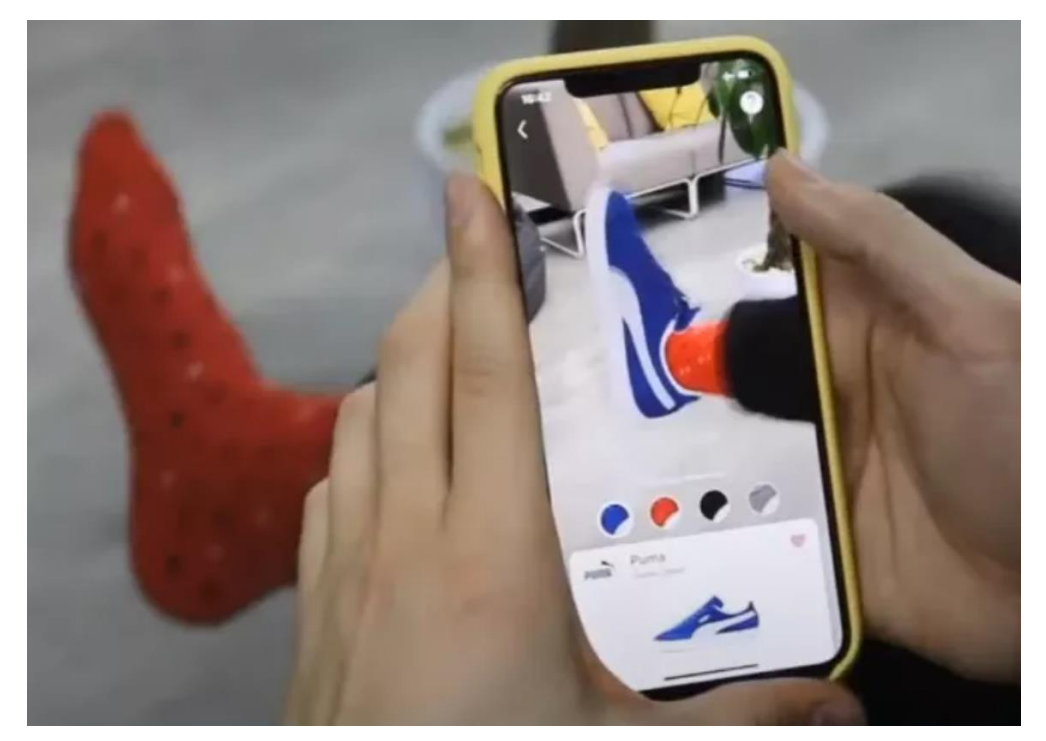

Рис. 2.1. Применение технологии дополненной реальности в Интернет-бизнесе

Реализацию AR-приложений можно посмотреть также у магазина косметики и парфюмерии Sephora в сервисе ModiFace. Но подобные проекты обходятся недешево – от 500 тыс. р. У малого и среднего бизнеса не всегда есть возможность потратить такие деньги на разработку приложения. Для них есть более простые решения, но от этого не менее эффективные.

С помощью AR-технологий можно создать 3D-модель популярных товаров бренда и размещать в карточке товара QR-код на их подробное изучение. Посмотрите, как это реализовано в разных компаниях, при наведении камеры на

-

<sup>&</sup>lt;sup>5</sup> URL: https://new-retail.ru/business/e\_commerce/top\_10\_trendov\_e\_commerce\_v\_2021\_godu1441.

QR-коды см. на рис. 2.2. Примерная стоимость создания одной трехмерной модели, которая будет открываться по QR-коду – от 5 тыс. р. В эту сумму входит съемка товара, процесс 3D-визуализации и пожизненный хостинг в интернете.

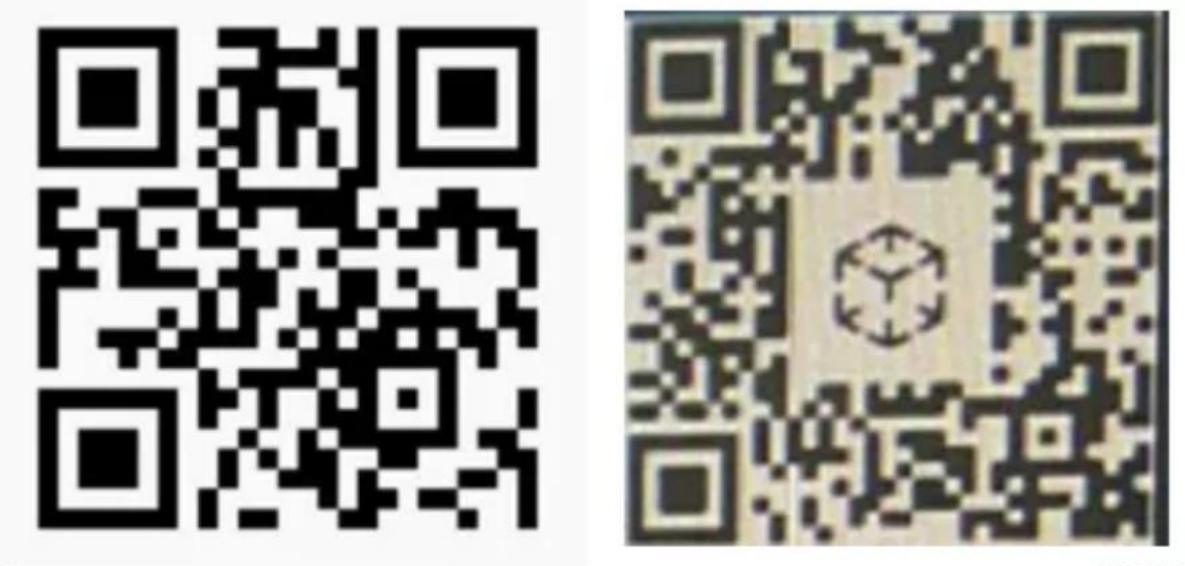

Сувенир в виде медведя

BMW

## Рис. 2.2. Использование QR-кода

*Искусственный интеллект и персонализация.* Электронная торговля берет курс на персонализацию: за счет «умного» поиска и подбора товаров, персональных рекомендаций, онлайн-стилистов и прочих инструментов.

Искусственный интеллект сможет анализировать все ваши покупки и предпочтения, составляя личные рекомендации с учетом ваших особенностей. Продуктовые сети уже реализуют подбор товаров на основе генетического теста и базовых медицинских показателей.

*Гибридные модели бизнеса.* Еще один заметный тренд – гибридные форматы: когда офлайн-супермаркеты и розничные сети переходят в онлайн и открывают целые зоны для самовывоза или оформления покупок через интернет.

Другой пример сочетания офлайн- и онлайн-формата – магазины Amazon Go: клиент может купить любой товар без касс и продавцов с помощью приложения и камер с распознаванием лиц.

Как работает Amazon Go можно посмотреть на видео https://youtu.be/NrmMk1Myrxc.

*Продажи через соцсети.* Сегодня интернет-магазин – лишь один из каналов продаж. Аудитория распределяется по платформам: Instagram, VK, Facebook. Рынок диктует новые правила интернет-торговли и новые правила конкурентной борьбы. Элементы e-commerce активно внедряются в соцсетях: сегодня можно покупать или переходить на страницу товара прямо из TikTok, Instagram, Twitter, Pinterest, Facebook и YouTube.

*Рост В2В рынка.* Мировой рынок B2B e-commerce, который уже превышает обороты B2C, будет расти опережающими темпами, в среднем 17,5 % ежегодно до 2027 г.

*Мобильные приложения.* Мобильные приложения вытесняют все прочие каналы онлайн-продаж – на помощь потребителям придут «умные» голосовые помощники, AR-приложения для примерок, а также оплата при помощи PayPass.

*Геймификация.* Интернет-платформы стремятся сделать процесс покупки не только максимально быстрым и комфортным, но еще и увлекательным.

Pinduoduo Inc. – это второй по величине онлайн-рынок в Китае по количеству пользователей и количеству заказов. В Pinduoduo сильна идея геймификации. Например, запущена Duo Duo Orchard – игра по выращиванию виртуального дерева. Ресурсы для его роста надо добывать в онлайн-играх или совершая покупки, действия с друзьями, просматривая товары (см. рис. 2.3). Когда дерево вырастает, клиенту бесплатно доставляют домой ящик манго или других плодов (в зависимости от дерева).

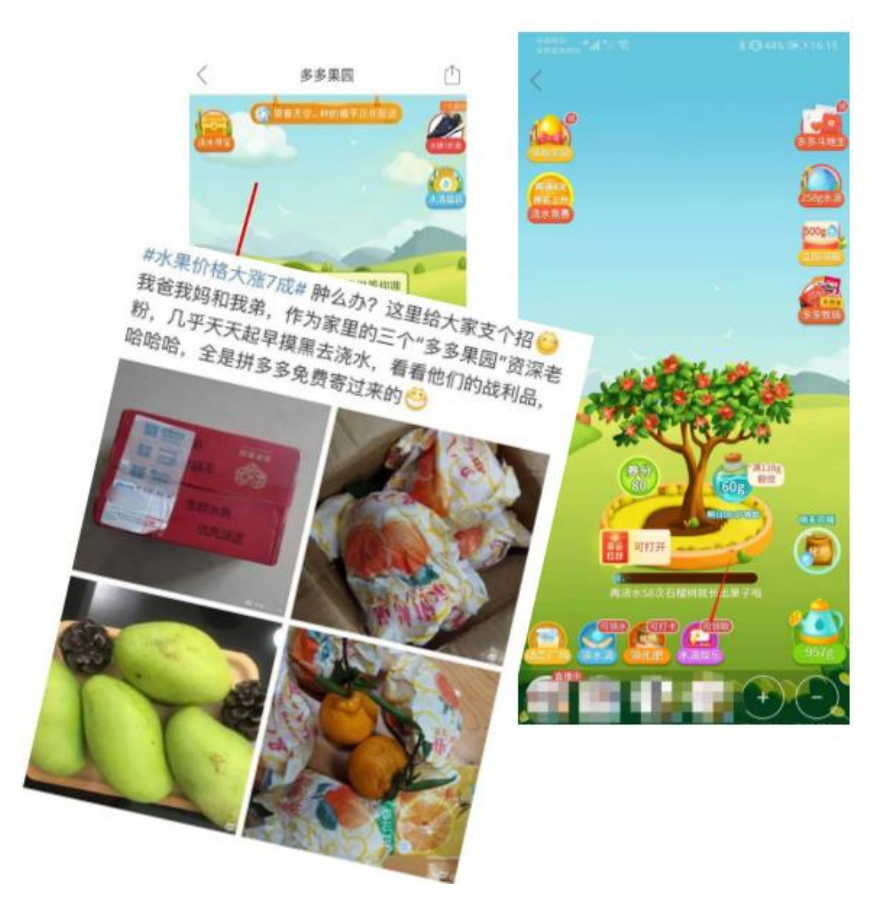

Рис. 2.3. Пример геймификации на Pinduoduo

Pinduoduo Inc. стала пионером нескольких новых тенденций, включая социальную электронную коммерцию, командную покупку и получение товара напрямую от производителя без посредников(D2C), которые произвели революцию в онлайн-шопинге в Китае.

*«Живые» продажи. Видеоконсультации.* Из-за ограничений, связанных с пандемией, возник новый тренд в электронной коммерции – онлайн-видеоконсультации из офлайн точек продаж. Этим путем пошли «М.Видео», Karcher, Regenbogen. Статистика показала, что каждая третья видеоконсультация завершается покупкой. Как это работает? Пользователь открывает карточку товара.

Если ему недостаточно описания, он связывается с консультантами по видеосвязи. Сотрудники проводят виртуальную экскурсию по магазину и показывают товар в деле. Менеджеры одного из наших клиентов во время стрима даже примеряли одежду, чтобы пользователь увидел, как она смотрится на человеке. Видеоконсультации запускали через сервис Eyezon (см. рис. 2.4). Он позволяет разместить на сайте кнопку связи с консультантом. Клик по ней вызывает диалоговое окно. В нем запускается обратный отсчет времени, через которое освободится менеджер.

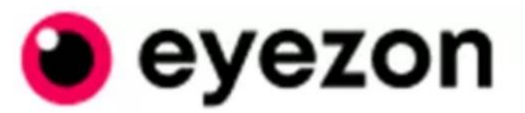

# ЖИВЫЕ ПРОДАЖИ ОНЛАЙН

Рис. 2.4. Вид кнопки связи с консультантом сервиса Eyezon

За один стрим сервис Eyezon берет около 25 р. без НДС.

YouTube встраивает кнопки «Купить» в рекламные объявления. Google анонсировала появление рекламы в YouTube с возможностью перейти к покупке товара. Об этом компания сообщила в своем блоге.

*Голосовые роботы и помощники.* Голосовые роботы могут заменить коллцентр и сократить расходы на его содержание в 2–3 раза. Такие данные показало исследование компании Kvint. Бизнесу нужно лишь регулярно анализировать сценарии диалогов с клиентами и адаптировать их для работы искусственного интеллекта.

В России потребители хорошо знакомы с голосовыми помощниками. Мы знаем о разработке наших соотечественников из Яндекса – Алисе. Уже сегодня с ее помощью пользователи могут совершать покупки в Яндекс.Беру и вызывать Яндекс.Такси, если оформили подписку в Яндекс.Плюс. В ближайшее время ожидается появление Маруси от Mail.ru. За границей работа с голосовыми помощниками – тренд №1. Бизнес давно внедряет сервис в работу. 41 % пользователей Amazon уже совершают покупки через Amazon Echo с помощью голоса.

*Замена CRM на CDP.* Тенденция развития Интернет-бизнеса ведет к тому, что бизнес отказывается от стратегии привлечения новых потребителей. Это и затратно, и долго. Новый тренд – сбор данных о текущих клиентах. Бренды создают виртуальные аватары своих покупателей. Это не только портрет клиента, но и особенности его поведения в сети, каналы коммуникации с магазином на разных площадках (см. рис. 2.5).

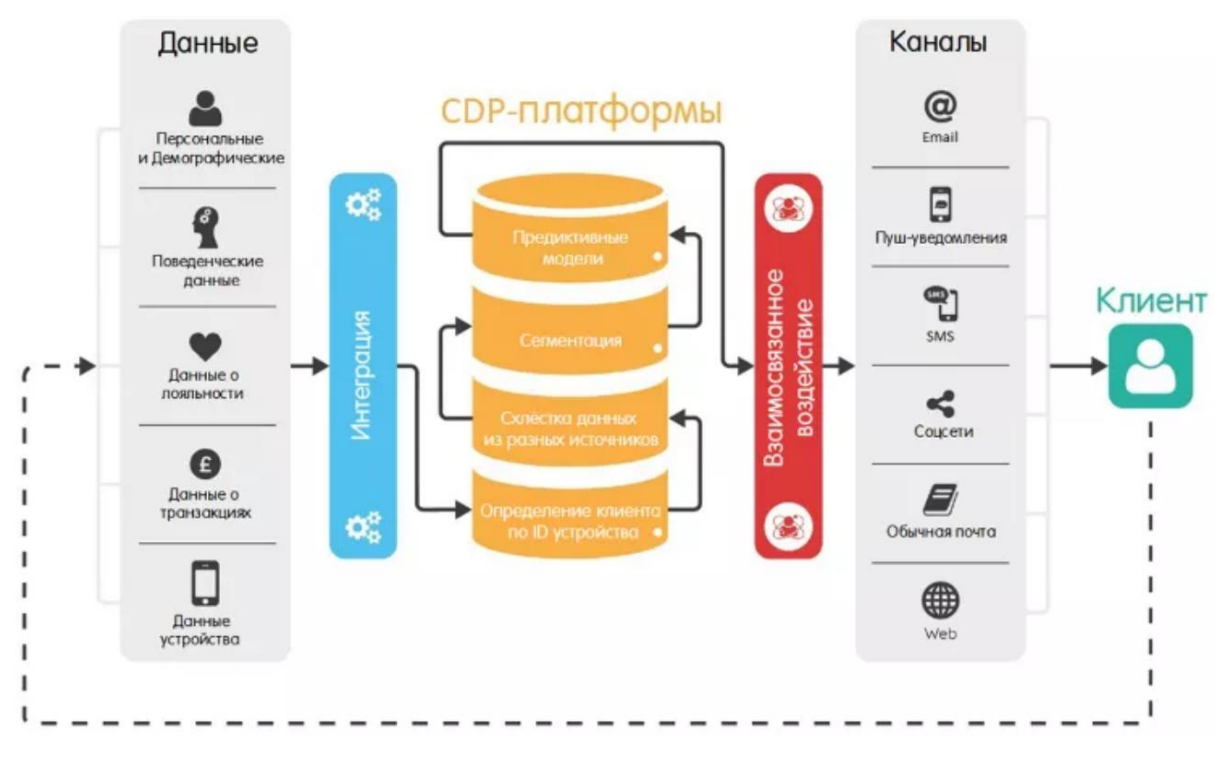

Рис. 2.5. Функционирование CDP-платформы

Классические CRM-системы не позволяют вести учет виртуальной активности пользователей, поэтому крупные бренды переходят на CDP-платформы. В чем различие?

**В системе CRM** (Customer Relationship Management) вы создаете карточку с данными клиента, внутри которой фиксируете каждое взаимодействие с ним. Но эта площадка не подходит для сбора большого количества данных из разных источников.

**Платформы CDP** (Customer Data Platform) объединяют данные о пользователе из разных источников: онлайн-каналы, офлайн точки продаж, файлы из каких-либо баз данных. Некоторых системы анализируют, в какое время нужно прокоммуницировать с пользователями, чтобы они не перестали быть клиентами компании.

Если пользователь не покупает ничего в течение определенного времени, скорее всего, он уже не вернется. На его повторное привлечение нужно потратить значительные средства. CDP-платформы помогут спрогнозировать, через какое время тратить силы и деньги на повторное привлечение клиента бесполезно. Также возможно проанализировать, через какой рекламный канал нужно обратиться к пользователю, чтобы он не ушел.

*Омниканальность.* Современный покупатель может захотеть сделать заказ в интернет-магазине, уточнить его детали в контакт-центре, затем приехать за заказом в офлайн-магазин, выполнить там примерку, добавить дополнительные позиции, а для оплаты вернуться в интернет-магазин.

По данным Google 85 % онлайн-покупателей предпочитают в процессе покупки переходить с одного канала общения с продавцом на другой, поэтому задача онлайн-продавцов – сделать такой переход бесплатным и понятным.

Интернет-магазины должны одинаково работать на разных устройствах, сохранять информацию о планируемых покупках при переходе с одного устройства на другое и даже позволять покупателям пользоваться двумя каналами сразу – например, находясь в офлайновом магазине, сканировать QR-код товара и читать спецификации товара в электронном магазине.

#### **2.3. Электронные торговые площадки, маркетплейсы**

<span id="page-25-0"></span>Одним из эффективных способов поиска поставщиков и клиентов для предприятий различного уровня является размещение объявлений, каталогов товаров и услуг на электронных торговых площадках и маркетплейсах.

*Электронные торговые площадки (ЭТП*) представляют собой программно-аппаратный комплекс организационных, информационных и технических решений, обеспечивающих взаимодействие продавца и покупателя через электронные каналы связи, в том числе сеть Интернет. ЭТП существуют как отдельные интернет-системы (веб-ресурсы), на которых заказчики (государственные или коммерческие организации) размещают информацию о закупках, а поставщики (любые юридические и физические лица) в рамках конкурентной борьбы участвуют в объявленных конкурсных процедурах: подают заявки, делают ценовые предложения, заключают контракты.

Начало электронных торгов в России было положено в 1995г., а в 2001 г. было уже 50 электронных торговых площадок, число нерегулируемых коммерческих площадок постоянно росло. В 2010г. появились первые пять регулируемых федеральных площадки, в 2014 вступил в силу известный сегодня ФЗ №44. С 2017г. все государственные и муниципальные унитарные предприятия перешли на работу в соответствии с 44-ФЗ.

## *Классификация ЭТП:*

ЭТП госзакупок (торги по 44-ФЗ);

ЭТП для закупок компаний с госучастием (торги по 223-ФЗ);

 автономные ЭТП крупных групп компаний, собственные площадки компаний;

ЭТП для закупок коммерческих компаний;

ЭТП для продажи имущества предприятий-банкротов.

## *Принципы работы ЭТП:*

отсутствие личного контакта между заказчиками и поставщиками;

юридическая сила сделок;

географическая независимость;

отсутствие личного контакта между заказчиками и поставщиками.

Основные этапы работы на «ЭТП» представлены на рис. 2.6.

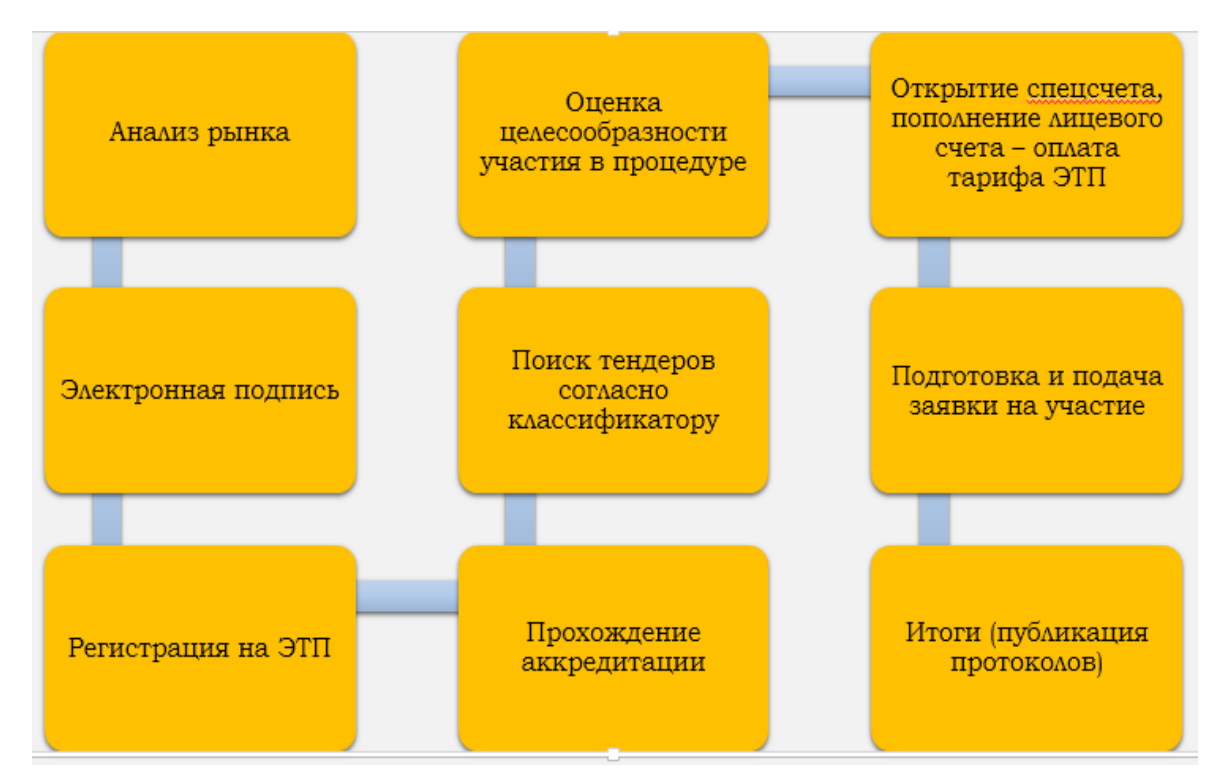

Рис. 2.6. Основные этапы работы на электронной торговой площадке

Перед участием в торгах необходимо обратить внимание на следующие моменты:

- дату и время подачи заявки на участие в торгах;
- сумму обеспечения заявки на участие, необходимую для внесения;
- требования к участнику торгов;
- обязательное наличие дополнительной документации;
- сроки выполнения заявки.

**ЭТП становятся основой для международной торговли и сотрудничества.** Электронные торги признаются одним из наиболее перспективных направлений экономического развития во многих странах мира, с чем и связан повышенный интерес к данной сфере.

Выход электронных торгов на международный уровень открывает множество новых возможностей.

Ассоциация электронных торговых площадок (АЭТП) принимает активное участие в развитии международной электронной торговли и тем самым формирует базу для создания единого торгового пространства, доступ к которому будет открыт для любого заказчика или поставщика, независимо от его географического местонахождения. Иными словами, АЭТП способствует процессу глобализации мировой экономики.<sup>6</sup>

## *Преимущества международной электронной торговли:*

быстрое распространение информации о торгах по всему миру;

развитие свободной торговли и свободного движения капиталов;

 экономия бюджета компании-заказчика путем жесткой конкуренции на электронном рынке;

-

<sup>6</sup> URL: http://www.aetp.ru.

 значительное упрощение доступа к проведению торгов и участию в них не только развитых стран, но и стран третьего мира;

 обмен опытом и знаниями в области государственных и муниципальных закупок;

 доступ к постоянно обновляемой статистике и аналитике транснациональных торгов.

Развертывание международной электронной коммерции создает серьезные предпосылки для успешного развития отечественной и международной экономики. Однако для проведения таких торгов должны быть строго регламентированы соглашения между странами и законодательство данной страны не должно противоречить или запрещать такие действия.

*Электронные торги* – это современный способ торговли между сторонами электронного взаимодействия: организаторами заказа (заказчиками) на поставку товаров или услуг и участниками размещения заказа (поставщиками), – который регулируется нормами российского законодательства и осуществляется на специализированных торговых площадках, размещенных в сети Интернет.

Участвовать в электронных торгах могут органы государственной власти, коммерческие организации, а также физические лица.

ЭТП обеспечивают проведение электронных торгов.

*Организатор электронных торгов (заказчик)* формирует свой заказ, в котором должны быть указаны требования к поставке товаров или услуг, цена и сроки проведения торгов. Далее заказчик размещает его на одной из электронных торговых площадок.

*Участники размещения заказа (поставщики)* подают заявки на выполнение заказа организатора и вносят свои ценовые предложения.

1 Шаг. Заказчик подает извещение о проведении торгов.

2 Шаг. Поставщики подают заявки на участие в данном лоте.

3 Шаг. Проводится отбор заявок и допуск поставщиков к участию в торгах.

4 Шаг. Поставщики вносят свои ценовые предложения, и из них выбирается лучшее.

5 Шаг. Между заказчиком и поставщиком заключается контракт.

## *В зависимости от специфики проводимых торгов, все электронные площадки делятся на 3 основных категории:*

1. *Государственный заказ.* В 2010 г. Правительством РФ были определены 5 федеральных торговых площадок, на которых реализовано проведение электронных торгов по Государственным закупкам.

2. *Коммерческие торги.* Для нужд негосударственных заказчиков работают коммерческие торговые площадки. Крупные компании также создают ЭТП под собственные нужды.

3. *Реализация имущества.* Для реализации имущества, в том числе, продажи имущества предприятий-банкротов, функционируют специализированные электронные торговые площадки. Проведение торгов по банкротству на электронных торговых площадках позволяет сделать процедуру наиболее прозрачной для кредиторов: легче производить контроль над процессом торгов; больше возможностей реализовать низколиквидное имущество должников по максимальной стоимости.

4. *Реализация непрофильных активов.* Для реализации находящихся в собственности компаний активов, которые не задействованы в основной деятельности предприятий

#### **На ЭТП поддерживаются следующие виды торгов:**

1. *Конкурс.* Под конкурсом понимается способ определения поставщика, при котором победителем признается участник закупки, предложивший лучшие условия исполнения контракта. Принять участие в конкурсе могут все желающие. Конкурс как вид торгов определен ст. 24 Федерального закона от 05.04.2013 г. № 44-ФЗ «О контрактной системе в сфере закупок товаров, работ, услуг для обеспечения государственных и муниципальных нужд».

2. *Запрос котировок.* Запрос котировок (или запрос цен) – это ограниченный по стоимости способ размещения заказа, победителем которого признается участник, предложивший самую низкую цену, и заявка которого соответствует установленным требованиям. По данному виду торгов действуют ограничения: максимальная цена контракта не должна превышать 500 тыс. р.; годовой объем закупок путем проведения запроса котировок не должен быть более 10 % (и не более 100 млн р.) от совокупного годового объема закупок. Данный вид торгов освещается в ст. 72 Федерального закона от 05.04.2013 г. № 44-ФЗ «О контрактной системе в сфере закупок товаров, работ, услуг для обеспечения государственных и муниципальных нужд».

3. *Запрос предложений.* Под запросом предложений понимается способ определения поставщика, при котором победителем признается участник закупки, направивший окончательное предложение, наилучшим способом удовлетворяющее потребности заказчика в товаре или услуге. Запрос предложение как вид торгов определен ст. 83 Федерального закона от 05.04.2013 г. №44-ФЗ «О контрактной системе в сфере закупок товаров, работ, услуг для обеспечения государственных и муниципальных нужд».

Для полного ознакомления с юридической стороной вопроса об участии в электронных торгах, рекомендуем Вам ознакомиться с Федеральным законом от 05.04.2013 г. № 44-ФЗ «О контрактной системе в сфере закупок товаров, работ, услуг для обеспечения государственных и муниципальных нужд» (государственные закупки), Федеральным законом от 18.06.2011 г. № 223-ФЗ «О закупках товаров, работ, услуг отдельными видами юридических лиц» (коммерческие торги), Федеральным законом от 27.09.2002 г. № 127-ФЗ «О несостоятельности (банкротстве)», а также с регламентами участия в торгах на интересующих Вас площадках.

Для участия в отдельных видах электронных торгов, таких как запрос котировок, необходимо предоставлять заказчику документы, подписанные электронной подписью (ЭП; ранее – электронная цифровая подпись, ЭЦП).

## *Федеральные электронные торговые площадки. Их перечень определяется в соответствии с 44-ФЗ, а их состав может меняться:*

1. Сбербанк-АСТ (Электронная площадка Сберегательного банка Российской Федерации www.sberbank-ast.ru) (см. рис. 2.7).

2. Национальная электронная площадка.

3. РТС-тендер.

4. ГУП «Агентство по государственному заказу, инвестиционной деятельности и межрегиональным связям Республики Татарстан» www.zakazrf.ru.

5. АО «Единая Электронная Торговая Площадка».

6. Система электронных торгов АО «Российский аукционный дом».

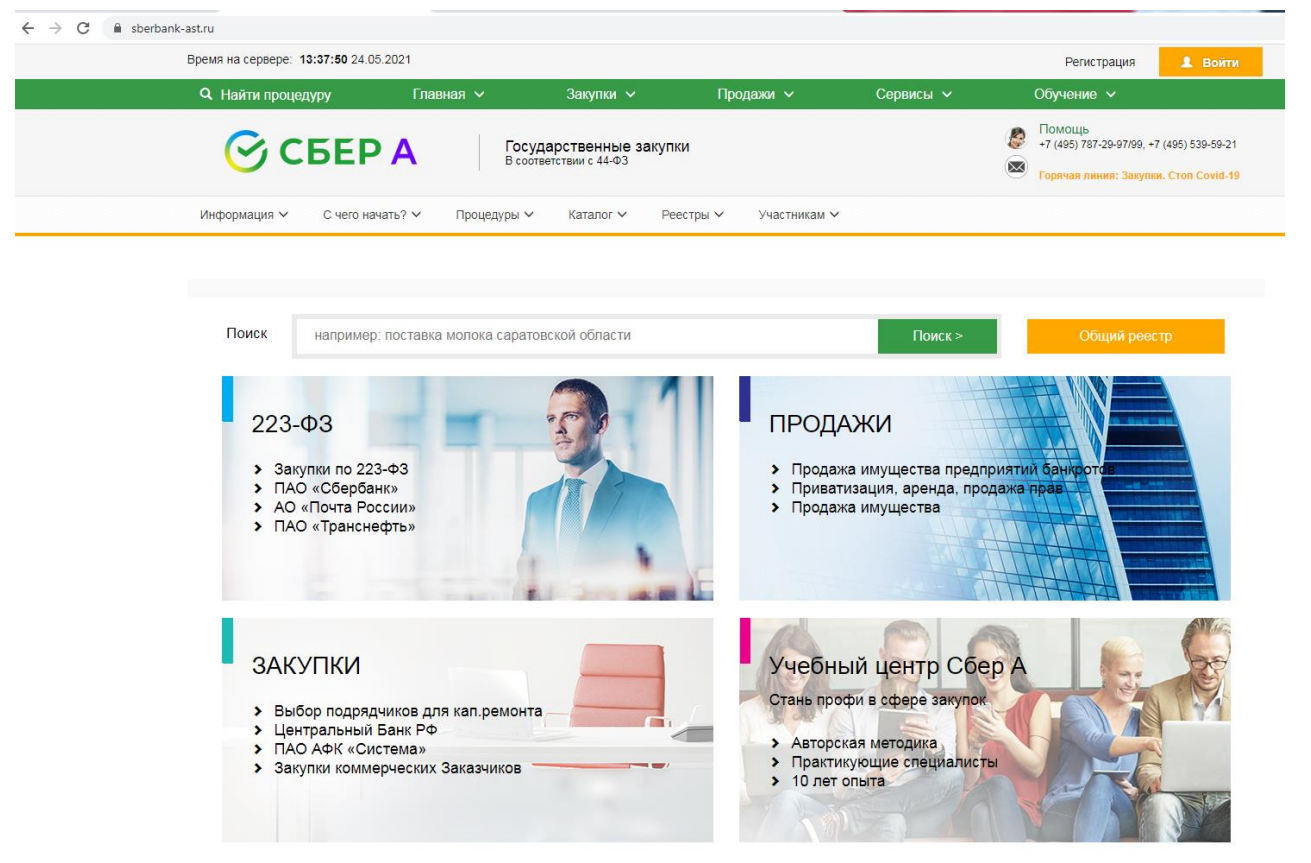

Рис. 2.7. Сайт ЭТП Сбербанк-АСТ

# *Группы площадок:*

- группа площадок B2B;
- группа площадок НТК Алтимета;
- группа площадок Норбит;
- группа площадок iTender;
- электронная торговая площадка ETPRF;
- группа электронных площадок ОТС.RU;
- группа площадок NAUMEN.

*Группа площадок B2B: «B2B-Center».* Система B2B-Center объединяет более 40 торговых площадок, на которых работают заказчики и поставщики из различных отраслей и стран, а также проводят закупки отдельные компании, см. рис. 2.8.

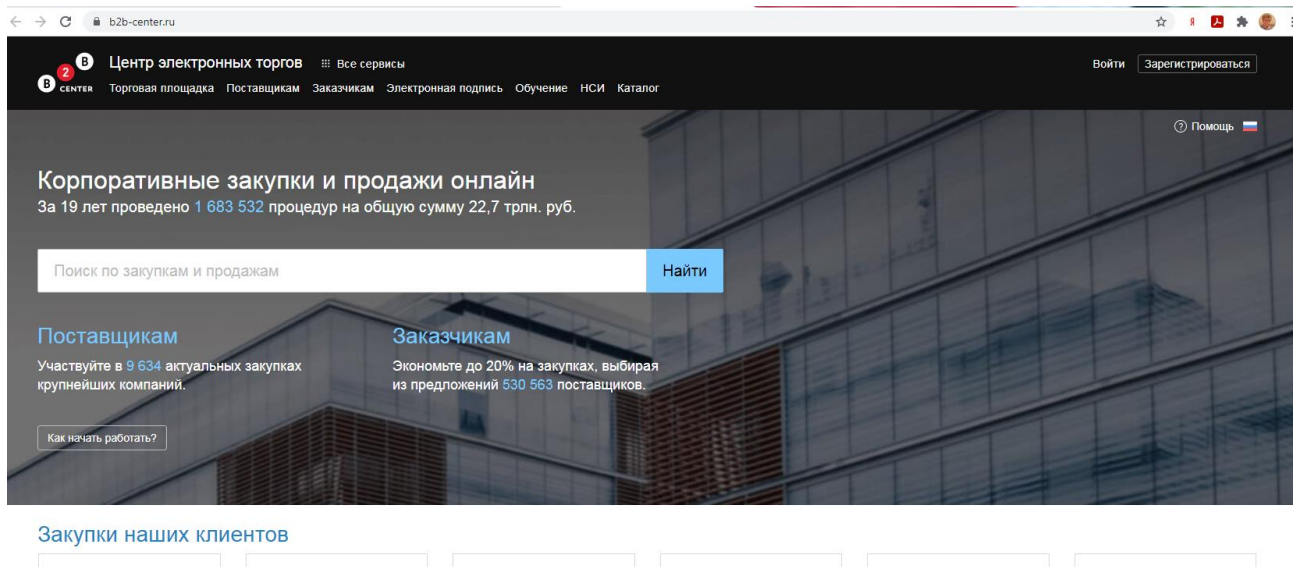

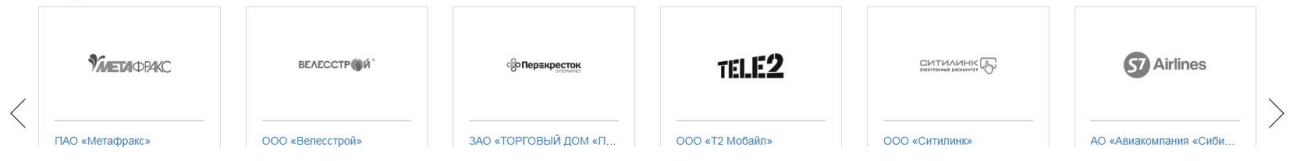

Рис. 2.8. Сайт ЭТП «B2B-Center**»**

# *Отраслевые электронные площадки:*

- В2В-Энерго электроэнергетика;
- В2В-Авиа авиастроение;
- В2В-НПК нефтегазовой сектор;
- В2В-Металлург металлургия;
- В2В-Агро агропромышленный сектор;
- В2В-Страхование площадка для страховых компаний и их поставщиков.
- В2В-Стройка строительство;

 В2В-РАВВ – закупки предприятий водопроводно-канализационного хозяйства.

# *Региональные электронные площадки:* B2B-Турция.

## *Корпоративные электронные площадки:*

В2В-Rusnano – АО «Роснано»;

В2В-ODK – АО «Объединенная двигателестроительная корпорация»;

В2В-VR – АО «Вертолеты России».

# *Международные торговые площадки:*

- The Development Gateway Foundation Inc. (CIIIA)<sup>7</sup>;
- Tenderex (Латвия);
- Национальный центр маркетинга и конъюнктуры цен (Беларусь);

## портал электронных закупок АО «Фонд национального благосостояния «Самрук-Казына» (Казахстан);

- электронная площадка «Iepirkumi.lv» (Латвия);
- электронная торговая площадка «China [B](https://iecp.ru/e-torgi/etp-card/17)iddin[g](https://iecp.ru/e-torgi/etp-card/17) Lt[d»](https://iecp.ru/e-torgi/etp-card/17) [\(К](https://iecp.ru/e-torgi/etp-card/17)ита[й\).](https://iecp.ru/e-torgi/etp-card/17)

-

<sup>7</sup> URL: https://ru.dgmarket.com.

**Маркетплейсы.** В современном Интернет-бизнесе большую нишу рыночной торговли занимают маркетплейсы, на рис. 2.9 представлены логотипы крупных маркетплейсов.

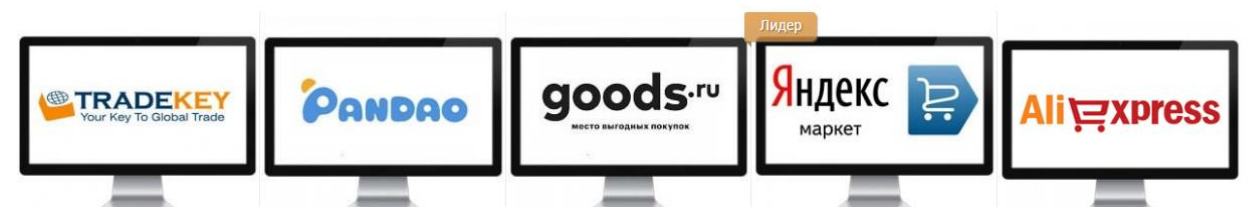

Рис. 2.9. Логотипы крупных маркетплейсов

*Маркетплейс* (англ. *online marketplace, online e-commerce marketplace*) – Это платформа электронной коммерции, онлайн-магазин электронной торговли, предоставляющий информацию о продукте или услуге третьих лиц, чьи операции обрабатываются оператором маркетплейса. В целом маркетплейс представляет собой оптимизированную онлайн-платформу по предоставлению продуктов и услуг. Один и тот же товар зачастую можно купить у нескольких ритейлеров, при этом цена на товар может отличаться.

Поскольку маркетплейсы объединяют продукты от широкого круга поставщиков, выбор этих продуктов более широк, а доступность выше, чем в специализированных розничных онлайн-магазинах. Начиная с 2014 г. число маркетплейсов в глобальной сети Интернет быстро растет вслед за ростом их востребованности. Маркетплейсы обеспечивают партнерам огромные обороты. Зачастую они берут на себя хранение, маркетинг и логистику. Эти условия выгодны для поставщика, так как для продвижения и доставки своими силами нужны огромные средства.

Маркетплейсы набирают популярность во всем мире: именно к этой категории относятся гиганты Alibaba, Rakuten, eBay. Можно сказать, что Uber – нишевый маркетплейс для водителей, а AirBnB – для арендодателей.

Эта бизнес-модель оказалась настолько эффективной, что ее взяли на вооружение и обычные интернет-магазины. Например, Amazon позволяет сторонним продавцам размещать свои товары за определенную комиссию с продаж. Самые популярные в России маркетплейсы это Aliexpress (Топ-10 сайтов рунета), Wildberries (Топ-20), Ozon (Топ-40).

Вот на таких торговых площадках могут стартовать начинающие предприниматели.

#### **Вопросы для проверки**

1. Способ определения поставщика, при котором победителем признается участник, предложивший лучшие условия исполнения контракта, это – ?

a) конкурс;

b)запрос котировок;

c) аукцион.

2. ЭТП. Способ размещения заказа, победителем которого признается участник, предложивший самую низкую цену, и заявка которого соответствует установленным требованиям

a) конкурс;

b)запрос котировок;

c) аукцион.

3. На каких ЭТП можно осуществлять закупки в соответствии с 44-ФЗ?

a) Сбербанк-АСТ (Электронная площадка Сберегательного банка Российской Федерации [www.sberbank-ast.ru\)](http://www.sberbank-ast.ru/) (см. рис. 2.7).

b) Национальная электронная площадка;

c) РТС-тендер;

d) В2В-center.

# **2.4. Технологии Интернет-бизнеса**

<span id="page-32-0"></span>Рассмотрим, как функционирует Информационная система (ИС) управления Интернет-бизнесом на примере Интернет-магазина. Современная ИС управления интернет-бизнесом включает в себя следующие основные компоненты:

- Веб-платформа (непосредственно сайт);
- продающие страницы в соцсетях;
- Call-центр;
- система управления взаимоотношениями с клиентами (CRM);
- систему управления предприятием (ERP);
- систему управления логистикой;
- мобильное приложение.

Очень важным моментом является то, что все компоненты ИС должны быть интегрированы между собой, см. рис. 2.10.

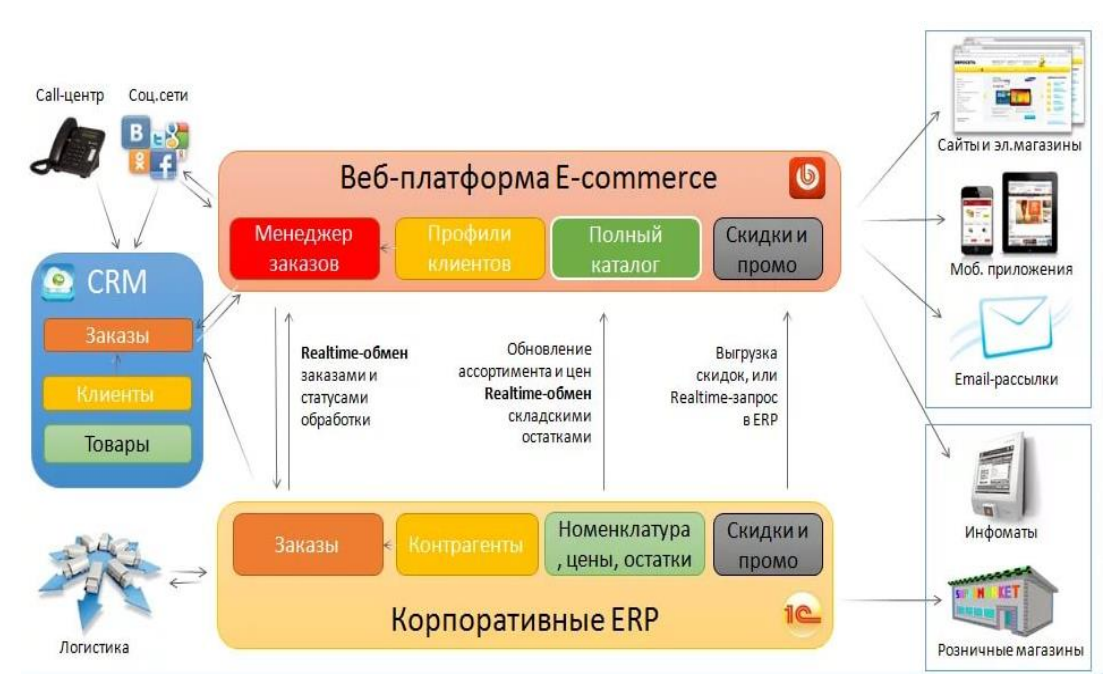

Рис. 2.10. Компоненты ИС Интернет-магазина

Клиент видит только вершину айсберга – сайт Интернет-магазина. Потребитель взаимодействует с Веб-платформой, но для эффективной работы нужна интеграция с CRM и ERP для обмена данными о клиентах, заказах, обновлениях каталога в реальном времени. Также нужна интеграция с платежными системами и системами веб-аналитики.

Авторы фильма «Архитектура интернета. Дата-центр» сравнивают Интернет с деревом, корни которого представляют собой каналы связи, всасывающие информацию, питающие все вокруг, ствол дерева – это Дата-центры, а крона – это всевозможные сервисы: web-сайты, электронная почта, платежные системы и т.п. Архитектура сети Интернет подробно рассматривается в курсе «Вычислительные системы, сети и телекоммуникации». В нашем курсе мы уделим внимание центрам обработки данных и тенденциям их развития.

Центр обработки данных (ЦОД) – единая многокомпонентная система, которая призвана обеспечивать бесперебойную автоматизированную работу бизнес-процессов.

Основные задачи ЦОД:

- хранение и анализ большого количества информации;
- обеспечение безопасности IT-систем;
- максимальная доступность данных;
- безотказность систем;
- объединение распределенных систем;
- обеспечение бесперебойной работы.
- Все это в конечном итоге ведет к повышению надежности Интернет-бизнеса.

Крупнейшими операторами дата-центров аналитики считают следующие компании:

- [Amazon](http://www.tadviser.ru/index.php/%D0%9F%D1%80%D0%BE%D0%B4%D1%83%D0%BA%D1%82:Amazon_Web_Services_(AWS)) [Web](http://www.tadviser.ru/index.php/%D0%9F%D1%80%D0%BE%D0%B4%D1%83%D0%BA%D1%82:Amazon_Web_Services_(AWS)) [Services](http://www.tadviser.ru/index.php/%D0%9F%D1%80%D0%BE%D0%B4%D1%83%D0%BA%D1%82:Amazon_Web_Services_(AWS)) [\(AWS\);](http://www.tadviser.ru/index.php/%D0%9F%D1%80%D0%BE%D0%B4%D1%83%D0%BA%D1%82:Amazon_Web_Services_(AWS))
- [Google;](http://www.tadviser.ru/index.php/%D0%9A%D0%BE%D0%BC%D0%BF%D0%B0%D0%BD%D0%B8%D1%8F:Google)
- [Equinix;](http://www.tadviser.ru/index.php/%D0%9A%D0%BE%D0%BC%D0%BF%D0%B0%D0%BD%D0%B8%D1%8F:Equinix)

-

- Digital Realty;
- [Microsoft.](http://www.tadviser.ru/index.php/%D0%9A%D0%BE%D0%BC%D0%BF%D0%B0%D0%BD%D0%B8%D1%8F:Microsoft)

Фильм «Архитектура интернета. Дата-центр»<sup>8</sup> рассказывает о том, что такое дата-центр, его инфраструктура, как работа ЦОДов связана со всеми сферами современной жизни. Съемки велись в здании московской междугородной телефонной станции № 9 (ММТС-9), а также в центрах обработки данных «DataPro», «Роскосмоса», столичной сети дата-центров «3Дата».

В зависимости от назначения различают три разных типа дата-центров, каждый из которых рассчитан на определенную модель предприятия и имеет собственные оперативные задачи и проблемы:

корпоративные дата-центры;

 хостинговые дата-центры, предоставляющие компьютерную инфраструктуру как услугу [\(IaaS\)](http://www.tadviser.ru/index.php/IaaS);

дата-центры, использующие технологию Web 2.0.

<sup>8</sup> URL: https://www.youtube.com/watch?v=M2NvLnAOtQU.

На базе дата-центра могут предоставляться следующие услуги: виртуальный хостинг, VPS / VDS (виртуальный частный сервер / виртуальный выделенный сервер), dedicated (аренда сервера), сolocation (размещение сервера), аренда стоек, выделенный дата-центр, а также облачные сервисы.

Цифровой мир компаний, производств, отраслей и территорий, который создается сегодня на наших глазах, опирается на опорную сеть [ЦОДов.](https://www.tadviser.ru/index.php/%D0%A6%D0%9E%D0%94) Эти новые ЦОДы – своеобразные цифровые «перекрестки», которые регулируют передачу обработанных [данных](https://www.tadviser.ru/index.php/%D0%A1%D1%82%D0%B0%D1%82%D1%8C%D1%8F:%D0%94%D0%B0%D0%BD%D0%BD%D1%8B%D0%B5) в нужные точки цифровой сети. В результате ЦОД фактически теряет свой материальный облик, превращаясь в программный механизм манипулирования цифровыми ресурсами. Однако «железная» часть остается и, в свою очередь, претерпевает революционные изменения.

**Главные тенденции мирового рынка ЦОД.** Рост облачных сервисов стал главенствующей тенденцией мирового рынка дата-центров, что накладывает отпечаток на развитие технологий для ЦОДов во всех проявлениях: в связи с этим отмечается:

- экспоненциальный рост объема данных;
- массовый переход на x86 архитектуру;
- внедрение виртуальных сред;
- стремление заказчиков к быстро разворачиваемым решениям;
- развиваются технологии Big Data,;

 развитие технологий управления инфраструктурой дата-центров и энергоэффективностью.

Принято считать, что технологии информационной безопасности следуют за изменениями в поведении злоумышленников. Сегодня к этой тенденции добавляется еще одна, не менее мощная – противостояние новым рискам информационной безопасности (ИБ), которые появляются в результате структурных преобразований современных ЦОДов. Объективный рост угроз ИБ, который наблюдается во всем мире, приводит, по мнению Uptime Institute, авторитетной организации в сфере [ЦОД,](https://www.tadviser.ru/index.php/%D0%A6%D0%9E%D0%94) к ужесточению корпоративных политик закупок оборудования и услуг сторонних провайдеров, подбора персонала. Это находит отражение в трансформации правила доступа к корпоративным ИТ-ресурсам к схеме «нулевого доверия», в которой пресекается малейшее отклонение от жестко прописанных схем доступа.

В современных условиях, когда корпоративные центры данных становятся без преувеличения «сердцем» и «мозгом» оцифрованного бизнеса, требования к их надежности еще более возрастают. В этих условиях нынешним информационным структурам становится тесно в рамках стандартного уровня надежности [Tier](https://www.tadviser.ru/index.php/%D0%A1%D1%82%D0%B0%D1%82%D1%8C%D1%8F:%D0%A1%D0%B5%D1%80%D1%82%D0%B8%D1%84%D0%B8%D0%BA%D0%B0%D1%86%D0%B8%D1%8F_Uptime_Institute_Tier) III, хотя он и допускает чуть более полутора часов простоя в год. )

Дата-центры сравнялись с авиацией по парниковым газам. 25 сентября 2015 г. организация GeSI (Global e-Sustainability Initiative) опубликовала отчет о влиянии ИТ-решений на экологическую обстановку в мире. Оказывается, что дата-центры и самолеты выбрасывают в атмосферу примерно одинаковое количество парниковых газов. И сегодня ЦОДам необходимо пересмотреть привычные технические решения, и гармонизировать потребности растущего энергопотребления с затратами на охлаждение и выгодой от цифровизации [бизнес-про](https://www.tadviser.ru/index.php/BPM)[цессов.](https://www.tadviser.ru/index.php/BPM) Принципы «зеленого ЦОДа» – уже не мечты убежденных борцов за экологию, а экономически обоснованная бизнес-модель корпоративного центра обработки данных. В фильме о ЦОД Яндекса в Финляндии рассказывается как тепло, выделяемое серверами центра используется для обогрева поселка.

#### **Тематическое исследование**

Посмотрите видео о Дата-центре Facebook, дата-центре Яндекса в Финляндии и Дата центре с игровыми серверами World of Warships.

ЦОД Facebook https://www.youtube.com/watch?v=AwGXXg6xoTs

Как работает дата-центр Яндекса в Финляндии

https://www.youtube.com/watch?v=-hE8jkyfqMw

 Игровые серверы World of Warships своими глазами https://www.youtube.com/watch?v=1cV-KojVzO8

#### **Ответьте на вопросы:**

1. Где размещены ЦОДы?

2. Как реализовано охлаждение в дата-центрах?

3. Каков уровень безопасности и надежности ЦОДов?

4. Как используется тепло, выделяемое серверами центра?

#### **2.5. Платежные системы**

Важной составляющей Интернет-бизнеса являются платежные системы.

По данным Mediascope, в 2019 г. больше 90 % жителей РФ хотя бы раз оплачивали товары и услуги онлайн<sup>9</sup>. А недавняя самоизоляция только утвердила эту тенденцию. Без возможности оплатить заказ прямо на сайте пострадали бы и покупатели, и владельцы бизнеса.

Важно, чтобы оплата на сайте была удобной и безопасной. Рассмотрим, системы онлайн-платежей и как выбрать подходящую для вашего бизнеса.

Когда клиент оплачивает на сайте товар или услугу, он взаимодействует с системой платежей, но видит только «вершину айсберга». Важно различать «способы оплаты» и «систему платежей». В первом случае речь идет о конкретных способах, которые могут выбрать клиенты (банковская карта, электронные деньги и т.п.).

Система платежей является «посредником» между клиентом, бизнесом и платежными сервисами и может включать несколько способов оплаты. Например, система платежей на сайте RU-CENTER<sup>10</sup> предлагает 9 вариантов оплаты: картой на сайте, электронной валютой, мгновенными платежами и др. (см. рис. 2.11)

 $\overline{a}$ 

<sup>9</sup> URL: https://mediascope.net/news/1061511.

<sup>&</sup>lt;sup>10</sup> URL: https://www.nic.ru/info/blog/payment/?ipartner=4444&adv\_id=091020blog\_nousl\_fz\_but&utm\_ source=sbscr&utm\_medium=but&utm\_campaign=091020blog\_nousl\_fz.
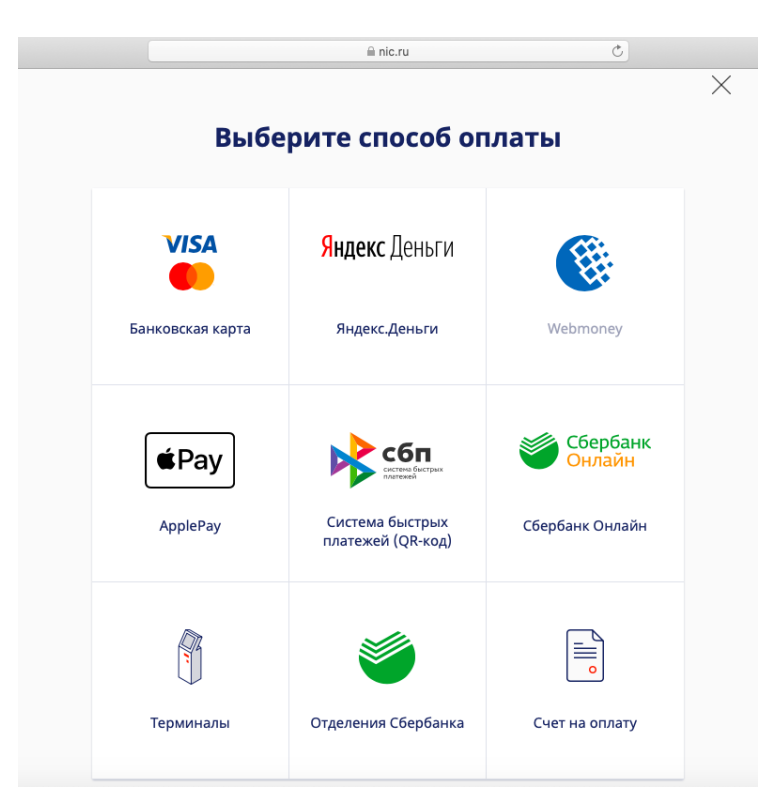

Рис. 2.11. Способы оплаты на сайте RU-CENTER

Чтобы клиент смог оплатить заказ, нужно настроить систему платежей Рассмотрим три популярных системы:

1. Интернет-эквайринг банков.

2. Электронные кошельки.

3. Платежные агрегаторы.

**Интернет-эквайринг банков.** Интернет-эквайринг – это услуга, которую банки предоставляют владельцам бизнеса для того, чтобы они могли принимать оплату картами на сайте. Банк-эквайер выступает посредником между покупателем и получателем: проверяет данные карт, списывает деньги со счета клиента и переводит их на счет продавца. За свои услуги банк берет комиссию с каждого платежа.

Скептики возразят: зачем посредник, который удерживает часть суммы, ведь можно просто указать номер своей карты. Но такой вариант подойдет, только если продавец будет следить за каждым платежом и отправлять фискальный чек после оплаты в указанные сроки (по закону 54-ФЗ). Гораздо легче автоматизировать процесс и «спать» спокойно, пожертвовав небольшим процентом.

По статистике Mediascope, безналично оплачивать товары банковской картой предпочитают около 90 % россиян. Неудивительно, ведь со стороны клиента процесс оплаты прост и удобен. При оформлении заказа он вводит реквизиты банковской карты и CVV-код на сайте, затем подтверждает транзакцию (вводя код из СМС и др.).

Выбирая этот способ онлайн-биллинга, следует учесть, что размер комиссии зависит от вашего оборота: чем он больше, тем меньше комиссия банка. Поэтому для малого бизнеса подключение интернет-эквайринга будет менее выгодно, чем для среднего и крупного бизнеса с большой ежемесячной прибылью.

Также возможен вариант, при котором клиент вводит не данные своей банковской карты, а идентификационную информацию приложения (например, номер телефона).

Деньги поступают с карты клиента на расчетный счет продавца или компании. Эта операция производится не напрямую, а через посредника – банк-эквайер. В этой схеме также участвуют процессинговый центр, отвечающий за интерфейс оплаты.

В некоторые банки интегрированы эти процессинговые центры, а другие пользуются сторонними услугами и это увеличивает стоимость обслуживания.

Услуги интернет-эквайринга для бизнеса предоставляют Сбербанк, Альфа-Банк, Тинькофф и другие игроки рынка. За свои услуги они берут комиссию с каждого платежа. При этом на процент не влияет, являются ли передающая и принимающая стороны клиентами банка, например, банком-эквайрингом выступает Тинькофф, но оплачивать товары можно картами других банков (см. рис. 2.12).

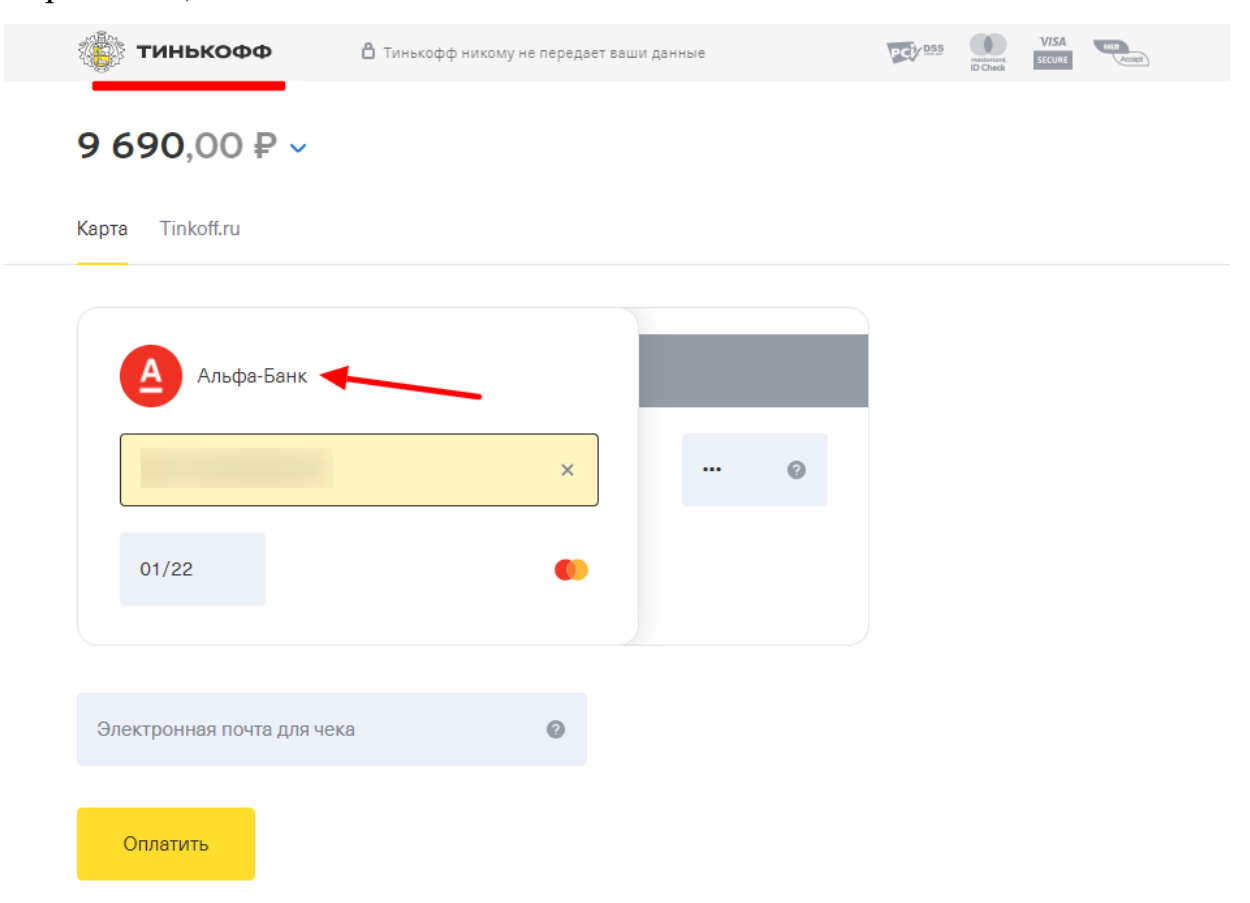

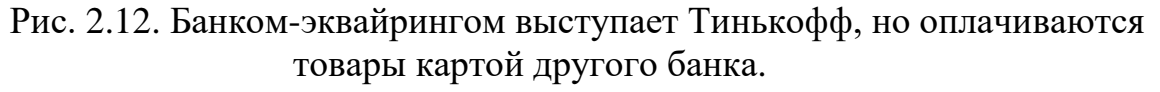

Сравним основных поставщиков услуг эквайринга, см. табл. 2.2. Все перечисленные в таблице поставщики принимают карты МИР, VISA, MasterCard, UnionPay, JCB; осуществляют оплату «One Touch»; интегрируются на сайт с помощью готовых модулей для CMS и API.

Информация взята с официальных сайтов и актуальна на 28.08.20.

Таблица 2.2

Сравнение нескольких поставшиков услуг эквайринга<sup>11</sup>

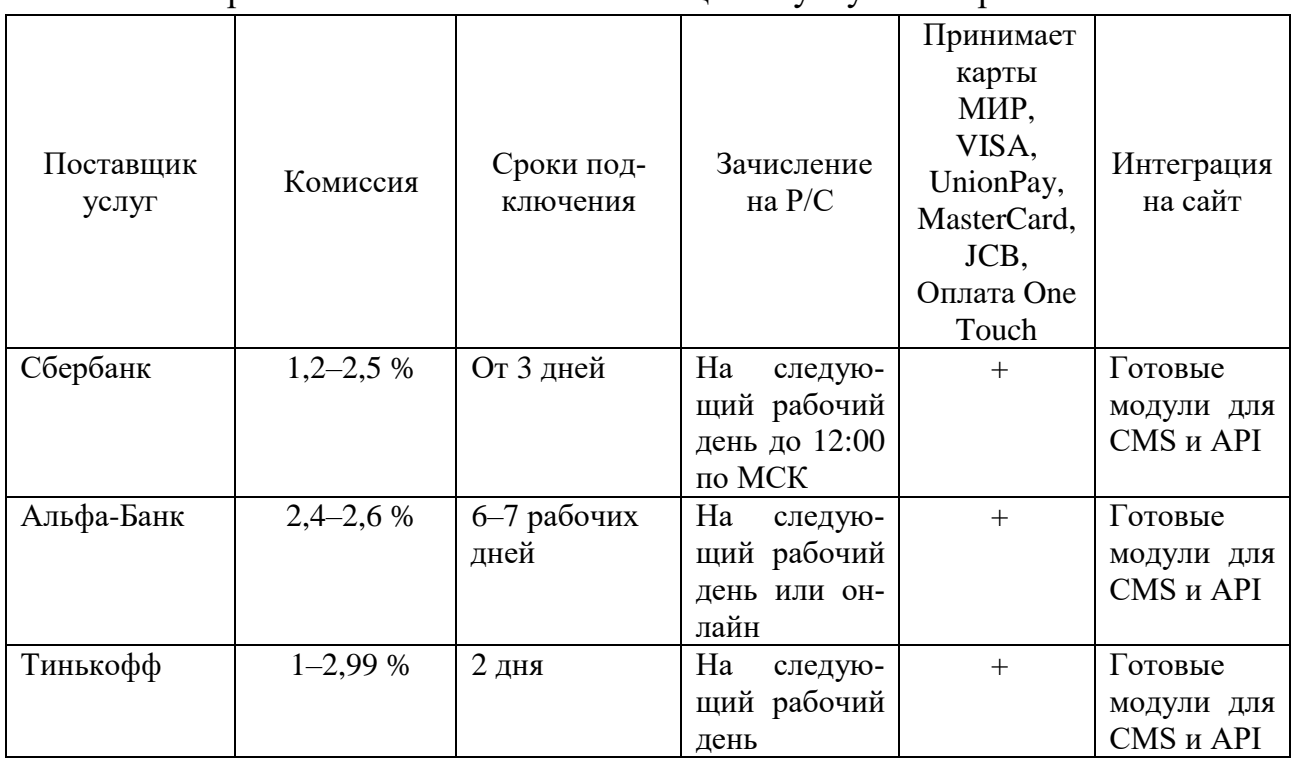

# *Плюсы интернет-эквайринга:*

1. Низкие комиссии от оборота по сравнению с другими платежными системами (от 1 %).

2. Оперативный запуск (заключаете договор с банком и можете получать платежи уже через несколько дней).

3. Безопасно (провайдер обеспечивает конфиденциальность данных клиента).

4. Легко интегрируется с онлайн-кассой (в соответствии с законом 54-ФЗ).

# *Минусы интернет-эквайринга:*

-

1. Деньги поступают на счет не сразу, а через 1–2 дня после оплаты.

2. Поддерживает не все способы оплаты, а только оплату с банковских карт.

3. Заключить договор могут только юридические лица и ИП.

*Какому бизнесу подойдет.* Это универсальная система платежей. Она подходит большинству сфер деятельности (магазинам, ресторанам, гостиницам, логистике, строительству и другим сервисным компаниям и т.д.).

**Электронные кошельки.** Электронные кошельки – альтернатива для клиентов, которым неудобно управлять финансами с банковской карты. При наличии кошелька они оплачивают покупки и услуги электронной валютой (Яндекс.Деньгами, Webmoney и т.д.).

Чтобы клиенты смогли воспользоваться электронными деньгами на вашем сайте, вам нужно создать корпоративный аккаунт в платежной системе и привязать его к расчетному счету. После этого потребуется интегрировать виджет оплаты на сайт, пример виджета на сайте EBay (см. рис. 2.13).

 $11$  Информация взята с официальных сайтов и актуальна на 28.08.20.

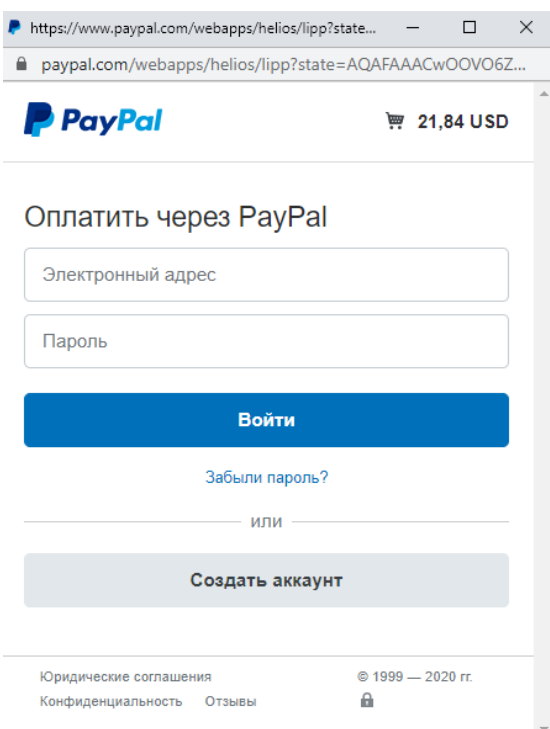

Рис. 2.13. Виджет оплаты через электронный кошелек PayPal

Среди популярных сервисов: PayPal, WebMoney, Qiwi и др. Если хотите, чтобы у клиентов была возможность расплачиваться несколькими электронными валютами, придется заключать договор с каждой системой по отдельности или сразу подключать их через платежный агрегатор.

Сравним нескольких поставщиков услуг электронных кошельков, см. табл. 2.3.

Таблица 2.3

Сравнение нескольких поставщиков услуг электронных кошельков <sup>12</sup>

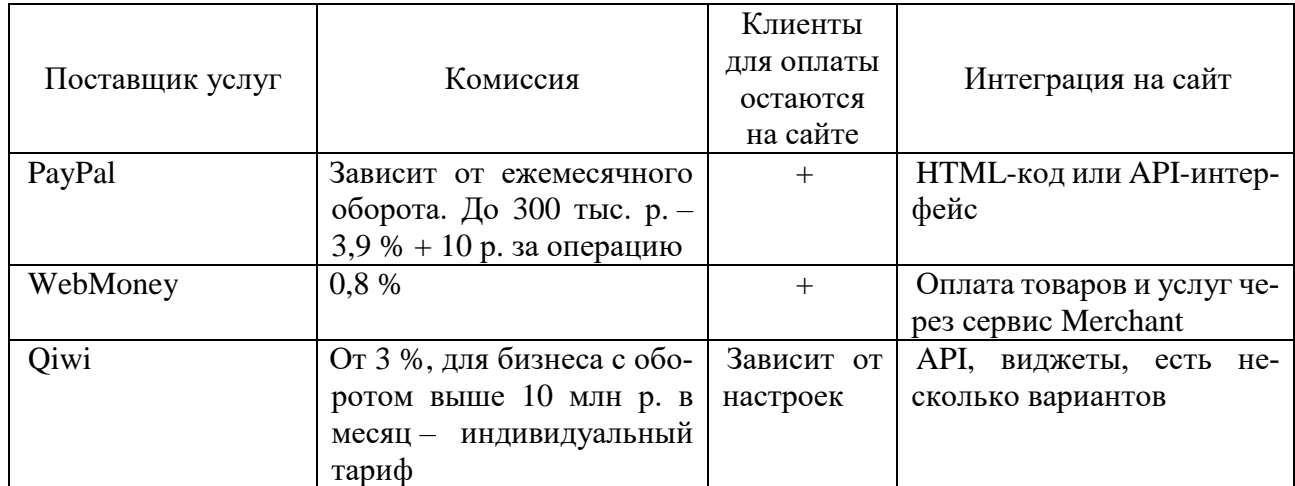

# *Плюсы электронных кошельков:*

-

<sup>12</sup> Информация взята с официальных сайтов и актуальна на 28.08.20.

1. Доступны по всему миру (в отличие от интернет-банкинга, где оплата с карты другого государства будет облагаться дополнительным налогом или будет невозможна).

2. Простое подключение (функционал доступен почти сразу после регистрации в платежной системе и заключения договора).

3. Деньги между кошельками переводятся мгновенно.

### *Минусы электронных кошельков:*

1. Нельзя принимать оплату от юридических лиц.

2. Нет пакетного решения для нескольких платежных систем.

3. Сложности с подключением онлайн-кассы. Об этом расскажем ниже.

*Кому подойдет?* Электронные кошельки подходят для интернет-магазинов, систем для сбора донатов и пожертвований (например, Donation Alerts, благотворительные фонды). Также эта система приема платежей – удобный вариант для аутсорсеров (программистов, дизайнеров, копирайтеров и т.д.).

**Платежные агрегаторы.** Главное отличие платежных агрегаторов заключается в том, что они дают возможность подключить сразу несколько способов оплаты. На сайтах, где установлен агрегатор, клиент может выбрать оплату банковскими картами, электронной валютой, наличными и т.п.

Платежных агрегаторов много. Наиболее распространенный – Яндекс.Касса (используют более 30 % сайтов в рунете). Также универсальными инструментами онлайн-платежей являются Robokassa, PayAnyWay, Мегакасса и др. На рис. 2.14 приведен пример использования агрегатора Яндекс.Касса.

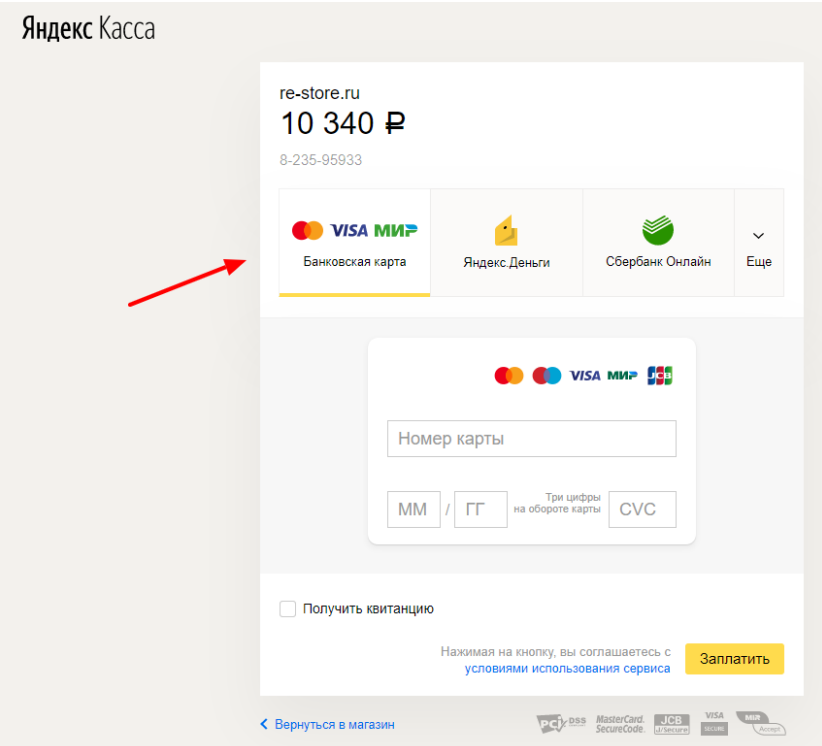

Рис. 2.14. Пример использования агрегатора Яндекс.Касса.

Сравнение нескольких поставщиков услуг платежных агрегаторов приведено в табл. 2.4.

# Таблица 2.4

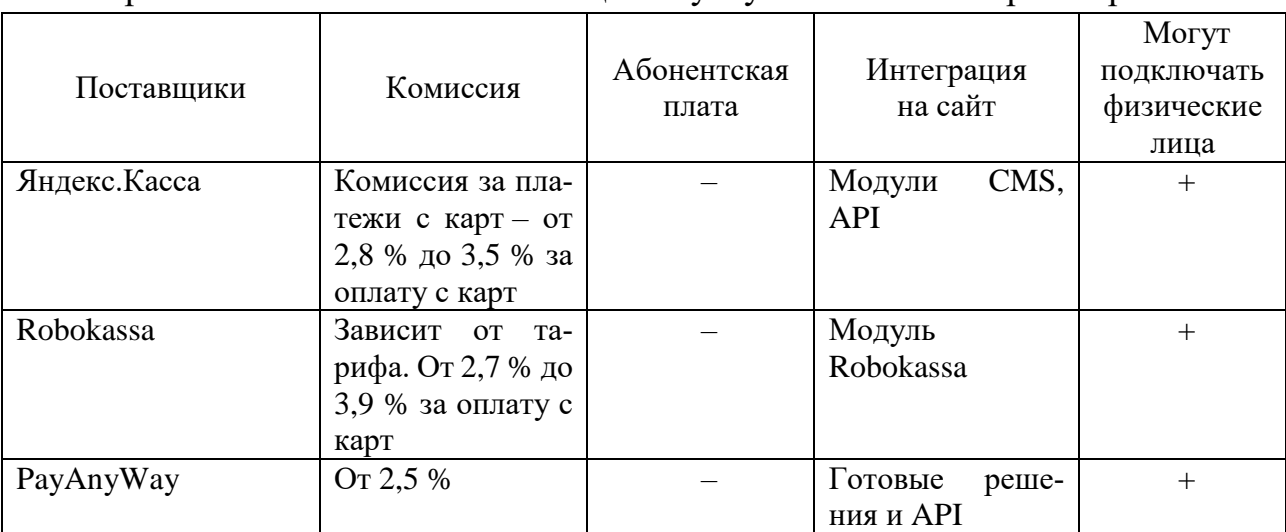

## Сравнение нескольких поставщиков услуг платежных агрегаторов<sup>13</sup>

#### *Плюсы платежных агрегаторов:*

1. Большой выбор способов оплаты (можно принимать платежи с карт, электронных кошельков, счета мобильного телефона, банкомата и т.д.).

2. Быстрая интеграция (агрегаторы соревнуются в скорости подключения и часто гарантируют рабочую систему за 1–2 дня).

3. Большинство систем легко интегрируются с онлайн-кассой (в соответствии с законом 54-ФЗ).

#### *Минусы платежных агрегаторов:*

1. Высокая комиссия, размер которой зависит от конкретного способа оплаты. Процент может варьироваться от 2,8 до 5 %.

2. Не все платежные системы могут подключить частные лица и самозанятые. Иногда сложности возникают у юридических лиц.

*Кому подойдет.* Это зависит от платежного агрегатора. С одними платформами удобнее сотрудничать крупному бизнесу (для них предусмотрены более выгодные тарифы). Другие – подходят малому и среднему сегменту. Тут стоит внимательно изучить условия и проверить, не будет ли скрытых платежей для вашей категории. Как правило, этот способ приема платежей настраивают интернет-магазины, сферы b2c-услуг (организаторы мероприятий и концертные кассы).

Выбирая систему платежей на сайте, следует учитывать то, как она соотносится с законом 54-ФЗ «О применении [контрольно-кассовой](http://www.consultant.ru/document/cons_doc_LAW_42359/) техники», регулирующим прозрачность налогообложения и документооборота.

По этому закону после того, как клиент оплатит ваш товар или услугу, вы обязаны до конца следующего рабочего дня выдать ему электронный чек. Он

-

<sup>13</sup> Информация взята с официальных сайтов и актуальна на 28.08.20.

называется фискальным. Требования к этому документу четко прописаны в ст. 4.7 54-ФЗ. Пример фискального чека приведен на рис. 2.15.

| Торговый зал<br>ИНН 7728644571 ОСН   | ООО "Лабиринт.РУ"<br>115419, г. Москва, 2-й Рощинский пр-д, 8, 2    |                                                |        |                      |
|--------------------------------------|---------------------------------------------------------------------|------------------------------------------------|--------|----------------------|
|                                      | Приход 12.12.2019 10:45                                             | Кассовый чек № 452, № Авт. 77286445, Смена 232 |        |                      |
| Предмет расчета                      |                                                                     | Цена за ед. ₽                                  | Кол-во | Сумма, ₽             |
| 1. Твой первый трек<br>НДС 10% 68.09 | Товар. Полный расчет.                                               | 749.00                                         | 1      | 749.00               |
| итого                                |                                                                     |                                                |        | 749.00               |
| Безналичными                         |                                                                     |                                                |        | 749.00               |
| Аванс<br>В кредит<br>Обмен           |                                                                     |                                                |        | 0.00<br>0.00<br>0.00 |
| НДС 10% 68.09                        |                                                                     |                                                |        |                      |
| Эл. адрес покупателя                 | Эл. адрес отправителя noreplyofd@kontur.ru<br>Сайт ФНС www.nalog.ru | @mail.ru                                       |        |                      |
| PH KKT<br>ΦH Nº<br>ΦД №<br>ФП        | 0001644298030566<br>8710000101484311<br>120282<br>3841828972        |                                                |        |                      |

Рис. 2.15. Пример фискального чека

Чтобы выдать такой чек, у вас должна быть онлайн-касса (терминал). Это оборудование автоматически отправляет информацию о платеже **ОФД** (Оператору фискальных данных). Он, в свою очередь, передает ее в **ФНС** (Федеральную налоговую службу).

Если бизнес будет работать без онлайн-кассы или она будет зарегистрирована некорректно, ему грозят штрафы вплоть до приостановки деятельности на 90 дней. Однако из этого правила есть исключения.

Работать без онлайн-кассы могут:

1. ИП без сотрудников, которые сами оказывают услуги или продают сделанное своими руками. Исключение действует до 1 июля 2021 г.

2. Самозанятые (репетиторы, косметологи, саунд-дизайнеры и т.п.).

3. ИП, участвующие в патентной системе налогообложения (ст. 346.43 Налогового кодекса РФ).

4. Бизнес, который оказывает услуги ИП и юрлицам по безналичному расчету.

Если работать с онлайн-кассой все-таки придется, это нужно учитывать при выборе системы платежей. Как правило, удобные решения предлагают интернет-эквайринг и агрегаторы, например, Яндекс.Касса предлагает самостоятельно настроить вашу онлайн-кассу.

А вот при использовании электронных кошельков есть нюансы. Не всякую платежную систему можно интегрировать с онлайн-кассой.

*Как настроить системы платежей?*

Легкость настройки системы платежей зависит от типа вашего сайта. Если он создан на CMS (WordPress, Joomla, Drupal и т.п.), интегрировать онлайноплату будет удобно. Многие компании предлагают готовые модули, которые можно добавить в административной панели CMS. С дальнейшей настройкой поможет служба поддержки.

Если ваш сайт создан с нуля или на самописной CMS, потребуется помощь разработчика и подключение через API (программный интерфейс приложений). Также настройка по API потребуется в случаях, когда нужно встроить форму оплаты «бесшовно», чтобы клиенту казалось, что он не переходит на новую страницу для оплаты.

Мы разберем первые шаги подключения на примере трех сервисов разных типов: интернет-банкинг Сбербанка, кошелек Qiwi и агрегатор Яндекс.Касса. Мы не призываем вас пользоваться указанными системами платежей и выбрали их для демонстрации.

Насчет установки модуля оплаты на сайт вас проконсультирует служба технической поддержки выбранного поставщика услуг.

### *Алгоритм настройки банкинга Сбербанк.*

1. Перейдите на страницу Сбер [Бизнес.](https://www.sberbank.ru/ru/s_m_business/bankingservice/acquiring_total)

2. Укажите контактные данные, название компании, ИНН и нажмите «Оставить заявку». Проверка ИНН и компании происходит в режиме онлайн

3. Менеджер свяжется с вами по телефону и поможет подобрать оптимальный тариф. Если вы не являетесь клиентом Сбербанка, потребуется прийти в офис банка для подписания договора. Если вы клиент, эквайринг подключается в ЛК Сбербанк Бизнес Онлайн по [инструкции.](https://www.sberbank.ru/help/business/sbbol/100074)

4. После заключения договора вы интегрируете платежный шлюз на сайт. Техподдержка Сбербанка пришлет ссылку на скачивание и проинструктирует, как действовать дальше.

5. Тестируете оплату через установленный модуль.

6. Если платеж прошел успешно, сообщаете это менеджеру Сбербанка. Через несколько часов на сайте будет доступна оплата картами.

#### *Алгоритм настройки платежной системы Qiwi*

1. Перейдите на страницу [Решения](https://b2b.qiwi.com/payin/) для бизнеса.

2. Если вы хотите подключить P2P как физическое лицо, воспользуйтесь формой приема [переводов.](https://p2p.qiwi.com/) Если как юридическое, оставьте заявку, заполнив необходимые поля на [странице.](https://b2b.qiwi.com/payin/#request)

3. По итогам вы сможете настроить платежную форму (виджет) или оплату с редиректом на сайт qiwi.com. Подробнее в [документации](https://developer.qiwi.com/ru/pull-payments/index.html#introduction) Qiwi.

## *Алгоритм настройки Яндекс.Кассы*

1. Перейдите на [страницу.](https://kassa.yandex.ru/joinups)

2. Выберите, как регистрируетесь (юрлицо, ИП, самозанятый), и подайте заявку.

3. В зависимости от того, что вы выбрали в предыдущем шаге, алгоритм будет отличаться. Для того, чтобы стать самозанятым, понадобится зарегистрироваться в налоговой, создать кошелек, пройти идентификацию по паспортным данным и оставить заявку на подключение Кассы.

4. После проверки заявки с вами свяжется менеджер и подскажет дальнейшие действия. Вы сможете подключить оплату по API, готовому модулю для CMS и другие варианты. Подробнее – в [справке](https://kassa.yandex.ru/connection/?utm_source=joinups-for-smz#integration) Яндекс.

*Рекомендуем придерживаться следующих критериев при выборе системы платежей:*

1. *Размер комиссии для вашего бизнеса*. Как правило, эта сумма связана с оборотом: чем он больше, тем выгоднее тарифы. Внимательно сравнивайте цены и отслеживайте условия на наличие скрытых платежей.

2. *Количество способов оплаты*. Для крупных интернет-магазинов желательно иметь разнообразный список способов оплаты, т.е. подключать платежные агрегаторы. Если же у вас маленькая сервисная компания, вы можете проанализировать запрос от клиентов и подключить наиболее массовую платежную систему.

3. *Репутация сервиса и уровень техподдержки*. Оцените, устраивает ли вас скорость реагирования и вовлеченность специалистов, помогают ли они в решении ваших задач. Также мы рекомендуем проанализировать отзывы предпринимателей по сотрудничеству с конкретной системой.

4. *Длительность и сложность подключения*. Удостоверьтесь, что вас устраивают сроки от подписания договора до момента, когда пользователи могут оплачивать ваши услуги и товары на сайте.

5. *Удобство интеграции с сайтом*. Крупные сервисы предоставляют готовые модули для CMS, чтобы подключить форму оплаты было просто и быстро. Если его нет, для интеграции потребуется разработчик, понимающий API.

6. *Наличие дополнительных функций*. Если система платежей поддерживает оплату в один клик, это безусловный бонус для пользователей.

## **Вопросы для проверки**

1. Какое утверждение верно?

a) система платежей может включать несколько способов оплаты.

b) система платежей может включать только 1 способ оплаты.

2. Услуга, которую банки предоставляют владельцам бизнеса для того, чтобы они могли принимать оплату картами на сайте – это?

a) Интернет-эквайринг;

b) Платежные агрегаторы;

c) Способы оплаты.

3. Кто выступает посредником между покупателем и получателем: проверяет данные карт, списывает деньги со счета клиента и переводит их на счет продавца.

a) Интернет-эквайринг;

b) Платежные агрегаторы;

c) Способы оплаты;

d) Банк-эквайер.

4. Возможность подключить сразу несколько способов оплаты дают

a) Интернет-эквайринг;

b) Платежные агрегаторы;

c) Способы оплаты;

d) Банк-эквайер.

#### **2.6. Дропшипинг и логистические компании**

Важную роль в работе Интернет-магазина играет доставка товара покупателю. Магазин может взять функции организации доставки на себя, а может отдать на аутсорсинг. Рассмотрим подробнее такие виды деятельности как фулфилмент и дропшиппинг.

*Дропшиппинг* – это прямая доставка товаров от производителя покупателю, без хранения товаров на складе продавца. *Фулфилмент* представляет полный комплекс услуг сопровождения и доставки грузов от Интернет-магазина до клиента.

*Дропшиппинг* (от англ. drop shipping – прямая поставка) – это вид торговой деятельности, позволяющий основателю интернет-магазина заниматься реализацией товаров поставщика по следующей схеме: компания-поставщик не готова, либо не хочет самостоятельно продвигать и реализовывать продукцию, либо, когда хочет организовать дополнительные каналы продаж производимой или поставляемой продукции, то функции продаж передает партнерам-организаторам интернет-магазина, которые в свою очередь занимаются маркетинговым продвижением, рекламой продаваемых товаров, работают с покупателями, оформляют покупки и получают оплату за реализованную продукцию.

Сведения об оформленных заказах и заключенных сделках, а также полученные средства (за вычетом собственной комиссии) интернет-магазин передает поставщику, который, в свою очередь, занимается упаковкой и транспортировкой заказа конечному покупателю. Также по договоренности доставка может производится от имени интернет-магазина. Доход интернет-магазина заключается в разнице между оптовой ценой от поставщика и розничной ценой интернетмагазина.

*Преимущества дропшипинга.* Главным преимуществом данного формата бизнеса является возможность работать без больших начальных вложений, т.е. у вас не будет существенных затрат на аренду склада, транспортные расходы и т.п.

Риски минимальны, так как интернет-магазин не покупает товар, а рассчитывается с поставщиком только после получения оплаты за товар от конечного клиента.

Организационные расходы также незначительны: для начала деятельности достаточно обладать компьютером с интернет-соединением и желанием продвигать свой интернет-магазин, остальное (упаковку и доставку) берет на себя компания-поставщик. В качестве дополнительной услуги поставщик может вести отправку товаров от имени интернет-магазина, что позволит продвигать собственную торговую марку.

Одновременное сотрудничество интернет-магазина с несколькими дропшипинг поставшиками позволяет существенно расширять клиентскую аудиторию, тем самым увеличить собственный доход.

*Недостатки дропшипинга.* Конечно, как и в любом бизнесе, сложности присутствуют и в дропшиппинге. Например, заказанная продукция может закончиться, что повлечет срывы сроков доставки, процедуру возврата средств и, возможно, потерю клиента. Также при транспортировке могут образоваться проблемы с таможенными или почтовыми службами.

*Зарубежные дропшиппинг поставщики:* DX.com; BuySKU.com; LightIn; TheBox.com; Focalprice.com; Banggood.com; Tmart.com; Alibaba.com; AliExpress.com; BornPrettyStore.com; screamprice.com.

*Российские дропшиппинг поставшики:* Dropo; Altermoda.ru; MegaOpt24.ru; «Поставщик счастья»; Текстильная компания «СИТРЕЙД»; «МЕГА-М»; Московский Дом Мебели; «Купистол».

Фулфилмент наряду с комплектацией, хранением и доставкой товара включает обеспечение оплаты заказов (например, если интернет-магазин поддерживает оплату при получении покупки на почте, доставкой курьером или самовывозом из распределительного пункта доставки), решение любых проблем с заказом и посылкой (например, отказ клиента от заказа и товара, возвраты покупок и отправлений). В России услуги [фулфилмента для интернет-магазинов](https://ru-dostavka.ru/ecommerce/fulfilment/) осуществляет «РУ ДОСТАВКА».

*Логистика* – совокупность организационно-управленческих и производственно-технологических процессов по эффективному обеспечению различных систем товарно-материальными ресурсами.

В табл. 2.5 приведен сравнительный анализ ведущих логистических компаний, работающих в России.

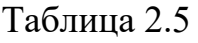

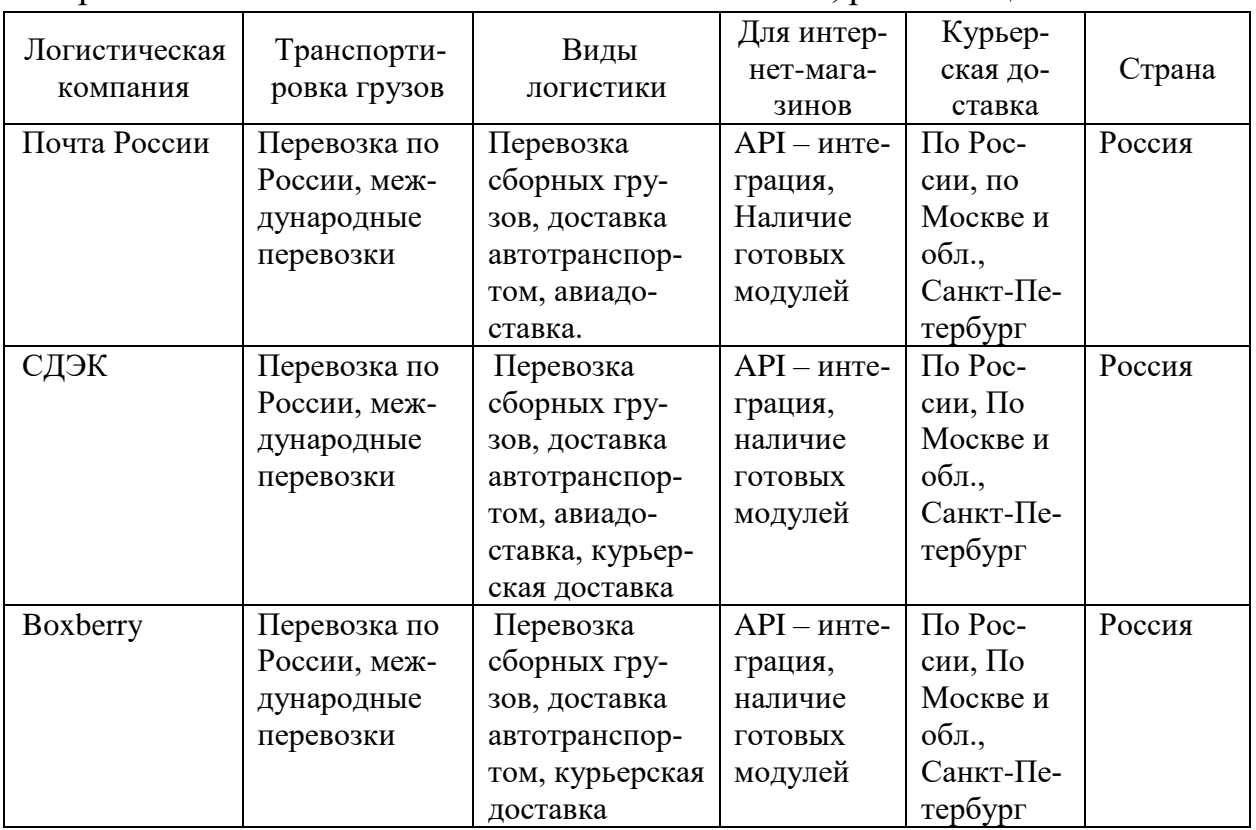

Сравнительный анализ логистических компаний, работающих в России

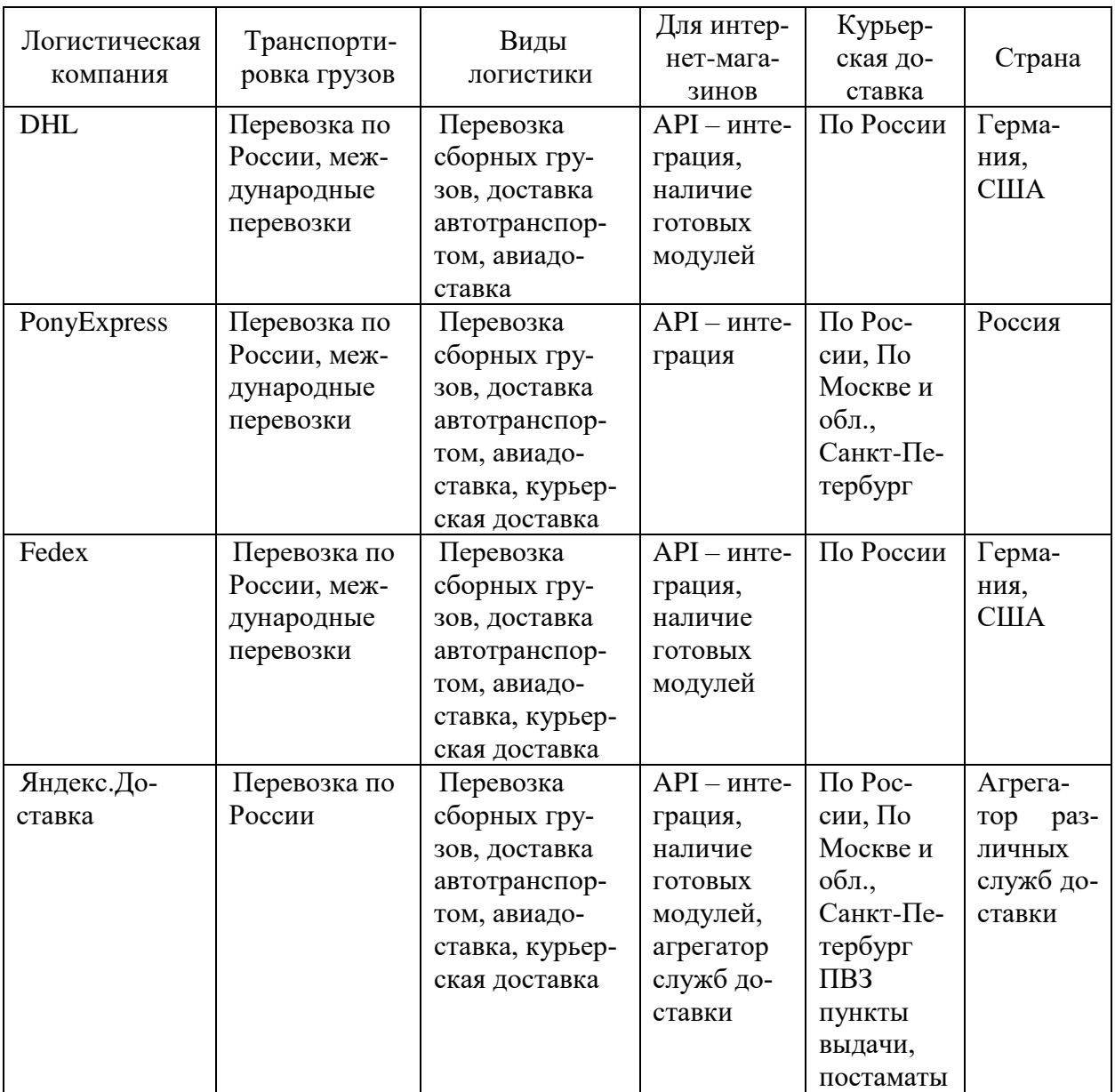

### **Вопросы для проверки**

1. Вид торговой деятельности, позволяющий основателю интернет-магазина заниматься реализацией товаров поставщика непосредственно со складов поставщика –это?

- a) логистика;
- b) дропшипинг;

c) маркетинг.

2. Совокупность организационно-управленческих и производственно-технологических процессов по эффективному обеспечению различных систем товарно-материальными ресурсами –это?

a) логистика;

b) дропшипинг;

c) маркетинг.

# **3. РАЗРАБОТКА ИНТЕРНЕТ-БИЗНЕСА**

### **3.1. Этапы создания Интернет-бизнеса. Оценка жизнеспособности бизнеса**

1 этап. Предварительный анализ. Оценка жизнеспособности бизнеса.

2 этап. Разработка Бизнес-плана.

3 этап. Подготовка компании к переходу в И-бизнес.

4 этап. Планирование и разработка сайта компании.

5 этап. Создание пилотного проекта.

### *1 этап. Предварительный анализ. Оценка жизнеспособности бизнеса.*

На данном этапе необходимо провести анализ рынка и определиться с нишей, которую вы планируете занять в бизнесе, оценить жизнеспособность бизнеса. Выберите 3–4 вида бизнеса и оцените их пользуясь такими ресурсами, как сервис Яндекса Яндекс.Метрика (//wordstat.yandex.ru), сервис Mail.ru (https://webmaster.mail.ru/querystat), сервис Google.com (https://ads.google.com /intl/ru\_ru/home/tools/keyword-planner/), специальные сервисы, анализирующие рекламу в Интернете spywords, semrush.com. Выясните, пользуется ли ваш бизнес спросом, делают ли потребители нужные вам запросы. Для зарождающегося вида бизнеса, объем запросов может быть небольшим, но тогда должна быть положительная динамика роста интереса.

Ниже приведен пример такого исследования.

1. Составьте список предполагаемых бизнесов,заполните таблицу, используя сервис Яндекса //wordstat.yandex.ru, пример заполнения приведен в табл. 3.1. Таблица 3.1

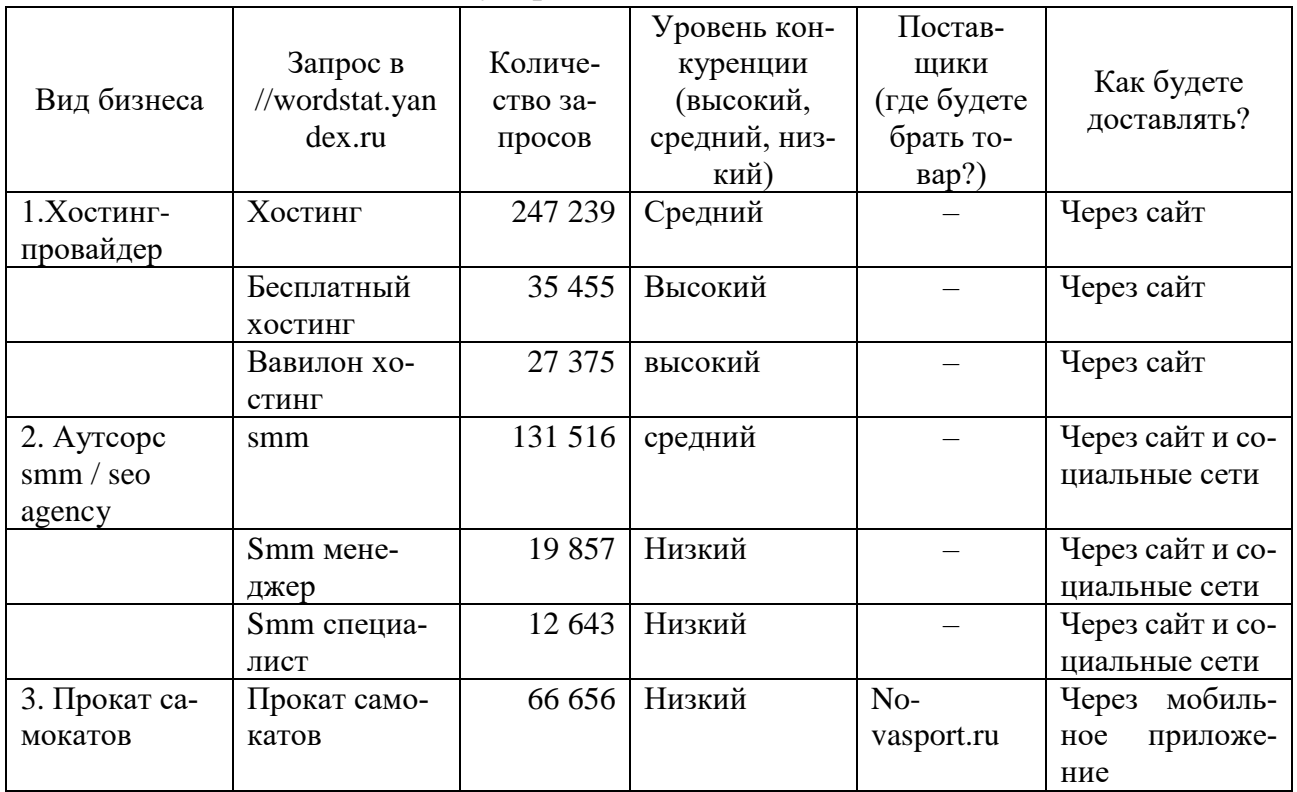

### Оценка популярности бизнеса по данным Яндекса

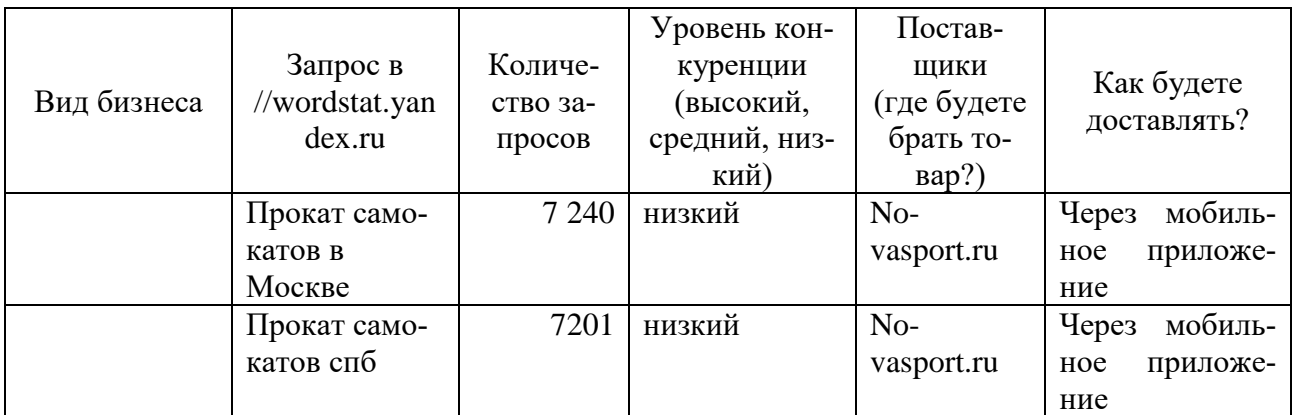

2. Создайте и заполните аналогичную таблицу (графы 1,2,3), используя сервис Mail.ru https://webmaster.mail.ru/querystat пример заполнения приведен в табл. 3.2.

Таблица 3.2

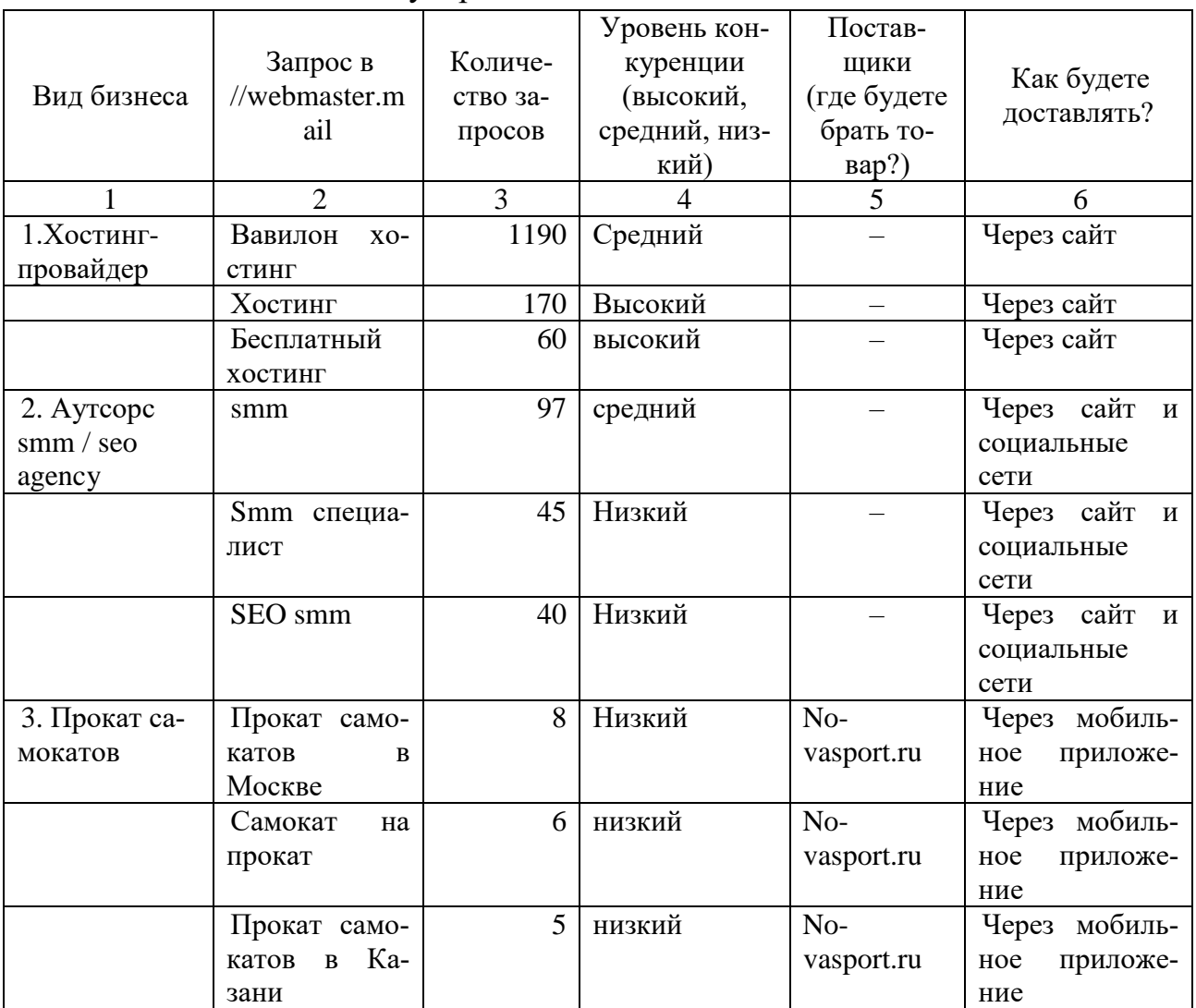

Оценка популярности бизнеса по данным mail.ru

3. Создайте и заполните аналогичную таблицу (графы 1,2,3), используя сервис Google.com https://ads.google.com/intl/ru\_ru/home/tools/keyword-planner/ пример заполнения приведен в табл. 3.3.

Таблица 3.3

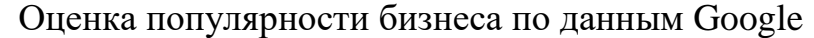

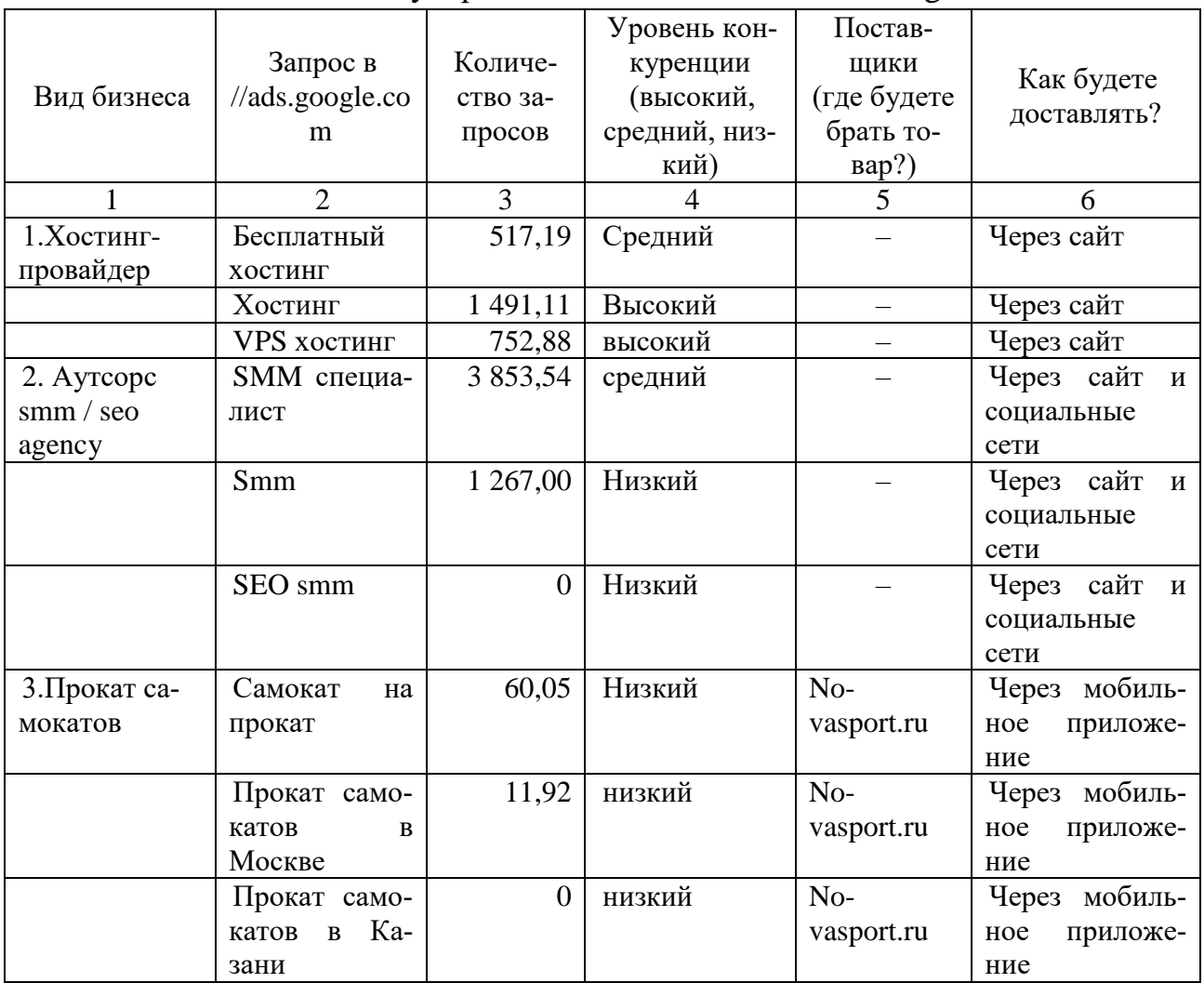

4. Используя специальные сервисы, анализирующие рекламу в Интернет, например, spywords, semrush.com, проведите исследования по своему бизнесу, пример заполнения приведен в табл. 3.4

Таблица 3.4

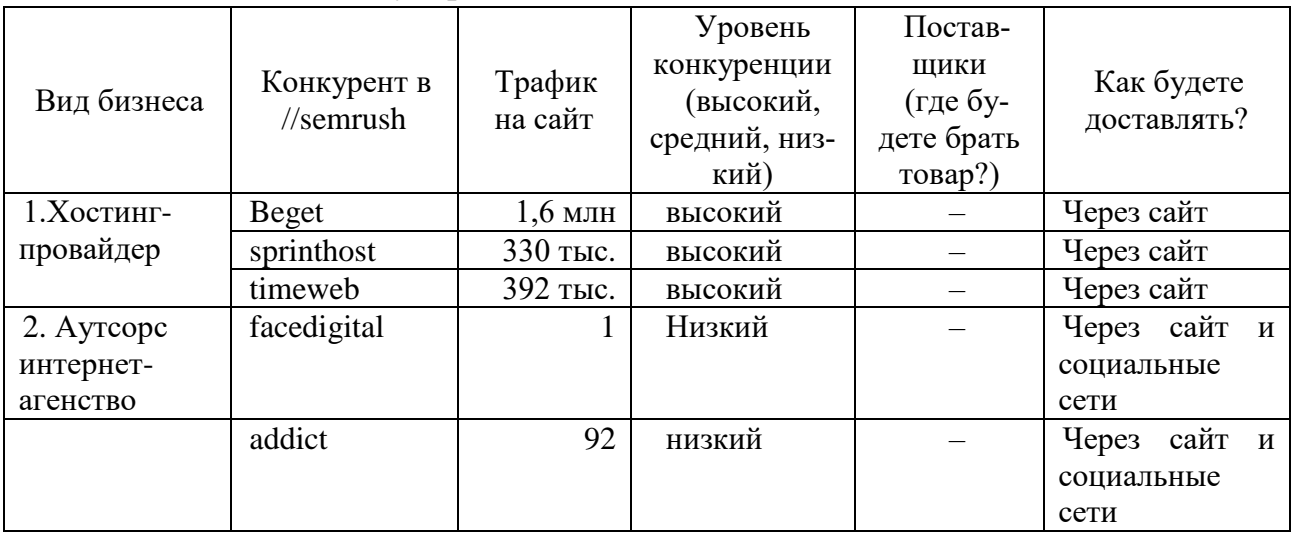

Оценка популярности бизнеса по данным Semrush.com

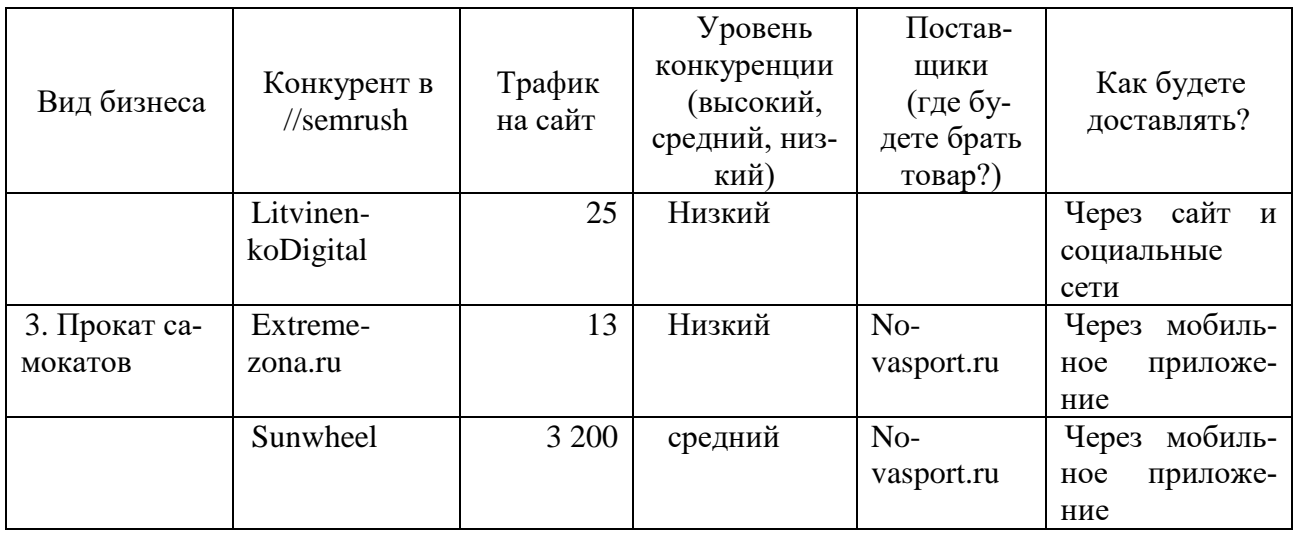

5. Выберите Интернет-бизнес. В нашем примере студент выбрал бизнес пооказанию услуг хостинг-провайдера – «Хостинг-провайдер».

6. Обоснуйте свой выбор. Ниже приведен пример обоснования выбора бизнеса «Хостинг-провайдер».

# **Пример 1.**

– Я знаком с бизнес моделью изнутри.

– Для старта необходимы небольшие инвестиции.

– Потребность в хостинге ресурсов в интернете увеличивается, поскольку все больше компаний цифровизируются и переходят в интернет.

– Запросы в Яндексе ярко демонстрируют растущую потребность

Далее вам необходимо ответить на вопросы о жизнеспособности выбранного бизнеса.

1. Какие потребности клиентов будет удовлетворять проект?

2. Какую рыночную нишу (сегмент рынка) он займет?

- 3. Какова емкость этого сегмента?
- 4. Как будет осуществляться обслуживание потребителей (технология)?

5. Есть ли конкуренты в выбранной рыночной нише? Насколько сильны их позиции?

6. Какую долю рынка в этом сегменте проект планирует захватить?

**Пример 2.** Ниже приведен пример ответов на вопросы о жизнеспособности бизнес-идеи «Хостинг-провайдер».

1. Какие потребности клиентов будет удовлетворять проект?

- a. дешевое размещение ресурса на стабильном сервере;
- b. круглосуточная техническая поддержка;
- c. встроенное ПО, не требующего длительного освоения.
- 2. Какую рыночную нишу (сегмент рынка) он займет?
- a. основной целевой сегмент Россия.
- 3. Какова емкость этого сегмента?

a. Согласно отчету компании IKS-Consulting, рынок хостинга в 2020 г. составит 17,3 млрд. р.

4. Как будет осуществляться обслуживание потребителей (технология)?

a. потребители будут находить на сайте компании нужный им тариф и оплачивать его;

b. после этого им в течение 5 мин на почту придет письмо с логином и паролем от панели, а также IP-адресом сервера;

c. дальше клиент самостоятельно заходит в панель.

5. Есть ли конкуренты в выбранной рыночной нише? Насколько сильны их позиции?

a. разумеется, как и в любой другой рыночной нише тут присутствуют конкуренты. Структура конкурентов достаточно диверсифицирована, есть как крупные конкуренты, давно работающие на рынке, так и более мелкие.

6. Какую долю рынка в этом сегменте проект планирует захватить?

a. 0,008 %.

# **3.2. Разработка Бизнес-плана**

*2 этап. Разработка Бизнес-плана.* Прежде всего необходимо определить цель бизнес-плана.

Бизнес-план – это проект будущего предприятия. Он необходим для того, чтобы убедить инвесторов вкладывать в вашу затею капитал. Если план пишется сотрудниками компании, его цель – убедить внутреннее руководство начать работу над новым проектом. Такое планирование имеет еще одну цель – заставить предпринимателя провести всесторонний и эффективный анализ предлагаемой деятельности.

Рассмотрим десять пунктов бизнес-плана проекта предприятия в Интернете.

## **1. Краткая характеристика.**

Этот пункт должен описывать основы всего бизнес-плана.

#### **2. Описание деятельности.**

В этом разделе опишите продукцию или услуги вашей фирмы, а также предоставьте некоторую информацию обо всей отрасли в целом. Поскольку ваш бизнес-план вращается вокруг сети Интернет, сначала уделите внимание ей. Затем расскажите, как ваш продукт и Интернет сочетаются друг с другом или дополняют друг друга. Как при написании любого бизнес-плана, помните о вашей аудитории. Если читатели не имеют специальной подготовки, наряду с технической терминологией поместите глоссарий.

#### **3. План маркетинга.**

Описав предполагаемую деятельность, вы должны дать понятие о вашем рынке сбыта, указать конкурентов, рассказать о рекламе продукции, системе платежей и механизме доставки и оплаты.

*Потребители.* Вы должны определить, кто будет вашими потребителями, и как много таковых существует в Интернет. Такие организации как «РОЦИТ», «Яндекс»,«The Internet Society» и «The Internet Group» проводили демографические исследования, которые могут быть вам полезны для ответов на эти вопросы (www.rocit.ru, yandex.ru)

*Конкуренты*. Используйте поисковые системы Интернет, чтобы найти известных конкурентов или продукцию, аналогичную вашей. Работайте с несколькими поисковыми системами, так как все они используют различную технику поиска. После того, как вы определите своих конкурентов, возвращайтесь к поисковым системам раз в несколько недель или месяцев. К Интернету постоянно подключаются новые компании. Кроме того, помните, что инвесторам будет крайне интересно узнать, как вы собираетесь справляться с конкуренцией.

Откройте раздел «Анализ конкурентов» в Serpstat. Укажите адрес своего сайта и начните поиск. После обновления страницы вы увидите общий отчет по указанному домену.

Используйте Be1.ru, чтобы определить наиболее сильных конкурентов. Сервис показывает позиции сайта в Яндексе и Google. Необходимо указать популярные ключевые запросы и поочередно URL ранее выбранных конкурентов. В результатах вы увидите позиции сайта по указанным запросам. Для проверки в Яндексе регистрация не требуется, для проверки в Google необходимо зарегистрироваться.

Критерии оценки конкурентов:

I. Сайт. Сервис. Каналы сбыта.

1. Дизайн сайта компании. Внешний вид и впечатления от него.

2. Товарные предложения: насколько широк ассортимент товаров, представлены ли выбранные вами товары.

3. Контент и копирайтинг: насколько наполнен сайт, насколько интересны тексты.

4. Представление изображений товаров в магазине.

5. Композиционная схема.

6. Удобство навигации и поиска.

7. Время загрузки сайта.

8. Оцените процесс оформления заказа.

9. Известность сайта и его доменного имени.

10. Виды и сроки доставки товаров (оказания услуг).

11. Регионы, в которые осуществляется доставка.

12. Удобство оплаты заказов, спектр систем оплаты.

13. Возможность контроля за ходом исполнения заказа.

14. Посредники (дилеры, комиссионеры и т.д.).

15. Степень охвата рынка каналами сбыта.

16. Обратная связь с потребителем.

II.Продвижение.

1. Интернет-реклама для потребителей.

2. Реклама для посредников (привлечение партнеров в партнерские программы и др.).

3. Offline-реклама.

III. Стимулирование сбыта. Мероприятия по привлечению посетителей на сайт.

IV. Модель электронного бизнеса (используемые бизнес-решения), достоинства и недостатки реализации.

V.Средняя цена товара, услуги.

Необходимо проиллюстрировать отчет изображениями экранов, анализируемых сайтов, сделайте выводы о сильных и слабых сторонах конкурентов, укажите в чем будет заключаться ваше преимущество.

**Пример 1.** Анализ конкурентов бизнеса «Хостинг-провайдер» приведен в табл. 3.5.

Таблица 3.5

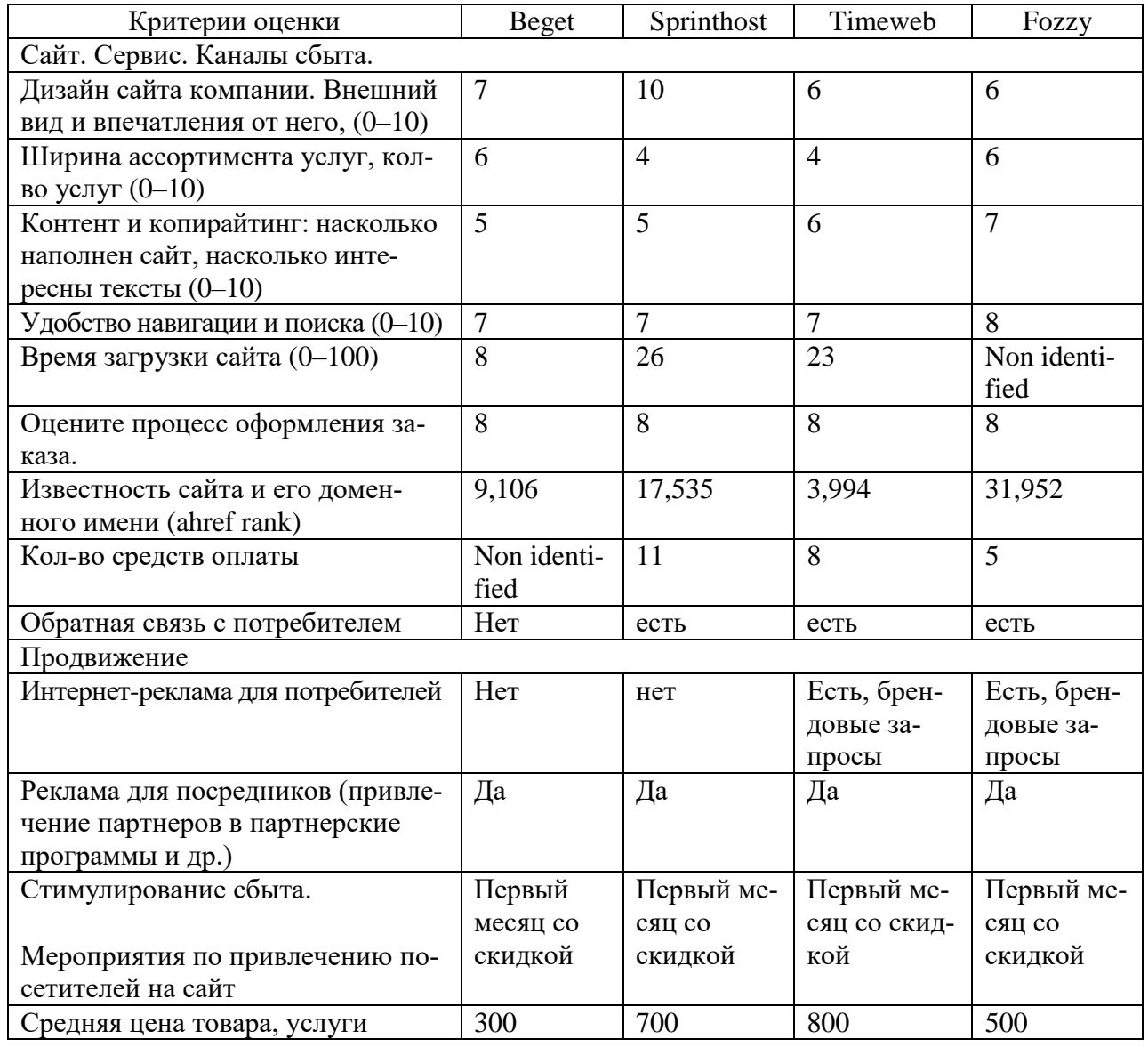

Анализ конкурентов бизнеса «Хостинг-провайдер»

*Реклама.* Опишите, каким образом вы собираетесь информировать сообщество в Интернете о вашей продукции или услугах. Создание красивой домашней страницы – только первый шаг. Вы также должны рассказать миру о ее существовании. Есть несколько путей: включить адрес своей ДС в базу данных поисковых систем, например, Яндекс, Google, создать страницы в социальных сетях, указывать свой адрес в конце всех ваших электронных сообщений.

**Пример 2.** Онлайн-школа фотографии. Планируется использовать различные виды интернет-рекламы (таргетированная реклама, контекст, реклама на подобных интернет-площадках для обучения, SEO, соц. Сети).

Расчет затрат на рекламу и раскрутку сайта «Онлайн-школы фотографии» приведен в табл. 3.6.

Таблица 3.6

| Вид рекламы         | Ед. изм       | Цена за выполне-<br>ние работ | Рекламный<br>бюджет          | Сумма      |
|---------------------|---------------|-------------------------------|------------------------------|------------|
| Таргетированная     | 1 месяц       | 15000 p.                      | $40000 + 8000$               | 63 000 p.  |
| реклама             |               |                               | (НДС)                        |            |
| (Instagram)         |               |                               |                              |            |
| Контекстная ре-     | 1 месяц $-$   | 15 000 p.                     | $10000 + 2000$               | 27 000 p.  |
| клама (Ян-          | разработка    |                               | (НДС                         |            |
| декс+ $\Gamma$ угл) | 1 месяц $-$   | 15 000 p.                     | $20000 + 4000$               | 39 000 p.  |
|                     | сопровождение |                               | (НДС`                        |            |
| <b>SEO</b>          | 1 месяц       | от 10 000 р.                  | 10000 p.                     | 10000 p.   |
| Соц. Сети.          | 1 месяц       | 0 р. (самостоятель-           | 2 500 р. (подня-             | 2500 p.    |
| (Instagram и        |               |                               | ное ведение) тия публикаций) |            |
| группа Вконтакте    |               |                               |                              |            |
| автора курса)       |               |                               |                              |            |
| Итого               |               |                               |                              | 141 500 p. |

Расчет затрат на рекламу и раскрутку сайта «Онлайн-школы фотографии»

**Пример 3.** «Хостинг-провайдер». Весь маркетинг будет сосредоточен в интернете, при этом, нужно понимать, что потенциальные клиенты, зачастую ищут не конкретный хостинг, а выбирают лучший согласно отзывам в системах агрегации, рекламе вокруг них и цены.

Поскольку услуги хостинга технологически очень схожи основными критериями конкуренции становятся:

1. Цена.

2. Маркетинг и концепции.

3. Сервисное сопровождение.

Целевая аудитория:

1. Небольшие (до 15 чел. сотрудников) разработчики программного обеспечения из России.

2. Digital / интернет-студии / фрилансеры, которые работают с высоконагруженными сайтами.

3. Компании, имеющие интернет-магазины.

Расчет затрат на рекламу и раскрутку сайта в месяц по Интернет-бизнесу «Хостинг-провайдер» приведен в табл. 3.7

Таблица 3.7

Расчет затрат на рекламу и раскрутку сайта «Хостинг-провайдер»

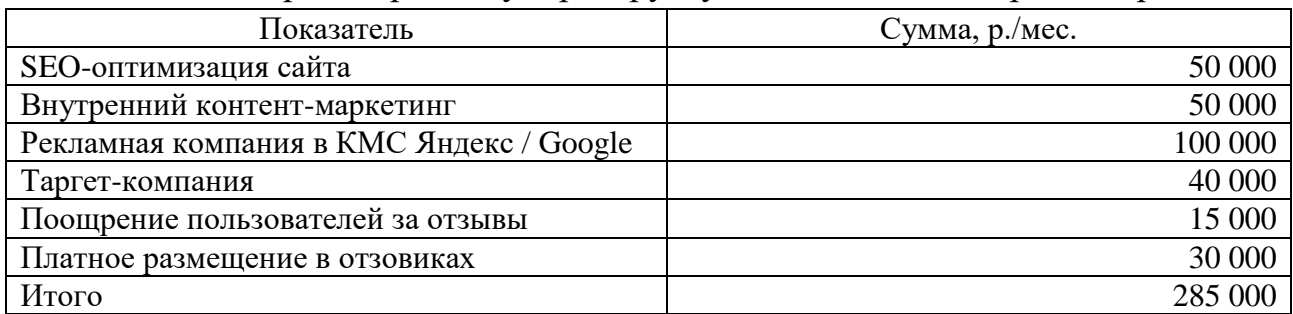

*Цены.* Каким образом вы назначаете цены на вашу продукцию или услуги? Если ваша продукция – неосязаемая информация, распространяющаяся через Интернет, вы должны попытаться создать систему расценок, чтобы обосновать ваши цены. Вы можете начать с изучения того, как похожую продукцию оценивали другие.

*Поставщики вашего товара, услуг*. Подробно опишите поставщиков, с которыми вы планируете сотрудничать, оцените их надежность. Для проверки можно использовать

*Доставка и оплата.* Как вы предполагаете доставлять свою продукцию клиентам и получать оплату? Только электронная почта – это недостаточно безопасно. Не забывайте о криптографических средствах системах онлайновой оплаты. Информацию об отечественных логистических компаниях, службах курьерской доставки можно посмотреть на сайте http://omito.ru/e-commerce/ dostavka-tovarov/po-rossii.

Как будет производиться оплата? Необходимо проанализировать существующие системы оплаты и обосновать свой выбор.

**Пример 4.** «Хостинг-провайдер». Проведение оплаты будет происходить с помощью BILLmanager, который автоматически будет перенаправлять платежи пользователей и давать команду ПО для управления виртуальными выделенными серверами – VMmanager/ISPmanager создать виртуальную машину / shared-server с заданными тех. Параметрами и отправить доступ пользователю.

В конце этого раздела мы должны продолжить отвечать на вопросы о жизнеспособности нашего бизнеса. Рассмотрим пример про бизнес «Хостинг-провайдер».

1. Какой объем продаж необходим компании для достижения контроля над соответствующей долей рынка?

– 1,5 млн р.

2. Какова средняя сумма покупки и сколько покупателей в месяц должны совершать покупатели для достижения планируемого объема продаж?

– 300 р. – средняя сумма покупки, 5 000 чел. должны совершать покупки в месяц для достижения планируемого объема продаж за месяц.

3. Сколько посетителей первоначально должно быть привлечено на сайт для формирования необходимого круга покупателей (какая часть посетителей станет вашими покупателями)? Почему посетители будут совершать покупки именно на сайте компании, а не у конкурента (каковы конкурентные преимущества)?

– Должно быть привлечено: 166 666 при конверсии из посетителя в покупателя равной 3 %, чтобы за месяц достигнуть показателей в пунктах 7 и 8.

– 1 месяц клиентам бесплатно предоставляется помощь в администрировании сервера, далее 1 000 р./мес. Скорость ответа технической поддержки на запрос – менее 15 мин. Комьюнити-менеджеры с профильным опытом, которые будут формировать сообщество вокруг компании.

4. Сколько новых посетителей должно ежемесячно привлекаться на сайт для поддержания сформированного круга покупателей и, возможно, для его расширения?

– Количество посетителей не будет одинаковым на всех этапах жизни сайта. Предполагается, что в первый месяц придет 1 000 чел., их LT составит 3 месяца – это допущение. Во второй месяц придет 2 тыс. чел., с 3 по 5 по 3 тыс. Далее сайт будет проиндексирован поисковиками и начнет приносить больше трафика, вплоть до 7 тыс. посетителей к концу 12 месяца.

– Активными пользователями при этом будут 1 170 чел.

5. Какими способами будут привлекаться посетители для первоначального формирования необходимого круга покупателей и для поддержания сформированного круга покупателей и, возможно, для его расширения?

–Первые 3 месяца: реклама, SEO (результат только через 3–4 месяца), контент-маркетинг (результат через 2 месяца), платное размещение в системах агрегации отзывов.

–Для поддержания и расширения будут использоваться все те же каналы коммуникации. Исключением станет лишь смещение акцента с платной рекламы с системах агрегации отзывов на платное или полуплатное (за поощрение) размещение отзывов от пользователей.

6. Какова цена первоначального формирования аудитории сайта (в перерасчете на одного посетителя) и ее ежемесячного поддержания?

– За первые три месяца необходимо потратить 30 000 р.

7. Каковы эти затраты в пересчете на единичную продажу?

– 167 р.

8. Какова себестоимость продукции, товаров и услуг?

– Она уменьшается пропорционально увеличению трафика на сайт от 10 073 р. в первый месяц до 258 р. в 12 месяц

9. Какой уровень цен на продукцию, нужно установить для обеспечения окупаемости затрат и получения прибыли?

– 300 р. достаточно, чтобы при 1 080 клиентах, время жизни которых 3 месяца, компания не получала убытков.

10. Будут ли продукция, товары и услуги, предлагаемые компанией, конкурентоспособны при таких ценах?

– Да, поскольку цены основаны на рыночных тенденциях и являются прямым отражением ситуации на рынке.

#### **4. Исследования и развитие.**

Здесь вы можете отразить технические детали своего проекта. На какой стадии разработки находится проект в данный момент, что требуется для его завершения, какова смета расходов на него? Поскольку Интернет развивается постоянно, вы также должны указать, каковы дальнейшие планы исследований и развития.

## **5. Операции и производство.**

В отличие от обычных компаний, где клиент может купить товар в торговом зале или обратиться за услугой в офис предприятия, интернет-компании принимают заказы на своих сайтах и доставляют товары клиенту по указанному им адресу. Услуги клиенту, как правило, оказываются непосредственно в сети. В

этом разделе опишите технические аспекты бизнеса, включая ежедневные операции и физическое месторасположение. Какое оборудование требуется для вашей деятельности? Будете ли вы использовать собственный WWW-сервер или собираетесь заключать контракт с другой компанией? Кто будет у вас работать – вы наймете сотрудников, имеющих опыт работы с Интернетом, или будете обучать своих служащих? Не забудьте также предоставить информацию о расходах.

*Сайт компании и сервис.* В данном пункте необходимо отразить следующее.

1. Внешний вид сайта (изображение главной страницы, карта сайта, каталог товаров и услуг, ключевые страницы).

2. Описание преимуществ системы по навигации по сайту, системы поиска и др. инструменты, помогающие выбрать товар, услугу.

3. Описание фирмы.

4. Описание системы оформления и исполнения заказа.

- 5. Информация о системах оплаты.
- 6. Подробное описание системы доставки.

7. Условия и сроки возврата товаров, по которым имеются претензии.

8. Предпродажное и послепродажное обслуживание.

9. Гарантийные сроки и ремонт.

10. Обратная связь с потребителями.

11. Дополнительная информация для привлечения посетителей на сайт.

12. Ведение статистики посетителей и покупателей на сайте.

13. Мероприятия по привлечению посетителей на сайт.

*Процесс реализации и необходимые компоненты для электронного бизнеса.* Основные компоненты, необходимые для реализации электронного бизнеса:

– технические мероприятия;

– организационные мероприятия.

#### *Технические мероприятия включают:*

– выбор и приобретение компьютера;

– выбор провайдера;

– выбор канала связи с провайдером (телефонная линия, оптоволоконная линия, радиоканал, оптический канал);

– выбор хостинга;

– выбор и приобретение технических средств для подключения к сети Internet через провайдера;

– установка программного обеспечения сервера (операционная система, организующая работу компьютера для обслуживания клиентов, обращающихся к нему по сети;

– установка программного обеспечения для ведения баз данных бизнеса (например, СУБД MySQL, PostgreSQL либо Microsoft SQL Server);

– создание WEB-сайта;

– приобретение и установка системы криптографической защиты информации;

– получение закрытого ключа и соответствующего сертификата;

– установка программно-технических средств приема платежей;

– обеспечение интеграции с учетными и торговыми информационными системами вашей компании, например, с 1С:Управление торговлей.

#### *Организационные мероприятия включают:*

- регистрация доменного имени;
- организация приема платежей;
- регистрация предприятия для ведения бизнеса в Интернете;
- раскрутка и реклама сайта;
- разработка электронного магазина;
- использование электронных платежных систем.

# **6. Управление.**

Этот раздел посвящен тем, кто возглавляет бизнес, и их опыту работы. Поскольку бизнес-центры расположены по всей сети Интернет, обсудите с ними, каким должен быть уровень управления и как этого достичь. Также опишите вашу роль в предприятии.

Опишите оргструктуру вашего электронного предприятия, кто будет вести бухгалтерский учет, кто будет заниматься упаковкой и отправкой товара.

# **7. Риски.**

В этом разделе вы должны описать основные риски, с которыми может столкнуться предлагаемое предприятие. Наряду с обычными рисками бизнеса, такими как ухудшение общего положения в отрасли, превышение стоимости, непредвиденное вторжение конкурентов, опишите специфические риски, характерные для Интернета. Например, расскажите о компьютерных вирусах, вторжениях хакеров, возможных неблагоприятных изменениях политики или законодательства, сбои оборудования. Обязательно отметьте, как вы собираетесь противостоять перечисленным угрозам и минимизировать риски.

## **8. Финансы.**

Потенциальные инвесторы обратят пристальное внимание прежде всего на этот раздел, поскольку здесь вы доказываете прибыльность проекта. Как и в обычном бизнес-плане, включите сюда все существенные финансовые аспекты. Не забудьте упомянуть о небольших по сравнению с другими видами деятельности затратах, связанных с работой в Интернете (см. табл. 3.8. Файл формируется в Excel (можно использовать шаблон Финансовый план.xlsx).

Таблица 3.8

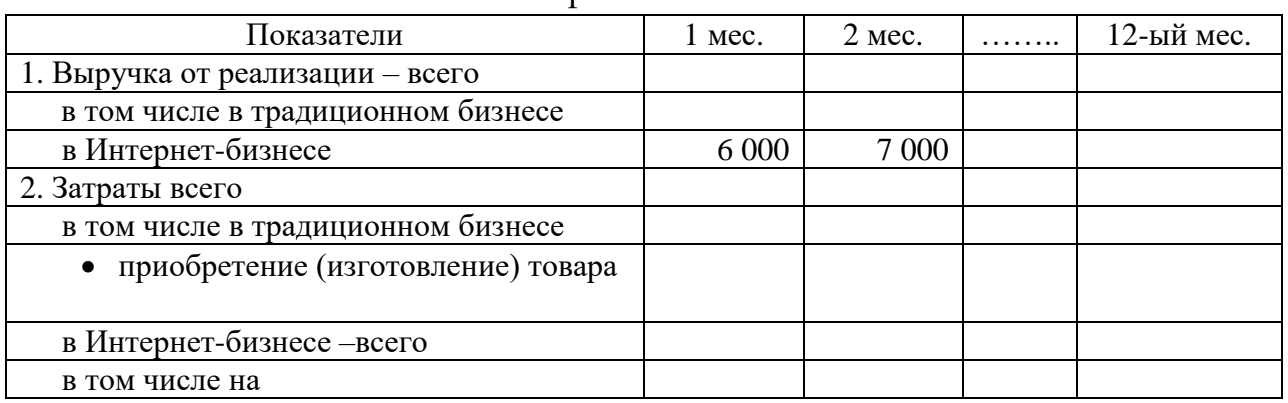

Шаблон финансового плана

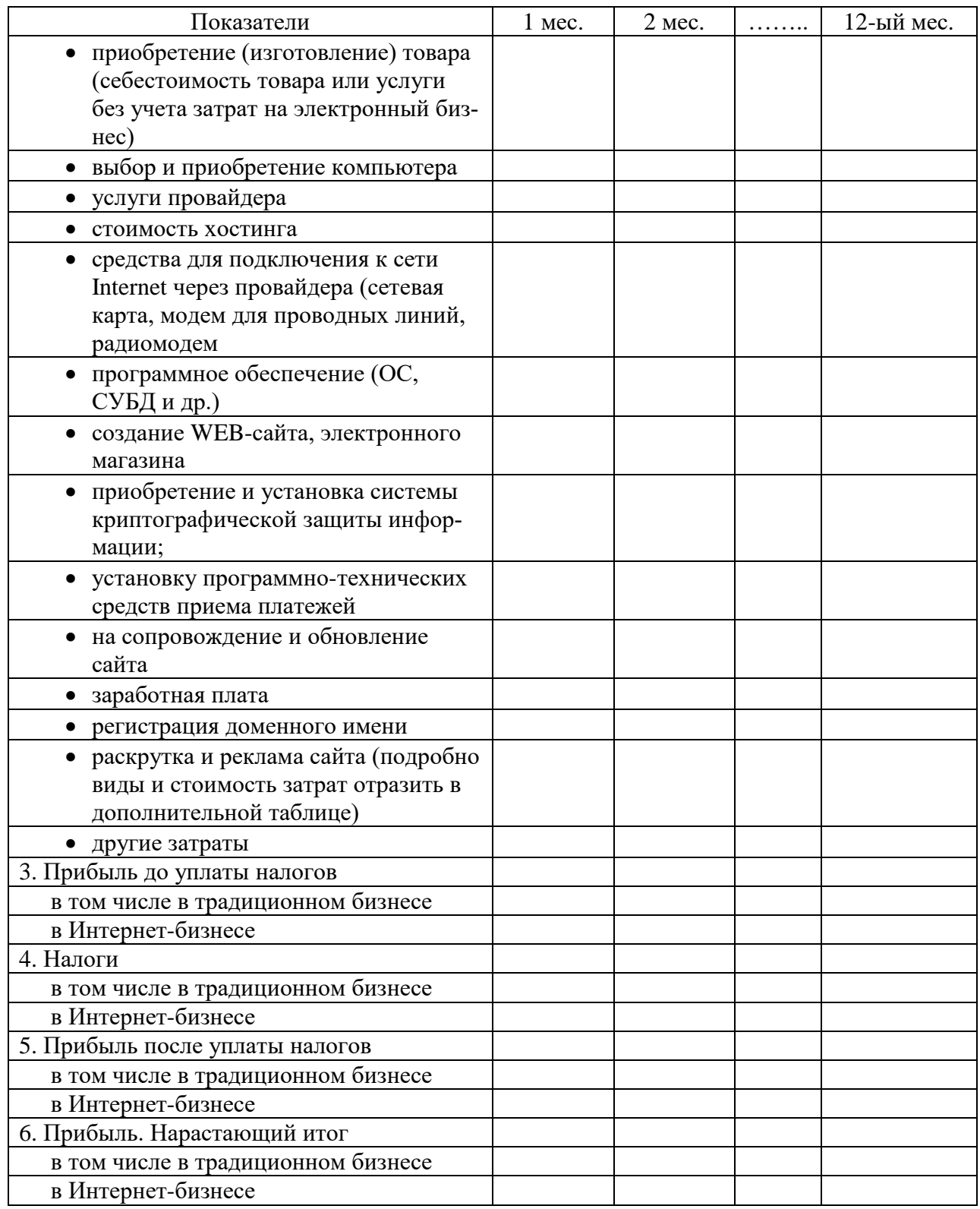

# **9. Период.**

Здесь вы должны последовательно описать те шаги, которые необходимо предпринять для реализации вашего проекта. Период планирования Интернетбизнеса не более 12 месяцев.

Можно представить календарный план, указать сроки окупаемости.

## **Вопросы для проверки**

1. Расположите в правильной последовательности этапы создания электронного бизнеса

a) разработка Бизнес-плана;

b) предварительный анализ (предпроектное обследование);

- c) создание пилотного проекта;
- d) планирование и разработка сайта компании;
- e) подготовка компании к переходу в ЭБ.

2. Перечислите разделы бизнес-плана.

# **4. МАРКЕТИНГ И РЕКЛАМА В ИНТЕРНЕТ. ПРОДВИЖЕНИЕ БИЗНЕСА В ИНТЕРНЕТ**

### **4.1. Продвижение бизнеса в Интернет**

*Интернет-маркетинг* (англ. internet marketing) – это практика использования всех аспектов рекламы в Интернет для получения отклика от аудитории, которая включает как творческие, так и технические аспекты работы в сети Интернет, в том числе дизайн, разработку, рекламу и маркетинг.

*Интернет-реклама* – особый вид рекламы с использованием различных интернет-средств.

### **Преимущества Интернет-рекламы перед другими видами рекламы:**

- точный охват целевой аудитории;
- возможность анализа поведения посетителей на сайте;
- доступность и гибкость;
- интерактивность;
- оперативность;
- низкая стоимость;
- возможность размещения большого количества информации;

 значительная часть пользователей Интернета быстро воспринимает информацию о товарах-новинках;

 интернет-реклама не производит резкого негативного воздействия на пользователей;

 интернет-реклама дает возможность достаточно быстро определить уровень ее эффективности.

### **При выборе наиболее эффективного средства интернет-рекламы необходимо определиться со следующими моментами:**

- 1. Поставить цели и задачи рекламной кампании.
- 2. Определить целевой сегмент потребителей.
- 3. Выбрать средство Интернет-рекламы.

## *В качестве целей рекламной кампании в Интернете могут выступать:*

 обеспечение потребителей информацией о товарах, в том числе и инновационных;

привлечение новых клиентов;

- увеличение объема продаж;
- создание благоприятного имиджа фирмы.

В сети возможно сегментирование аудитории по следующим принципам:

- по географическому положению пользователя;
- по провайдерам;
- по IP-адресу посетителя;
- по корпоративности пользователей;

 по социально-демографическим характеристикам пользователя (данные могут быть получены на основе анкетирования);

 по времени пользования компьютером (день недели, определенные часы);

 по знакомству с рекламой (или по количеству показов для каждого потребителя;

 по последовательности воздействия на потребителя (сначала один баннер, потом другой и т.д.);

 по виду искомой информации (в ответ на введенные пользователем ключевые слова вместе с результатом поиска показывается соответствующий баннер);

по предпочтениям в информации;

по определенным страницам сайта;

по используемому пользователем программному обеспечению.

Рассмотрим виды рекламы<sup>14</sup> и наиболее эффективные способы продвижения в Интернет $^{15}$ .

**Виды рекламы в Интернет:**

медийная;

- текстовая;
- контекстная;
- таргетированная;
- нативная;
- PR в интернет-СМИ;
- контент-маркетинг;
- другие.

 $\overline{a}$ 

*Медийная реклама* – размещение текстово-графических рекламных материалов на сайтах, представляющих собой рекламную площадку.

Наличие у баннера гиперссылки и возможность анимированного изображения значительно расширяют возможности воздействия медийной рекламы (см. рис. 4.1).

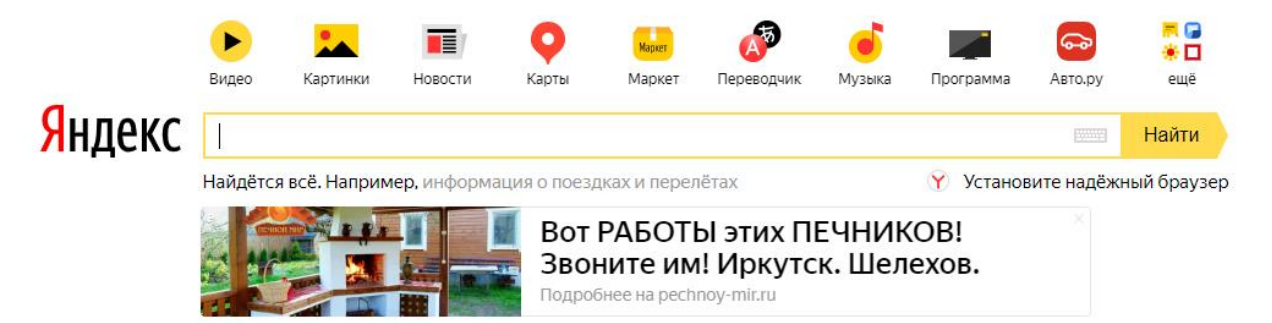

Рис. 4.1. Пример медийной рекламы

*Баннером* называют рекламное изображение фиксированного размера, как правило содержащее анимацию, которое выполняет роль гиперссылки на тот или иной ресурс Интернета.

Баннеры делятся на три основные категории:

<sup>14</sup> URL: https://amdg.ru/blog/sposoby-metody-prodvizheniya-saita-v-interne[t.](https://amdg.ru/blog/sposoby-metody-prodvizheniya-saita-v-internet/)

<sup>15</sup> URL: https://www.russianpromo.ru/publications/sposoby-prodvizheniya-v-internete-dlya-nachinayushchih.

– графические;

текстовые;

– и интерактивные.

#### *Основные задачи баннера:*

1. Привлечь внимание (первичный и необходимый эффект размещения баннера).

2. Вызвать интерес к предмету рекламы (тизерный эффект, элемент недосказанности).

3. Побудить к действию (покупка товара или услуги на сайте – конечная цель рекламы).

Показ баннера, как и текстового объявления, может быть статическим, динамическим, контекстным (контекстная баннерная реклама) или тематическим.

## *Обратите внимание на то, что баннерная реклама имеет в большей степени не продающий, а имиджевый эффект (благодаря своей визуальной заметности) и является одним из действенных способов привлечения посетителей на сайт.*

Раскрутка при помощи медийной рекламы является эффективным способом увеличения трафика, конверсии посетителей в клиентов, повышения лояльности пользователей к бренду, проведения различных PR акций.

Для размещения медийной рекламы используют сайты из РСЯ (рекламной сети Яндекс), контекстно-медийной сети Google и других специализированных рекламных сетей.

### *Продвижение сайтов с помощью медийной рекламы характеризуется наличием многочисленных преимуществ:*

1. Возможность оформить графический дизайн объявления в соответствии с фирменным логотипом или брендом.

2. Широкие возможности по настройке показа рекламных объявлений: региональный принцип, время суток и день недели, пол пользователя, тип устройств, интересы аудитории.

3. Наглядная демонстрация всех преимуществ товаров и услуг, контактных данных компании.

4. Возможность подбирать требуемый формат отображения рекламных объявлений в зависимости от эффективности их воздействия на целевую аудиторию.

#### *Главными недостатками медийной рекламы являются:*

 Сложность при планировании бюджета, так как оплата происходит за количество показов рекламных сообщений.

 Сложность в настройке правильного формата отображения и содержания рекламного сообщения в связи с отсутствием полных данных относительно аудитории интернет площадок, где будут размещаться рекламные сообщения.

**Контекстная реклама.** *Контекстная реклама* – разновидность онлайн инструментов интернет-маркетинга, который представляет собой рекламные сообщения в поисковых системах Яндекс, Google, Rambler, Bing и др.

Это небольшие рекламные блоки, которые демонстрируются пользователям на странице поисковой выдачи или на партнерских сайтах.

Контекстная реклама позволяет сегментировать широкую аудиторию целевых пользователей по различным критериям: год рождения, геолокация, пол, увлечения, покупательская способность и др.

Оплата за контекстную рекламу производится в расчете за один клик, что позволяет расходовать бюджет только на целевые переходы. Продвижение интернет площадок этим способом дает возможность получить положительные результаты в сфере продаж и сбора контактных данных пользователей.

Контекстная реклама в поисковой системе выглядит следующим образом (см. рис. 4.2):

Rowex Donta Kaptur Mapret Homechy Cookage Enton Busen Kaptovini ever Яндекс **ОБРАЗИЯ МЕТАГЛОРИЧЕСКИ** C Halte I a valgament in the case you re mainter, città di Massac **Reserve Banker** Ce of Literature Металлопластиковые окна в Клеве Каше вкна выбрать? .<br>Харки степольнетов и их всобенность<br>Что нада знать, чтобы сделать выбор. Надежные вким VEKA от производителя. Гранотный монтаж. Замер бесплатно! attenty full Aler us raged no Металлопластиковые окна Металлопластиковые окна Hazeroue deas (19X et производителя. Kynine no выпадной цене. 12 net onural<br>
et Bazer, и tecnicos - intrint com us - @ Doninenwinecodi exctrityt Металлопластиковые окна - продана.<br>установка: ремонт Сравните цены Металлопластиковые окна Rohau subuse ou Packer gewiks callre: Couper 46 15%! Fapaktos 10 ner! Потекот скиха iù u эффективная борьба с запотаваннаю вком, советы и рекоммандии мастера • Метаплопластиковые окна, капози, Киев, ПВХ окна пластиковые .<br>Окна металлолластиковые руководство по унду за металлолластиковыми окнами и станиции с современных современных *<u>Doneior Owea</u>* <sup>(2)</sup> Kenn, fun, Massa Flence, 8 <000 (44) 594-29-66 почему Полнет иластиковые Окна. у вас shed.com.ua Kora sizish diali 4CTs BOYDOCA/ - y HAC INCTs ENBERG!<br>Hopmachet.net <sup>83</sup> Окна пластиковые (металлопластиковые) VIVAPLAST, Кнев, <u>Балькупятор Окон</u> -<br>Металлопластиковые вких пластиковые ПВХ ових дверх контрукции в Киеве. Внимани!<br>Пластиковые окна лучшего проховодителя по самым доступным ценки! Только у нас – курс 6 Калькулятор Окна - расчет стонности<br>Окон: рекоммудации следкалистов ia \$11 of achievement inc. stapled com us. New sides must Passectety of Management of ARGACY 40000 В Киев. Про металлопластиковые окна. Цены на металлопластиковые. Про миталлюкластиковые окна в Киеве. При использовании материалов данного сайта пря<br>ссылка на источник обязательна. АХ прття гетелис Ф Киев 2007-2011. C Kees, rooth, Follegy, 33x +380 (98) 903-15-27 Kees some such non com use × Металлопластиковые окна Кнов. Пластиковые окна Кнов, установка **КОНТЕКСТНАЯ** "ЕВРОКОМФОРТ ОК" (Книг) предлагает Вам. коготов<br>к подной в Книве и Книвской области. **Concrete** и и установка вком, останля **РЕКЛАМА** © firm, ut. Caswatean, 6 +300 (44) 332-92-16 evoluntat.com.ua News sizint mut-

Рис. 4.2. Контекстная реклама в поисковой системе Яндекс

На страницах партнерских сайтов контекстные объявления выглядят более заметно, но они не всегда бывают релевантны общему содержанию страницы (см. рис. 4.3):

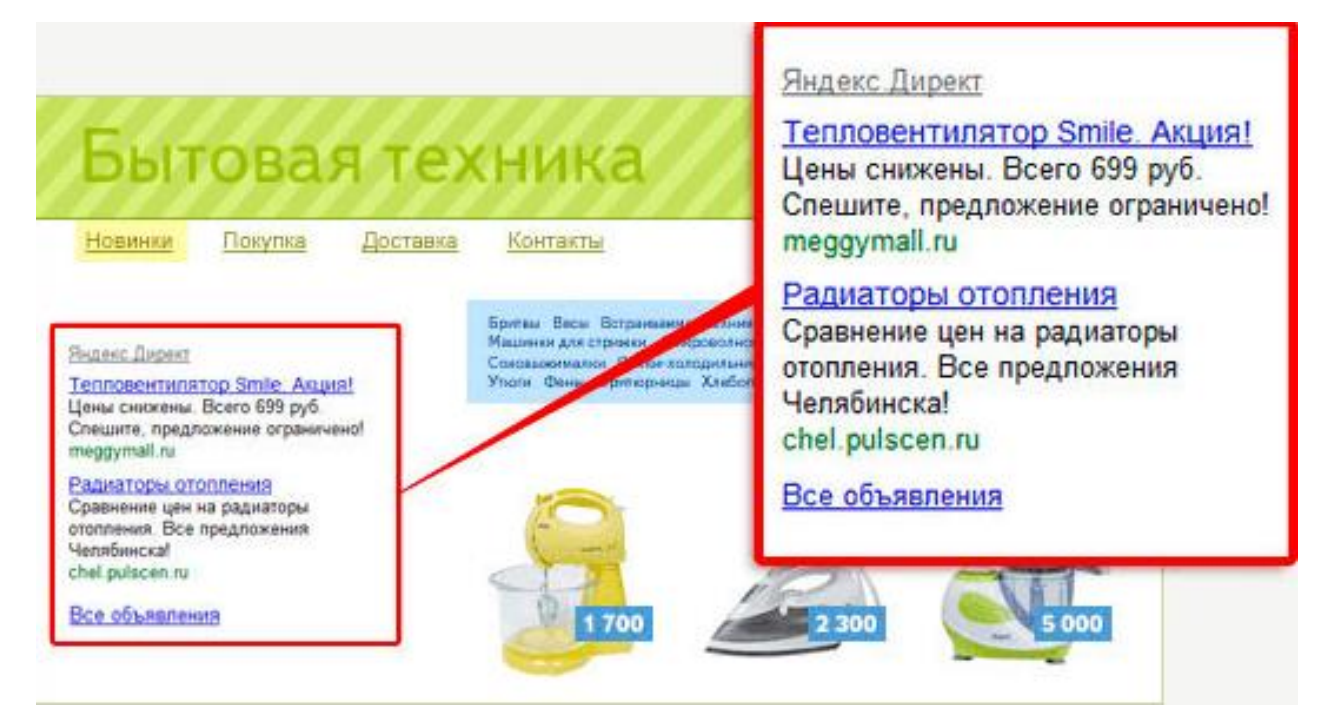

Рис. 4.3. Реклама на страницах партнерских сайтов

Важнейшим преимуществом контекстной рекламы является то, что ее можно очень точно сфокусировать на целевую аудиторию. Объявления могут демонстрироваться с учетом возраста, географического положения, интересов, пола и других пользовательских критериев. К примеру, контекстную рекламу можно направить на женщин Белгорода в возрасте 30–40 лет, которые интересуются кулинарными рецептами. Такая точность настройки позволяет одновременно добиться снижения «ложных» кликов и увеличения конверсии переходов. Кроме того, показ рекламы заинтересованной аудитории снижает негативную реакцию людей.

Использование контекстной рекламы позволяет получить большое количество преимуществ:

1. Достижение положительных результатов в максимально короткие сроки.

2. Возможность фильтровать аудиторию в зависимости от следующих критериев: регион проживания, пользовательские запросы, время показа, пол и др.

3. Возможность легко и быстро изменять параметры рекламной кампании в любой момент времени.

4. Точный контроль всех финансовых расходов с возможностью задания лимитов на дневной бюджет.

5. Планирование показов рекламных объявлений можно точно задать по дням недели и часам суток.

Главным недостатком контекстной рекламы является высокая стоимость за клик по рекламному сообщению из тематической ниши с высоким уровнем конкуренции. Также отсутствие грамотной настройки контекстной рекламы будет быстро съедать бюджет без достижения поставленных целей.

**Таргетированная реклама.** Этот вид рекламы отличается максимально точной направленностью на конкретную целевую аудиторию. У таргетированной рекламы есть некоторая схожесть с контекстной, но она открывает намного более богатый выбор вариантов сегментирования. Этот инструмент раскрутки в интернете получил широкое распространение в социальных сетях. В них пользователи добровольно оставляют большое количество информации о себе и своих интересах. Поэтому таргетированная реклама позволяет направлять рекламу на подписчиков определенных сообществ, студентов конкретных вузов и другие специфические группы аудитории (см. рис. 4.4).

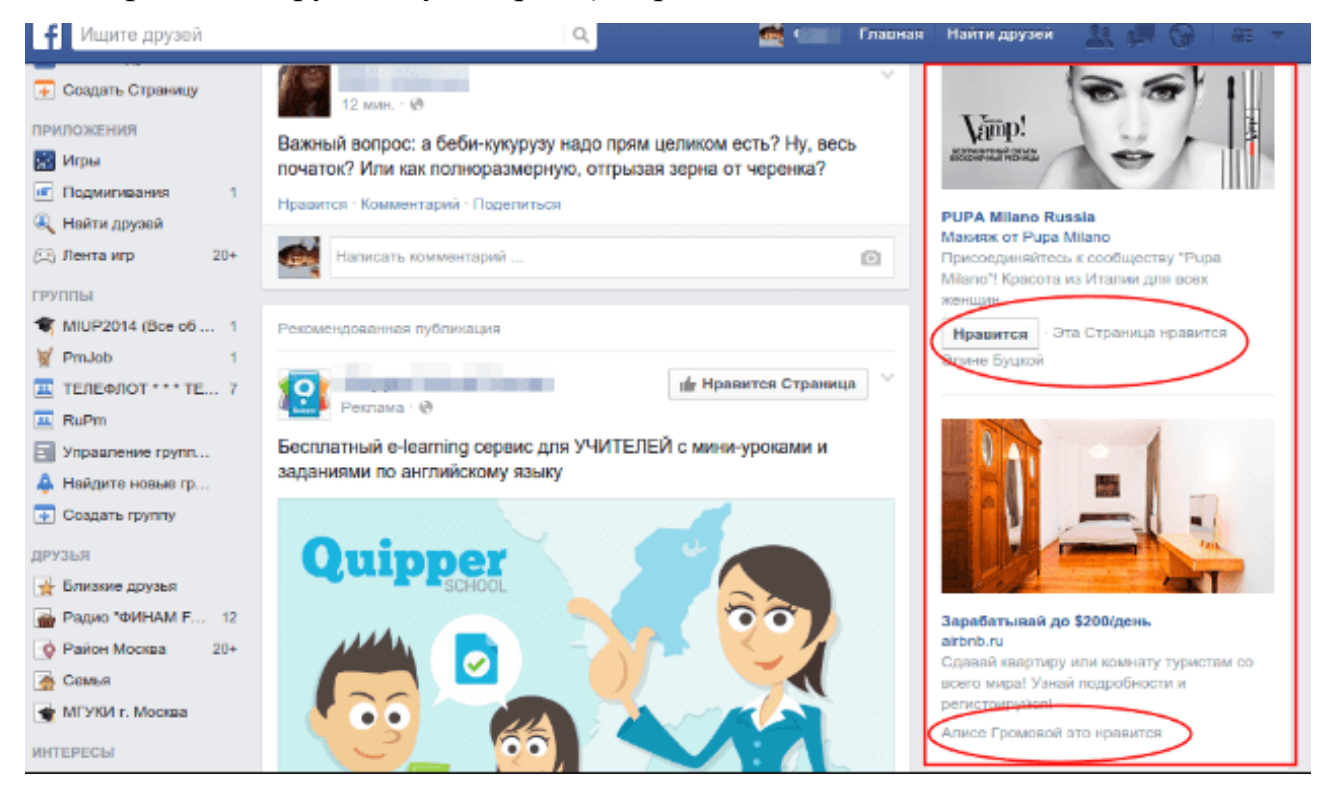

Рис. 4.4. Пример таргетированной рекламы.

**Нативная реклама.** Этот вид продвижения в интернете подразумевает использование ненавязчивых подходов к демонстрации позитивного образа компании или продукта. Обычно рекламный посыл органично встраивается в контент площадки размещения (сайт, сообщество в социальных сетях, видео на YouTubeканале и пр.). Аналитики отмечают, что нативную рекламу замечают больше, чем баннерную.

Сегодня маркетологи выделяют такое понятие, как баннерная слепота. Оно характеризует выработанную стойкость к типичной рекламе в интернете. Теперь многие пользователи покупают товары или заказывают услуги только в двух случаях:

когда они испытывают в них необходимость;

когда они доверяют бренду.

Нативная реклама как раз направлена на формирование лояльного отношения аудитории. К примеру, люди доверяют любимому блогеру, поэтому они позитивно относятся к его рекомендациям или личному выбору. Нативная реклама на практике часто имеет формат интересного контента. Единственным недостатком этого метода продвижения в сети Интернет является очень высокая стоимость. Несмотря на всю эффективность, малый бизнес редко может позволить себе качественную нативную рекламу.

**PR в средствах массовой информации.** В рамках интернет-маркетинга под понятием СМИ нужно рассматривать онлайн-издания. Для использования этого инструмента интернет-продвижения не обязательно искать возможность сотрудничества с крупным и известным изданием. Более того, выбор площадки должен тщательно подбираться, причем не только по уровню популярности.

Дорогая рекламная публикация о рыболовных снастях в известном онлайнжурнале общей тематики может просто не окупиться. Аналогичный PR в нишевом рыболовном журнале покажет лучший результат.

Многие издания заинтересованы в получении качественного контента от экспертов в определенной области. Если вы таким являетесь, то можно без проблем добиться бесплатной публикации собственной статьи на страницах онлайн-СМИ. Конечно, сам материал не будет иметь ярко выраженный рекламный характер. Однако в статье будет упоминаться компания или имя руководителя, который выступает в качестве эксперта. Такое позиционирование положительно сказывается на формировании лояльного отношения целевой аудитории к бизнесу.

Сегодня существуют специальные онлайн-площадки, которые упрощают коммуникацию между СМИ и экспертами в разных областях. Одним из таких ресурсов является сайт Pressfeed. Здесь журналисты разных изданий создают запросы на комментарии. Если вы видите, что разбираетесь в какой-то теме, то можно смело предлагать свою помощь, за которую вы получите упоминание.

**Продвижение с помощью контент-маркетинга.** Контент-маркетинг является совокупностью инструментов маркетинга, которые направлены на привлечение и удержание целевой аудитории путем распространения релевантного контента.

Продвижение с помощью этого способа представляет собой долгосрочную стратегию по созданию и распространению актуальной тематической информации, которая косвенно убедит потенциальных клиентов выполнить целевое действие.

На протяжении длительного промежутка времени аудитория будет формировать свое представление о рекламируемом продукте на основании распространяемой рекламодателем информации. В этом случае появляется возможность наглядно продемонстрировать все преимущества продукта и создать спрос на него.

#### *Отметим и другие перспективные тренды контент-маркетинга:*

- SMM (Social Media Marketing);
- Email-маркетинг;
- ведение корпоративного блога;
- трансляция подкастов;
- создание видеоуроков и вебинаров.

*SMM (Social Media Marketing)* – это комплекс маркетинговых мероприятий, направленных на продвижение бренда, продукта или компании в социальных сетях.

В русскоязычном сегменте интернета наибольшей популярностью пользуются следующие соцсети:

ВКонтакте;

- Instagram;
- YouTube;
- Facebook;
- Twitter:
- Одноклассники.

В один ряд с социальными сетями можно поставить популярные мессенджеры, а именно Telegram, Viber и WhatsApp.

Работа SMM-специалиста заключается в создании и развитии публичного аккаунта, на который подписывается целевая аудитория.

Важно не только привлечь пользователей, но и мотивировать их проявлять активность в виде лайков, репостов и комментариев.

Малый бизнес вполне может справляться с продвижением в социальных сетях своими силами. Для этого достаточно просто понимать свою аудиторию, чтобы иметь возможность радовать ее интересным контентом. В качестве ориентира можно взять схожие по тематике сообщества крупных конкурентов.

# *Основными достоинствами продвижения с помощью контент-маркетинга являются:*

1. Широкие возможности в сфере увеличения органического трафика с поисковых систем за счет роста объема тематического контента на страницах сайта.

2. Для продвижения товаров и услуг потребуется значительно меньший бюджет, чем при использовании других способов онлайн маркетинга.

3. Продажи происходят посредством информационного контента, что позволяет сформировать у покупателей мнение о самостоятельном выборе.

4. Возможность значительно улучшить репутацию бренда или компании за счет регулярной публикации полезного контента.

5. Отсутствие санкций со стороны поисковых систем за использование запрещенных методов продвижения.

## *Основными недостатками использования контент-маркетинга для раскрутки интернет ресурсов являются:*

1. Высокий уровень сложности правильной реализации концепции продаж за счет необходимости выполнять следующие действия: создание интересного для аудитории контента, отбор релевантных тематических площадок, мониторинг эффективности, корректирование контент-плана.

2. Раскрутить сайт при помощи контент-маркетинга в сжатые сроки не получится, что обусловлено спецификой продвижения при помощи контента.

**Email-маркетинг.** Это классический инструмент для продвижения в интернете, который активно применяется уже более 20 лет.

Сегодня подходы к Email-маркетингу изменились, но тем не менее это все та же рассылка электронных писем. Форму и содержание электронного письма подбирают в зависимости от индивидуальных особенностей рекламируемых товаров и услуг. За счет использования прямой коммуникации можно значительно увеличить лояльность потенциальных клиентов, получить качественную обратную связь, увеличить вероятность повторных продаж.

Для использования этого инструмента нужна база с адресами электронной почты людей, которые заинтересованы в услугах или товарах вашей компании.

В идеале эти контакты пользователь должен оставить добровольно. В таком случае реклама не будет раздражать получателя.

Но как сформировать собственную базу адресов? Для этого стоит использовать проверенные мотивационные методики. За передачу электронной почты (подписку на рассылку) пользователю можно предложить следующие преимущества:

доступ к «Личному кабинету» с расширенными возможностями;

скидки только для подписчиков;

- рассылка уникального контента.

В практике Email-маркетинга важно не перестараться. Не стоит слишком часто надоедать своей аудитории

*Главными преимуществами Email-маркетинга при продвижении в сети интернет являются:*

1. Низкая стоимость содержания канала связи с потенциальными клиентами.

2. Возможность построения долгосрочных отношений с потенциальными клиентами на основании электронной переписки.

3. Широкие настройки процесса автоматизации рассылки электронных писем по заранее заданным адресам.

4. Непосредственно в теле письма можно разместить прямые ссылки на выполнение целевых действий: оформление подписки, покупки, заявки, скачивание материалов и др.

5. Рассылка по базе потенциальных клиентов может производиться выборочно, в зависимости от различных критериев: пол, регион проживания, интересы, образование и др.

*Недостатки Email-маркетинга.* Главный недостаток продвижения с помощью Email-маркетинга заключается в отсутствии прогнозируемого результата и высоком уровне недоверия к электронным письмам от неизвестных адресатов.

Специалисты рекомендуют этот способ интернет-маркетинга в качестве дополнительного инструмента для завершения продажи клиенту, который уже оставил свои контактные данные

**Ведение корпоративного блога.** Корпоративный блог – это онлайн-площадка, на которой публикуются материалы, связанные со спецификой ведения бизнеса и смежными тематиками. Основной целью такого ресурса считается демонстрация того, что компания является экспертом в своей отрасли. Блог можно создать на отдельной площадке или в рамках корпоративного сайта.

Корпоративный блог не генерирует продажи, но создает благоприятный фон для развития бизнеса, что всегда окупается в продолжительной перспективе.

Ведение собственного блога особенно рекомендуется компаниям, спрос на товары и услуги которых не имеет спонтанного характера.

К примеру, строительные компании просто должны вести собственный корпоративный блог. На его страницах можно сравнивать строительные технологии, рассказывать о новых методах производства, показывать готовые проекты и т.д.

При этом в материалах блога не стоит слишком усердно (как в классической рекламе) настаивать на сотрудничестве. Такая выверенная экспертная позиция поможет сформировать образ компании, которой хочется доверять.

**Запись и трансляция подкастов.** Подкаст – это своего рода развлекательно-познавательный блог, записанный в аудиоформате.

Записи обычно посвящаются темам, которые прямо или косвенно связаны с деятельностью бизнеса.

Многие люди предпочитают получать информацию в звуковом формате, так как в процессе прослушивания подкаста можно заниматься другими делами. Такой контент для интернет-продвижения может распространяться на базе блога, YouTube-канала, специальных приложений, музыкальных сервисов, корпоративного сайта или других площадок.

Важно выбрать ту платформу, которой чаще всего пользуется ваша целевая аудитория.

Важно, чтобы у слушателя не возникло ощущения любительского канала. Поэтому запись рекомендуется проводить в студийных условиях с применением профессионального оборудования и привлечением дикторов.

**Видеоуроки и вебинары.** Вебинар – это записанный на видео урок или семинар, который можно посмотреть онлайн. Это направление контент-маркетинга тоже существует для формирования экспертной репутации для бизнеса. В отличие от подкаста, с помощью вебинара можно воздействовать на аудиторию не только звуковым, но и визуальным сопровождением подачи материала.

Обычно вебинары проводят на базе специальных сервисов (My Own Conference, Etutorium и пр.).

Такие семинары транслируются онлайн с ограниченным или открытым доступом. Важно, чтобы вебинар был направлен на передачу действительно ценных и полезных знаний. Если видеоурок будет копией общедоступных в интернете материалов, то аудитория ваших вебинаров точно не станет увеличиваться, а репутация пострадает.

**Поисковое продвижение или SEO.** Такая раскрутка в интернете продолжает оставаться одной из самых эффективных методик. Эта деятельность направлена на повышение позиций сайта в результатах поисковой выдачи.

SEO (Search Engine Optimization) – эффективная технология онлайн маркетинга, направленная на достижение высоких позиций сайта в результатах выдачи популярных поисковых систем: Яндекс, Google, Rambler, Mail.ru и др.

Для достижения положительных результатов используют оптимизацию внешних и внутренних факторов ранжирования, которые заложены в алгоритмы индексации сайтов поисковыми системами.
Целевой трафик с поисковой выдачи переходит по определенным пользовательским запросам, под которые целенаправленно оптимизируется сайт.

### *Главными достоинствами использования SEO являются:*

1. Высокий уровень доверия целевой аудитории к результатам поисковой выдачи.

2. Разделение аудитории на группы в зависимости от геолокации.

3. Низкая стоимость привлечения. Напрямую зависит от тематики сайта и уровня конкуренции в нише.

4. Инерционный эффект. Позволяет получать стабильный трафик даже по истечении определенного временного промежутка.

# *SEO-продвижение обладает некоторыми недостатками:*

1. Высокий уровень конкуренции среди популярных целевых запросов (финансы, авто, строительство и др.), что провоцирует высокую трудоемкость для попадания на первые строчки поисковой выдачи.

2. Поисковые алгоритмы регулярно обновляются, поэтому нет гарантии на получение положительного результата после длительной и кропотливой работы специалиста по интернет-маркетингу.

3. Для достижения первых позиций в ТОП-10 поисковой выдачи потребуется затратить продолжительное время.

**Доски объявлений и маркетплейсы.** Досками объявлений называют специализированные сайты, на которых бесплатно публикуются объявления от частных лиц и бизнеса («Юла», Avito.ru и др.).

Маркетплейсы и доски объявлений практически всегда находятся в топе поисковых систем по товарным запросам. А значит, они позволяют получить трафик в нишах с высокой конкуренцией, куда очень сложно попасть с помощью SEO.

Публикация объявлений обычно бесплатна или стоит символическую сумму.

Маркетплейсы, как более профессиональные площадки, предлагают инструменты для автоматической загрузки предложений, а также актуализации статуса цены и наличия. Также на этих ресурсах доступны недорогие внутренние рекламные инструменты.

**Онлайн-справочники.** Такие ресурсы являются электронным аналогом классических бумажных справочников. В них собрана информация о большинстве общественных, коммерческих, государственных и культурных организаций.

Пользователям предоставляются удобные функции поиска и сортировки с учетом разных параметров.

Сегодня особенно популярны гибриды между картами, навигаторами и справочниками.

Это один из немногих инструментов для продвижения в интернете offlineбизнеса.

Более того, онлайн-справочники не слишком эффективны в раскрутке исключительно онлайн-проектов. Это хорошее решение для аптек, автосервисов, медицинских учреждений, магазинов.

Механизм привлечения клиентов с помощью онлайн-справочников выглядит следующим образом.

1. Пользователь сервиса оказывается в незнакомом районе, но ему требуются определенные товары или услуги.

2. Он вводит их название в поиске справочника, после чего сервис демонстрирует на карте ближайшие подходящие варианты.

3. С большой долей вероятности можно предположить, что человек отправится в место, которое находится рядом. Но этого не произойдет, если заранее не разместить компанию в базе данных справочника.

Самыми популярными площадками такого типа являются сервисы «Яндекс.Карты», 2GIS и Google Карты.

**Партнерский маркетинг.** Партнерский маркетинг – технология интернетмаркетинга, которая заключается в рекламе сайтов, товаров и услуг за счет партнеров. При этом все партнеры за конкретное целевое действие (подписка, оформление покупки, переход на сайт и др.) получают определенное вознаграждение.

В зависимости от модели оплаты, различают следующие формы партнерского маркетинга: с вознаграждением за оплаченный заказ (CPS), за заполнение формы с контактами (CPL), за целевое действие посетителя (CPA).

# *Преимущества и недостатки партнерского маркетинга.*

Партнерский маркетинг является эффективной формой продвижения товаров и услуг независимо от их характера. Рекламодатель получает множество преимуществ от использования подобных методов маркетинга:

1. Широкий охват целевой аудитории за счет разветвленной сети партнеров по всему миру.

2. Возможность сегментировать посетителей в зависимости от пола, региона проживания, интересов и других критериев.

3. Быстрый рост количества клиентов после запуска аффилированной программы и подключения первых партнеров.

4. Отсутствие проблем с поиском тематических площадок, эффективных форматов рекламных сообщений.

Главными недостатками продвижения с помощью партнерского маркетинга являются:

1. Сложность в отслеживании добропорядочности партнеров, которые могут использовать различные мошеннические схемы накрутки целевых действий.

2. Сложность прогнозирования бюджета в связи с отсутствием точной информации от партнеров о планируемом трафике.

### *Рекомендации для B2B (бизнес для бизнеса):*

- SEO (поисковая оптимизация сайта);
- Email маркетинг;
- SMM (реклама в социальных сетях);
- выставки;
- телемаркетинг;
- прямая адресная рассылка;
- корпоративный блог;

контекстная реклама;

традиционная реклама (наружная реклама, радио, телевидение).

*Рекомендации для B2С (бизнес для клиента):*

SMM (реклама в социальных сетях);

- SEO (поисковая оптимизация сайта);

 $-$  Email маркетинг;

традиционная реклама (наружная реклама, радио, телевидение);

прямая адресная рассылка;

корпоративный блог;

выставки;

контекстная реклама;

телемаркетинг.

Вышеуказанные способы продвижения в интернете имеют как свои преимущества, так и недостатки. По этой причине для достижение наилучшего результата специалисты рекомендуют применять комбинации из нескольких инструментов.

Эффективность применения того или иного метода будет во многом зависеть от специфики конкретного бизнеса и особенностей целевой аудитории.

#### **Вопросы для проверки**

1. Эффективная технология онлайн маркетинга, направленная на достижение высоких позиций сайта в результатах выдачи популярных поисковых систем: Яндекс, Google, Rambler, Mail.ru и др., это –?

a) SMM;

b) SEO;

c) Подкаст;

d) Корпоративный блог.

2. Развлекательно-познавательный блог, записанный в аудиоформате это –? a) SMM;

b) SEO;

c) Подкаст;

d) Корпоративный блог.

3. Онлайн-площадка, на которой публикуются материалы, связанные со спецификой ведения бизнеса и смежными тематиками это –?

a) SMM;

b) SEO;

c) Подкаст;

d) Корпоративный блог.

4. Комплекс маркетинговых мероприятий, направленных на продвижение бренда, продукта или компании в социальных сетях это –?

a) SMM;

b) SEO;

c) Подкаст;

d) Корпоративный блог.

# **4.2. Стоимость и эффективность рекламы в Интернет**

**Стоимость рекламы в Интернет.** Когда мы хотим разместить рекламу на какой-либо площадке, то нам необходимо знать, как ее оплачивать.

Рассмотрим показатели стоимости размещения рекламы.

 FFA (Flat Fee Advertising) – фиксированная плата за размещение баннера без учета количества показов и нажатий. Взимается за размещение баннера в течение определенного времени (день, неделя, месяц и т.д.). Этот вид оплаты позволяет точно планировать загрузку рекламных площадей сайта, а также обходиться без специальных статистических программ. Следует иметь ввиду, что рекламодатель в таком случае не получит данных по действиям пользователя;

2. CPT (Cost Per Thousand) – стоимость за 1 тыс. показов баннера в сети Internet. Оплата взимается на основе подсчета показов баннера пользователю;

3. CPC (Cost Per Click) – цена за 1 тыс. нажатий пользователями на баннер;

4. CPV (Cost Per Visit) – стоимость за 1 тыс. посетителей, попавших на сайт рекламодателя через рекламный баннер.

# *Отличие CPV от CPC заключается в том, что определенная часть посетителей может «потеряться» по пути на сайт из-за сбоев связи или принудительной остановки загрузки web-страницы.*

 СРА (Cost Per Action) – стоимость за действие на сайте рекламодателя (например, заполнение анкеты, оформление подписки);

CPS (Cost Per Sale) – стоимость за продажу.

В этом случае рекламодатель ведет расчеты с предприятием, разместившим рекламу в сети, исходя из дохода от продаж посетителям, пришедших через рекламный баннер.

 При этом у рекламодателя должна быть отлажена система онлайн торговли.

**Эффективность рекламы в Интернет.** В сети есть возможность детально анализировать ценную для рекламодателя информацию о пользователях, такую как: количество пользователей, побывавших на странице с рекламой, какие посетители, откуда, когда приходили, чем и как долго интересовались.

*CTR (Click/Through Ratio).* Единицей измерения эффективности баннера принято считать соотношение числа нажатий на баннер к числу его показов –  $CTR$ ).

С другой стороны, даже если пользователь не нажал на баннер, данная реклама не проходит впустую, а становится носителем имиджевой рекламы, способствуя запоминанию среди пользователей названия рекламируемой организации, ее товаров, услуг или web – ресурса.

*CTI (Click To Interest)* – этот показатель описывает отношение количества посетителей, заинтересовавшихся рекламируемым web-сайтом, к общему числу посетивших его пользователей.

В данном аспекте понятие «заинтересованности» можно трактовать как, например, то что пользователь не ограничился просмотром заглавной страницы сайта, а посетил еще несколько разделов, а также вернулся на сайт спустя какоето время после первого посещения.

Другой важной характеристикой, определяющей степень эффективности проведенной рекламной кампании, является показатель СТВ.

**CTB** (Click To Buy ratio) – отношение количества посетителей, принявших нужное рекламодателю решение (например, купивших предлагаемый товар или воспользовавшихся рекламируемой услугой), / к общему числу посетивших сайт пользователей.

Вычислить СТВ достаточно просто лишь в том случае, если на рекламируемом сервере реализован механизм прямых продаж в режиме on-line.

Методика подсчета основывается на том же механизме определения IP-адреса покупателя.

Приблизительно определить СТВ можно и более простым способом: разделить количество совершенных сделок на показание счетчика посещений, установленного на первой странице web - ресурса.

В отличие от СТR, величина которого зависит исключительно от креативности разработанного баннера и характеристик выбранной рекламной площадки, СТІ и СТВ во многом определяются содержанием и оформлением всего сайта.

Высокий CTR в сочетании с низкими CTI и CTB - это сигнал о необходимости менять оформление и логическую структуру сайта, либо его информационное наполнение.

CPV (Cost per Visitor) определяет стоимость одного посетителя сайта фирмы-рекламодателя.

Тематический индекс цитирования (тИЦ). технология поисковой машины «Яндекс», заключающаяся в определении авторитетности интернет-ресурсов с учетом качественной характеристики - ссылок на них с других сайтов.

тИЦ рассчитывается по специально разработанному алгоритму, в котором особое значение придается тематической близости ресурса и ссылающихся на него сайтов. Данный показатель в первую очередь используется для определения порядка расположения ресурсов в рубриках каталога «Яндекса».

Все ссылающиеся сайты обязательно должны быть проиндексированы Яндексом. При этом на соответствующих страницах каталога указываются лишь округленные значения, которые помогают приблизительно ориентироваться в авторитетности ресурсов раздела.

**Лидогенерация** (от англ. Lead generation – «генерирование лидов») – генерация лидов, способ поиска и привлечения клиентов через Интернет, целенаправленный Интернет-маркетинг, формат интернет-рекламы.

В данном контексте под «лидом» подразумевается заявка потенциального клиента, обратный звонок (совершенное действие).

Как примеры можно привести регистрацию на сайте рекламодателя; оформление заказа; загрузка/установка приложения; достижение уровня в онлайн-игре; привлечение подписчика в рассылку и т.д. (см. также Cost Per Action)

Конверсия в интернет-маркетинге - это отношение числа посетителей сайта, выполнивших на нем какие-либо целевые действия (скрытые или прямые указания рекламодателей, продавцов, создателей контента - покупку, регистрацию, подписку, посещение определенной страницы сайта, переход по рекламной ссылке), к общему числу посетителей сайта, выраженное в процентах.

Наприме*р,* у вас имеется интернет-магазин по продаже какой-либо продукции. Допустим, что в сутки на него заходит 500 уникальных посетителей. В течение этих суток в вашем магазине совершается 7 разных покупок. В данном случае процент конверсии посетителей и покупателей равен 1,4 (7 покупок / 500 посетителей  $\times$  100 = 1.4 %).

#### **Вопросы для проверки**

1. Эффективность Интернет-рекламы. Какой показатель описывает отношение количества посетителей, заинтересовавшихся рекламируемым web-сайтом, к общему числу посетивших его пользователей?

a) CTI;

b) СТВ;

c) CTR.

2. Эффективность Интернет-рекламы. Какой показатель описывает соотношение числа нажатий на баннер к числу его показов?

a) CTI;

b) СТВ;

c) CTR.

3. Виды оплаты рекламы. Выберите показатель, представляющий собой стоимость за продажу?

a) CPC;

b) CPV;

c) CPS.

4. Эффективность Интернет-рекламы. Единицей измерения эффективности баннера принято считать;

a) отношение количества посетителей, заинтересовавшихся рекламируемым web-сайтом, к общему числу посетивших его пользователей;

b) соотношение числа нажатий на баннер к числу его показов;

c) отношение количества посетителей, принявших нужное рекламодателю решение, к общему числу посетивших сайт пользователей.

5. У вас имеется интернет-магазин по продаже какой-либо продукции. Допустим, что в сутки на него заходит 1 000 уникальных посетителей. В течение этих суток в вашем магазине совершается 20 разных покупок. Чему равна конверсия?

6. Вы разместили баннер с переходом на ваш сайт на одной из рекламных площадок. По результатам рекламной кампании оказалось, что показатель CTR имеет высокое значение, а показатели CTI и CTB имеют низкие значения, о чем это говорит?

a) это сигнал о необходимости менять оформление и логическую структуру сайта, либо его информационное наполнение;

b) это сигнал о необходимости заменить баннер на более креативный;

c) это сигнал о необходимости заменить рекламную площадку.

# 5. БЕЗОПАСНОСТЬ И ПРАВОВЫЕ АСПЕКТЫ ВЕДЕНИЯ ИНТЕРНЕТ-БИЗНЕСА

### 5.1. Безопасность Интернет-бизнеса

Безопасность в сети Интернет - это отрасль компьютерной безопасности, связанная не только с Интернет, но и с сетевой безопасностью, поскольку она применяется к другим приложениям или операционным системам в целом. Ее цель - установить правила и принять меры для предотвращения атак через Интернет.

Безопасность является неотъемлемой частью любой транзакции, осуществляемой через Интернет. Клиент потеряет веру в электронный бизнес, если его безопасность окажется под угрозой.

Угрозы информационной безопасности в сети Интернет:

- вредоносное программное обеспечение (вирусы),
- интернет-мошенничество;
- атаки на отказ в обслуживании;
- кражи денежных средств;
- кражи персональных данных;
- несанкционированный доступ к информационным ресурсам и систем;
- распространение заведомо недостоверной информации.
- Угрозы от авторизованных пользователей:
- Умышленные повреждения или похищения данных хакерами.
- Повреждения данных в результате неосторожных действий.

Электронные методы воздействия:

- компьютерные вирусы;

- $-$  спам:
- $-$  фишинг.

Ниже приводятся основные требования к безопасным электронным платежам/транзакциям:

1. Конфиденциальность: информация не должна быть доступна для неавторизованного лица. Она не должна быть перехвачена во время передачи.

2. Целостность: информация не должна изменяться при передаче по сети.

3. Доступность: информация должна быть доступна в любое время и в любом месте в течение указанного срока.

4. Аутентичность: - должен быть механизм для аутентификации пользователя перед предоставлением ему / ей доступа к необходимой информации.

5. Non-Repudiabiity – это защита от отказа в порядке или отказа в оплате. Как только отправитель отправит сообщение, отправитель не сможет отклонить отправку сообщения. Подобный получатель сообщения не должен быть в состоянии отказать в получении.

6. Шифрование. Информация должна быть зашифрована и расшифрована только авторизованным пользователем.

7. Контролируемость. Данные должны регистрироваться таким образом, чтобы их можно было проверять на соответствие требованиям целостности.

Меры по обеспечению безопасности. Рассмотрим основные меры безопасности (см. рис. 5.1):

- программные и технические.
- административные и законодательные.
- $-$  смешанные.

Разумеется, третий вариант предпочтительнее, так как он комплексно включает в себя составляющие из первых двух.

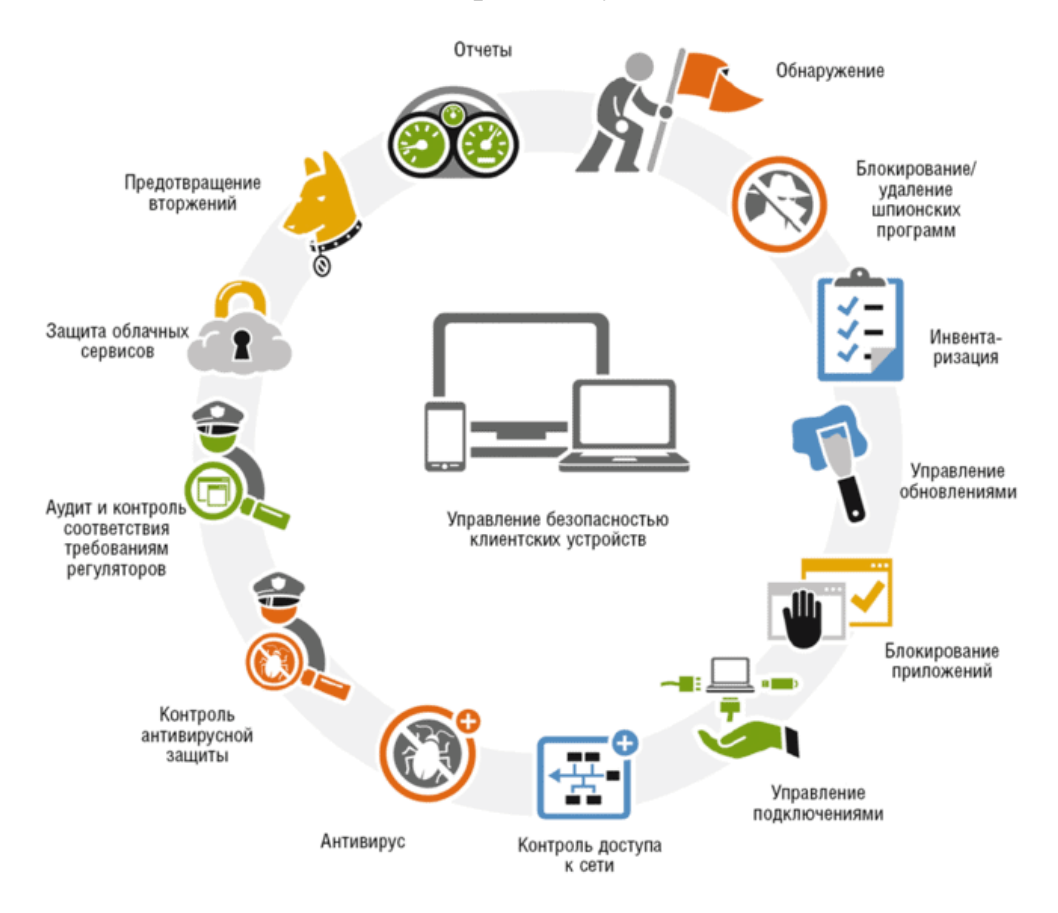

Рис. 5.1. Методы защиты информации в Интернете

### Программные средства зашиты включают:

1. Использование антивирусов. В их задачу входит нахождение, удаление либо же изоляция программ, которые определяются, как вредоносные.

2. Применение «песочниц». Это инструменты для работы с сомнительными приложениями в виртуальном пространстве.

3. Использование брандмауэров. Такие программы предназначены для слежения за траффиком. В их задачу входит сообщить, если на компьютер начинают поступать непонятные сигналы из непроверенных источников.

4. Применение DLP- и SIEM-систем. Это внутренняя защита от недобросовестных сотрудников. В первом случае программа не дает копировать информацию на сторонние носители, например, флэшку; вторая отслеживает запросы к базе данных и сообщает, если считает ситуацию подозрительной. Например, запросы не типичные или слишком частые.

Это только основные типы существующих на сегодняшний день программных средств защиты. На самом деле их гораздо больше, они возникают ежегодно, как и новые угрозы. IT-сфера развивается очень динамично.

#### Административные средства защиты включают:

1. Проведение инструктажа среди сотрудников. Необходимо создать свод правил, нарушение которых ведет к штрафу.

2. Составление официальных договоров о неразглашении. Сотрудники должны понимать, что на них лежит большая ответственность.

3. Создание системы степеней доступа. Каждый работник должен иметь собственный аккаунт и пароль. Доступ к конфиденциальной информации должны иметь только те, кому она совершенно необходима для работы. Современное ПО позволяет со 100 %-й вероятностью вычислить, с какого конкретно компьютера произошел взлом или утечка информации.

4. Оптимизация работы отдела кадров. На этапе собеседования стоит качественно отбирать сотрудников.

Кроме того, существуют аппаратные методы и средства защиты информации в Интернете. Они представляют собой переходный этап между программными и физическими средствами. Чаще всего, это все-таки существующее в реальности устройство. К примеру, генераторы шума, предназначенные для шифрования данных и маскировки беспроводных каналов.

Шифрование - это очень эффективный и практичный способ защиты данных, передаваемых по сети. Отправитель информации шифрует данные с помощью секретного кода, а указанный приемник может только дешифровать данные, используя один и тот же или другой секретный код.

Цифровая подпись. Цифровая подпись обеспечивает достоверность информации. Цифровая подпись - это подлинная электронная подпись, аутентифицированная с помощью шифрования и пароля.

Сертификаты безопасности - сертификат безопасности - уникальный цифровой идентификатор, используемый для проверки личности отдельного веб-сайта или пользователя.

Протоколы безопасности, используемые всети Интернет. Ниже перечислены популярные протоколы, используемые в Интернете, которые обеспечивают безопасность транзакций, совершаемых через Интернет.

Secure Socket Laver (SSL). Это наиболее часто используемый протокол и широко используется во всей отрасли. Он отвечает следующим требованиям безопасности:

- аутентификация;

- шифрование;
- целостность;
- недействительность.

Безопасный протокол передачи гипертекста (SHTTP). SHTTP расширяет НТТР-протокол Интернета с помошью шифрования с открытым ключом. аутентификации и цифровой подписи через Интернет. Secure HTTP поддерживает несколько механизмов безопасности, обеспечивающих безопасность для конечных пользователей. SHTTP работает, согласовывая типы схемы шифрования, используемые между клиентом и сервером.

Безопасная электронная транзакция. Это безопасный протокол, разработанный MasterCard и Visa в сотрудничестве. Следовательно, это лучший протокол безопасности. Он имеет следующие компоненты:

1. Программное обеспечение Digital Wallet для держателя карты – Digital Wallet позволяет держателю карты совершать безопасные покупки онлайн через интерфейс с точками и кликами.

2. Merchant Software - это программное обеспечение помогает торговцам обшаться с потенциальными клиентами и финансовыми учреждениями безопасным способом.

3. Программное обеспечение сервера шлюза платежей – платежный шлюз обеспечивает автоматический и стандартный процесс оплаты. Он поддерживает процесс запроса сертификата продавца.

4. Программное обеспечение центра сертификации - это программное обеспечение используется финансовыми учреждениями для выдачи цифровых сертификатов владельцам и продавцам карточек и для того, чтобы они могли регистрировать соглашения об учетных записях для безопасной электронной торговли.

Несмотря на существенные угрозы, исходящие из Интернет, создать эффективно работающую систему безопасности – вполне реальная задача. Первое что нужно сделать провести ИТ-аудит безопасности данных, ПК, позволяющие сохранить конфиденциальную и любую другую важную для бизнеса или частной жизни информацию. Технических средств и методик более чем достаточно, также можно обеспечить своей компании мониторинг IT-инфраструктуры.

# Вопросы для проверки

1. Что из перечисленного относится к программным средствам защиты?

а) применение «песочниц»;

b) использование брандмауэров;

с) применение DLP- и SIEM-систем.;

d) создание системы степеней доступа;

е) составление официальных договоров о неразглашении.

2. Что из перечисленного относится к административным средствам зашиты

а) применение «песочниц»;

b) использование брандмауэров;

с) применение DLP- и SIEM-систем;

d) создание системы степеней доступа;

е) составление официальных договоров о неразглашении.

### 5.2. Правовые аспекты торговли в Интернет

Глядя на доступность, простоту, глобальность, может создаться мнение, что деятельность в Интернете не подчиняется никаким правилам, самодостаточна и развивается самостоятельно.

Однако регулирование заложено уже самими технологическими особенностями функционирования системы: это и протоколы передачи данных, и система доменных имен, и универсальные идентификаторы и локаторы ресурсов, и деятельность сетевых провайдеров и т.д.

Рассмотрим некоторые определения из нормативных актов.

Интернет-торговля: Форма электронной торговли, при которой ознакомление покупателя с товаром и условиями продажи, а также сообщение продавцу о намерении купить товар происходит посредством информационно-коммуникационной сети Интернет.<sup>16</sup>

Владелец сайта в сети «Интернет» - лицо, самостоятельно и по своему усмотрению определяющее порядок использования сайта в сети «Интернет», в том числе порядок размещения информации на таком сайте<sup>17</sup>.

Доменное имя – обозначение символами, предназначенное для адресации сайтов в сети «Интернет» в целях обеспечения доступа к информации, размещенной в сети «Интернет»<sup>18</sup>.

Сетевой адрес - идентификатор в сети передачи данных, определяющий при оказании телематических услуг связи абонентский терминал или иные средства связи, входящие в информационную систему<sup>19</sup>.

Провайдер хостинга - лицо, оказывающее услуги по предоставлению вычислительной мошности для размешения информации в информационной системе, постоянно подключенной к сети «Интернет»<sup>20</sup>.

В российском законодательстве отсутствует специальный нормативно-правовой акт, регулирующий деятельность интернет-магазинов. Однако торговля, даже посредством сети Интернет, остается торговлей и подчиняется соответствующим законам РФ.

Самым подробным нормативно-правовым актом, регулирующим дистанционную продажу товаров, является Постановление Правительства РФ от 27.09.2007 г. № 612 «Об утверждении Правил продажи товаров дистанционным способом» (далее – Правила № 612). При этом онлайн-продажи также регулируются Гражданским кодексом РФ (далее – ГК РФ), Законом РФ от 07.02.1992 г.

<sup>16</sup> ГОСТ Р 51303-2013. Национальный стандарт Российской Федерации. Торговля. Термины и определения: утв. Приказом Росстандарта от 28.08.2013 г. № 582-ст. Доступ из СПС «Консультант-Плюс».

<sup>&</sup>lt;sup>17</sup> Об информации, информационных технологиях и о защите информации : ФЗ от 27.07.2006 г. № 149-ФЗ. Ст. 2 (ред. от 06.07.2016 г.). Доступ из СПС «КонсультантПлюс».

<sup>«</sup>Об информации, информационных технологиях и о защите информации» : ФЗ от 27.07.2006 г. № 149-ФЗ. Ст. 2 (ред. от 06.07.2016 г.). Доступ из СПС «КонсультантПлюс».

<sup>«</sup>Об информации, информационных технологиях и о защите информации» : ФЗ от 27.07.2006 г. № 149-ФЗ. Ст. 2 (ред. от 06.07.2016 г.). Доступ из СПС «КонсультантПлюс».

<sup>«</sup>Об информации, информационных технологиях и о защите информации» : ФЗ от 27.07.2006 г. № 149-ФЗ. Ст. 2 (ред. от 06.07.2016 г.). Доступ из СПС «КонсультантПлюс».

№ 2300-1 «О защите прав потребителей» (далее – Закон № 2300-1) и иными актами, например [ФЗ](consultantplus://offline/ref=66247881B07C7092C69D088DF3DB0ACA3F646AA959D03BDAA74900E80BdATDD) от 27.07.2006 г. № 152-ФЗ «О персональных данных».

Основа любого онлайн-магазина – сайт, без которого он просто не может существовать. Однако для ведения дистанционной торговли одного сайта недостаточно: необходимо зарегистрироваться в качестве ИП или юрлица в соответствии с существующим порядком, установленным ФЗ от 08.08.2001 г. № 129-ФЗ «О государственной регистрации юридических лиц и индивидуальных предпринимателей».

Продажа товаров по договору розничной купли-продажи, заключаемому на основании ознакомления покупателя с предложенным продавцом описанием товара, содержащимся в каталогах, проспектах, буклетах либо представленным на фотоснимках или с использованием сетей почтовой связи, Интернета, сетей связи для трансляции телеканалов и (или) радиоканалов, или иными способами, исключающими возможность непосредственного ознакомления покупателя с товаром либо образцом товара при заключении такого договора, признается продажей товаров дистанционным способом. Таким образом, реализация товаров через интернет-магазин является одной из форм дистанционной торговли, осуществляемой посредством публичной оферты.

Согласно п. [12](consultantplus://offline/ref=66247881B07C7092C69D088DF3DB0ACA3F6064AC5ADD3BDAA74900E80BAD8B5B0AB24A9A21782066d5T5D) Правил № 612, продавец обязан заключить договор с любым лицом, выразившим намерение приобрести товар, предложенный в его описании.

[Пункт](consultantplus://offline/ref=66247881B07C7092C69D088DF3DB0ACA3F6461AA5BDE3BDAA74900E80BAD8B5B0AB24A9A217A2066d5TFD) 2 ст. 429 ГК РФ устанавливает, что, принимая предложение, покупатель сообщает о своем согласии с предложением, т.е. выражает акцепт. Таким образом, совершая действие (заказ товара, его оплату), покупатель заключает сделку с продавцом.

Договор считается заключенным с момента выдачи продавцом покупателю документа, подтверждающего оплату товара, или с момента получения продавцом сообщения о намерении покупателя приобрести товар. С этого времени у продавца возникают соответствующие обязательства по передаче товара в порядке и сроки, которые установлены в договоре.

При оплате товаров покупателем в безналичной форме или продаже товаров в кредит (за исключением оплаты с использованием банковских платежных карт) продавец обязан подтвердить передачу товара путем составления накладной или акта сдачи-приемки товара.

Важно отметить, что не допускается продажа дистанционным способом алкогольной продукции, а также товаров, свободная реализация которых запрещена или ограничена законодательством РФ.

В соответствии с Федеральным законом от 22.05.2003 г. № 54-ФЗ (ред. от 27.12.2019 г.) «О применении контрольно-кассовой техники при осуществлении расчетов в Российской Федерации» все Интернет-магазины должны иметь онлайн кассы и данные с каждого чека должны передаваться через ОФД (Оператора Фискальных Данных) в налоговую.

Применение этого закона дало ощутимый экономический эффект. По словам директора компании Битрикс24 Сергея Рыжикова потери НДС сократились с 20 % до 1 % (см. рис. 5.2).

Согласно ФЗ о маркировке товаров от 31.12.2017 г. № [487-ФЗ](http://www.garant.ru/products/ipo/prime/doc/71748800/) маркировка до 2024 г. должна быть внедрена повсеместно. Для реализации этой масштабной задачи федерального масштаба был создан ЦРПТ – Центр Развития Перспективных Технологий. Это государственно-частное партнерство назначено оператором системы идентификационной маркировки товара «Честный ЗНАК». Учредителем от государства выступил концерн «Автоматика» (входит в Ростех), от частного бизнеса – «ЮэСэМ Технологии» и «Элвис-Плюс групп».<sup>21</sup> На рис. 5.3 представлена технология функционирования Единой национальной системы маркировки и отслеживания.

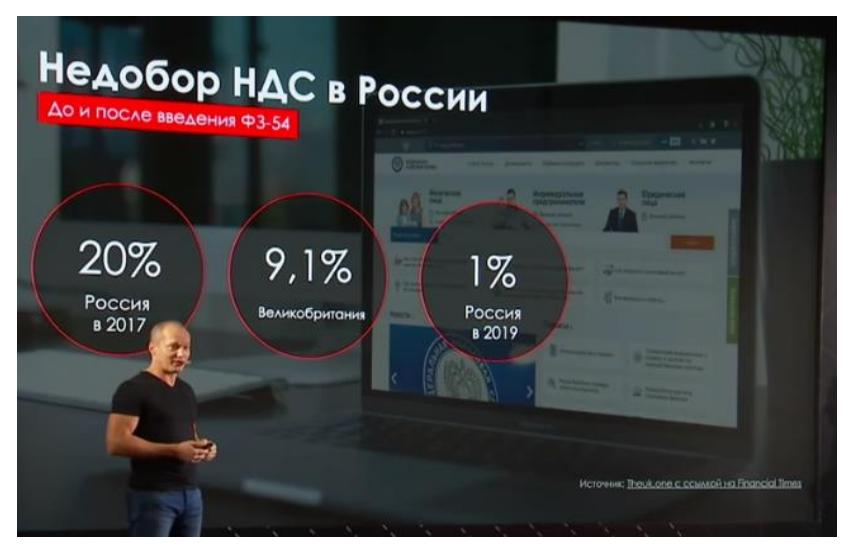

Рис. 5.2. Экономический эффект от применения закона ФЗ-54<sup>22</sup>

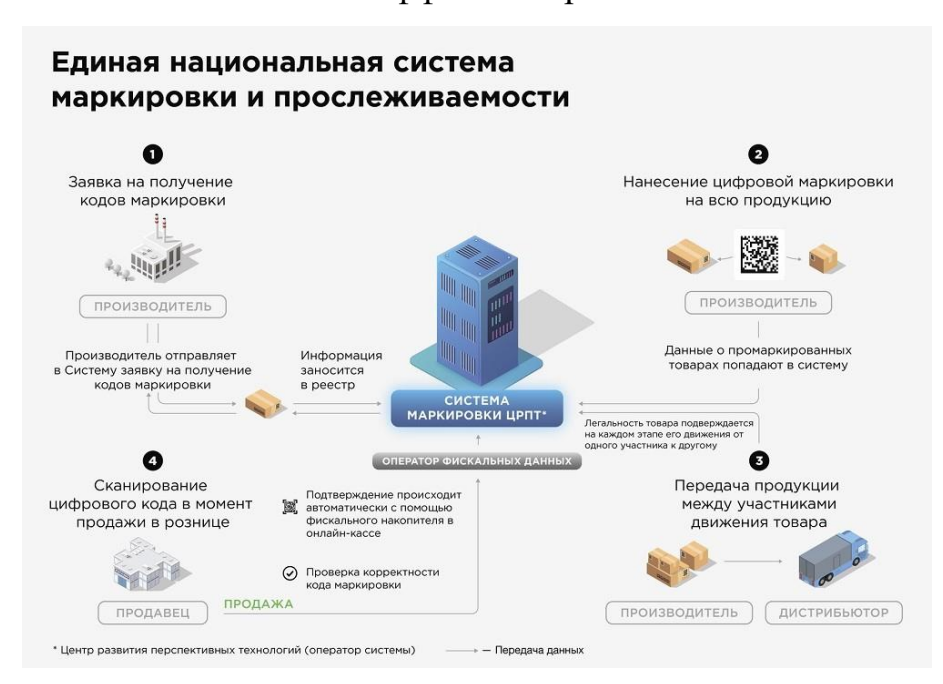

Рис. 5.3. Технология функционирования Единой национальной системы маркировки и отслеживания<sup>23</sup>

 $\overline{a}$ 

<sup>21</sup> URL: https://systema-markirovki.ru/zakon-o-markirovke-tovara.

<sup>22</sup> URL: https://www.youtube.com/watch?v=ujd9wxz3yv8&t=4043s.

<sup>&</sup>lt;sup>23</sup> URL: https://systema-markirovki.ru/wp-content/uploads/2019/03/sistema-markirovki-i-proslezhivaemosti-tovarov.jpg.

Доменное имя. Сегодня домен - это не только средство адресации, но и рекламная площадка, объект инвестиций, средство индивидуализации.

Использование доменных имен регулируется следующими нормативными актами:

1. Правила регистрации доменных имен в домене RU и PФ.

2. Регламент регистрации доменов регистратора в домене RU и РФ.

3. Регламент доменов 3 уровня: .msk.ru; .com.ru; .net.ru и пр. (пользовательское соглашение).

### Внутренние угрозы, связанные с доменным именем.

- вовремя не зарегистрировали домен;

- проверяли, свободен ли домен, при помощи сомнительного Whois-виса;

- невнимательно отнеслись к условиям договора на регистрацию домена;
- зарегистрировали корпоративный домен на сотрудника фирмы;
- при увольнении сисадмина не поменяли пароли управления доменом;

- забыли вовремя произвести оплату за перерегистрацию домена.

# Для снижения риска внутренних угроз, необходимо:

1. Если домен не закреплен за вами договором, не разглашайте информацию о выбранном доменном имени там, где вас могут подслушать конкуренты или киберсквоттеры.

2. Не используйте для проверки занятости домена сомнительные сервисы! Мы рекомендуем пользоваться сервисами WHOIS аккредитованных регистраторов.

3. Поддерживайте актуальным e-mail.

4. Организуйте правильное хранение паролей.

# Чтобы избежать судебного спора необходимо придерживаться следующих правил:

1. Нельзя выбирать имя домена, несходное с товарным знаком.

2. Своевременно регистрировать товарный знак, сходный с доменом.

3. Регистрировать домен на организацию, а не на ее сотрудников.

4. Необходимо упоминание имени домена в Уставе.

5. В случае передачи домена иметь нотариально заверенное письмо о передаче домена.

Заявитель самостоятельно выбирает домен и несет ответственность за нарушение прав третьих лиц. В случае нарушений, рекомендуем убедиться в отсутствии сходных с регистрируемым доменом товарных знаков.

Если вы считаете, что домен нарушает ваши права или законные интересы, то рекомендуем: связаться с владельцем домена; обратиться в суд; применять положения Правил регистрации; обратиться с ходатайством о приостановке делегирования.

Для сбора доказательств совершенного правонарушения рекомендуем: иметь распечатку интернет-страницы, заверенная нотариусом; иметь протокол осмотра страницы.

Защита авторского права в Интернете. Изобретение и быстрое и повсеместное распространение Интернета поставило перед информационным сообще-

ством новые, достаточно серьезные вопросы в сфере законодательного регулирования отношений автора произведения и его потребителя. Технологическая основа компьютерной сети обеспечивает свободное копирование информационного объекта любого вида, который размещен в Интернете, с любого компьютерного устройства на любой другой компьютер или гаджет, подключенных к сети. Но это не является основанием для нарушения устоявшихся норм авторского права.

Авторское право в Российской Федерации регулируется Гражданским кодексом и Законом «Об авторском праве и смежных правах». Объекты авторского права достаточно разнообразны и, с развитием культуры и общества будут появятся новые объекты.

Согласно закону размещение произведения в оцифрованном виде в Интернет считается публикацией произведения или его распространением и поэтому требует разрешения владельца авторского права. Размещение в Интернет копии произведения или его части без разрешения автора является нарушением закона и может быть обжаловано в суде с требованием возмещения морального вреда и причиненного материального ущерба (упущенной выгоды).

Наиболее распространенными видами нарушений в сети Интернет являются: незаконное воспроизведение и копирование музыкальных, художественных, литературных произведений или компьютерных программ без предварительного предоставления на это согласия автором или правообладателем. Это вызывает нарушения материальных прав авторов.

Кроме этого, все более популярным становится такой вид нарушений, как плагиат. Такие действия в сети Интернет нарушают материальные и нематериальные права авторов.

Для проверки авторства текстов по соответствующим базам текстов в Интернете можно воспользоваться программой выявления плагиата.

Визуальный контент - картинки, иллюстрации. В век интернета найти подходящие иллюстрации стало и просто, и сложно одновременно. Источников фото и картинок масса, но какие из них можно использовать на коммерческом сайте законно?<sup>24</sup>

Главный риск незаконного использования чужих изображений - получить судебный иск. Взыскать с провинившейся компании могут:

- штраф от 10 тыс. до 5 млн р.:

- двукратную стоимость контрафактных экземпляров произведения;

- две стоимости права использования произведения.

Помимо этого, суд может потребовать у хостера сайта-нарушителя ограничить доступ к незаконному контенту в соответствии со ст. 15.2. «Порядок ограничения доступа к информации, распространяемой с нарушением авторских и (или) смежных прав».

Иногда, даже если вы, кажется, все сделали правильно и легально разместили изображение на странице компании, правообладатель по какой-то причине может попросить удалить фото с сайта. Важно, чтобы на вашем ресурсе было

<sup>&</sup>lt;sup>24</sup> URL: https://www.nic.ru/info/blog/how-to-use-images.

легко найти контактную информацию. Так вы сможете быстро договориться с автором изображения и решить вопрос миром. Если же правообладатель не найдет ваших контактов, он может сразу пойти в суд.

Используйте фото из общественного достояния. Общественное достояние - это совокупность творческих произведений, авторские права на которые истекли. В среднем, в зависимости от страны и обстоятельств, фото становится общественным достоянием через 70 лет после смерти автора. Вы можете использовать такие иллюстрации на вашем сайте без угрозы получить иск.

Используйте иллюстрации с соответствующей лицензией Creative **Commons.** Чтобы интеллектуальные и творческие продукты распространялись легально, была создана общественная организация Creative Commons (CC). Она разработала шесть основных типов лицензий с несколькими подвидами, на которые нужно обращать внимание при поиске картинок для сайта. Обязательное условие использования иллюстраций с лицензиями Creative Commons - указание авторства произведения.

# Ищите в Google Картинках с соответствующей пометкой.

Используйте фотостоки. Проще всего найти фото для коммерческого использования на фотостоках, платных или бесплатных. Ссылки на авторов и виды лицензии, в том числе Creative Commons, обычно бывают указаны в подписи к иллюстрации или на странице поиска.

### Вопросы для проверки

3. Лицо, самостоятельно и по своему усмотрению определяющее порядок использования сайта в сети «Интернет», в том числе порядок размещения информании на таком сайте – это?

а) владелец сайта;

**b**) доменное имя;

с) сетевой адрес;

d) провайдер хостинга.

4. Обозначение символами, предназначенное для адресации сайтов в сети «Интернет» в целях обеспечения доступа к информации, размещенной в сети «Интернет» - это?

а) владелец сайта;

b) доменное имя;

с) сетевой адрес;

d) провайдер хостинга.

5. Идентификатор в сети передачи данных, определяющий при оказании телематических услуг связи абонентский терминал или иные средства связи, входящие в информационную систему - это?

а) владелец сайта:

b) доменное имя;

с) сетевой адрес;

d) провайдер хостинга.

6. Лицо, оказывающее услуги по предоставлению вычислительной мощности для размещения информации в информационной системе, постоянно подключенной к сети «Интернет», это -?

а) владелец сайта;

b) доменное имя:

с) сетевой адрес;

d) провайдер хостинга.

### 5.3. Электронная подпись

Электронная подпись (ЭП) - реквизит электронного документа, полученный в результате криптографического преобразования информации с использованием закрытого ключа подписи. Наличие электронной подписи в документе позволяет проверить отсутствие искажений информации с момента формирования подписи (целостность), и принадлежность подписи владельцу сертификата ключа подписи (авторство). В процессе торгов на электронных торговых площадках вы будете подавать предложения и делать ставки. Для того, чтобы эти действия имели юридическую значимость, документы должны быть подписаны действующей ЭП.

Криптография (от греч. cryptos - «тайный») - это наука и технология шифрования важной информации для защиты ее от изменений и неавторизованного доступа.

Электронное письмо можно без труда прочитать в промежуточных пунктах его путешествия по Сети, например, на сервере провайдера. Чтобы этого избежать необходимо его закодировать. Для кодирования используются криптографические алгоритмы.

Классические алгоритмы, основанные на использовании закрытых, секретных ключей (симметричные алгоритмы). Формируется только один закрытый ключ, с помощью которого происходит кодирование и декодирование. Такие алгоритмы называют алгоритмами с закрытым ключом. Проблема применения алгоритмов с закрытым ключом при передаче документа через Интернет связана с передачей закрытого ключа.

Данную проблему решают Новые алгоритмы с открытым ключом, в которых используются два ключа: один открытый и один закрытый ключ (эти алгоритмы называются также асимметричными). Такие алгоритмы называют алгоритмами с открытым ключом (см. рис. 5.4).

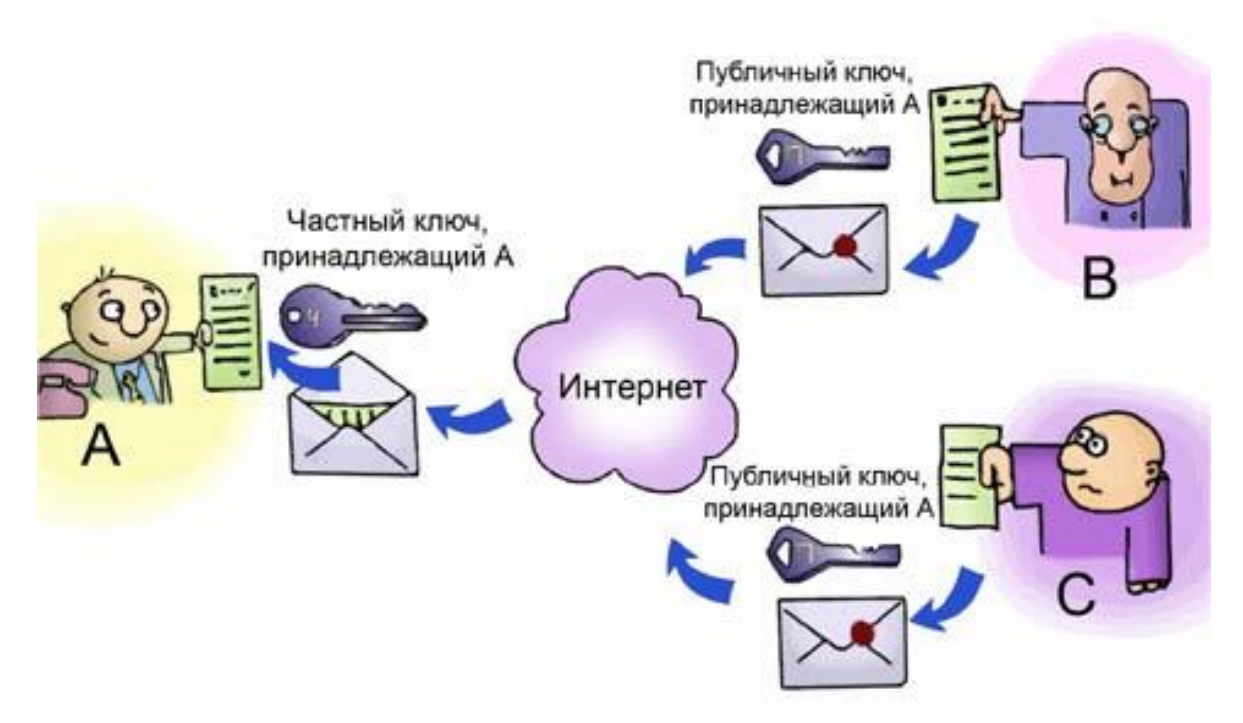

Рис.5.4. Схема, обеспечивающая секретность (конфиденциальность)

**Угрозы безопасности электронного документооборота (ЭДО).** При передаче электронного документа (ЭД) через Интернет возможны следующие угрозы:

- нарушение целостности ЭД;
- нарушение неотказуемости ЭД;
- нарушение адекватности отображения ЭД.

Конфликты между участниками:

- отказ от факта приема (получения) или передачи (отправки) ЭД;
- опротестование содержания и/или времени приема или передачи ЭД;
- отказ от авторства ЭД.

Использование Электронная цифровая подпись (ЭЦП) в системе электронного документооборота должно обеспечивать разрешение этих конфликтов. При этом ЭЦП должна обеспечивать выполнение следующих функций:

 подтверждать, что подписывающее лицо не случайно подписало электронный документ;

 подтверждать, что только подписывающее лицо, и только оно, подписало электронный документ;

 зависеть от содержания подписываемого документа и времени его подписания;

 подписывающее лицо не должно иметь возможности в последствии отказаться от факта передачи документа.

Схема формирования электронной цифровой подписи представлена на рис. 5.5.

**Цифровые сертификаты.** Для того чтобы определить, кто является истинным владельцем публичного ключа, нужна третья сторона, которой доверяют все корреспонденты. С этой задачей справляются центры сертификации CA (Certification Authority) или удостоверяющие центры.

Они выдают сертификаты – цифровые данные, подписанные цифровой подписью поручителя, подтверждающие соответствие открытого ключа и информации, идентифицирующей его владельца.

Сертификат содержит публичный ключ, информацию о владельце ключа, название сертификационного центра, время, в течение которого сертификат действителен, и т.д. Каждая копия сертификата имеет цифровую подпись организации, выдавшей сертификат, так что каждый, кто получит сертификат, может удостовериться в его подлинности.

![](_page_90_Figure_3.jpeg)

Рис. 5.5 Схема формирования электронной цифровой подписи Схема проверки электронной цифровой подписи представлена на рис. 5.6.

![](_page_91_Figure_0.jpeg)

Рис. 5.6. Схема проверки электронной цифровой подписи

Виды электронных подписей. В России работу с электронной подписью регулирует Федеральный закон от 06.04.2011 г. № 63-ФЗ «Об электронной подписи». Законом предусмотрены два типа электронных подписей: простая и усиленная. Последняя имеет две формы: квалифицированная подпись и неквалифицированная подпись (см. рис. 5.6).

Простая электронная подпись (ПЭП). Простой электронной подписью является электронная подпись, которая посредством использования кодов, паролей или иных средств подтверждает факт формирования электронной подписи определенным лицом.

Простая подпись - это знакомые всем коды доступа из СМС, коды на скретчкартах, пары «логин-пароль» в личных кабинетах на сайтах и в электронной почте. Простая подпись создается средствами информационной системы, в которой ее используют, и подтверждает, что электронную подпись создал конкретный человек.

Сфера применения ПЭП. Простая электронная подпись чаще всего применяется при банковских операциях, а также для аутентификации в информационных системах, для получения госуслуг, для заверения документов внутри корпоративного электронного документооборота (далее - ЭДО).

Простую электронную подпись нельзя использовать при подписании электронных документов или в информационной системе, которые содержат гостайну.

Юридическая сила ПЭП. Простая подпись приравнивается к собственноручной, если это регламентирует отдельный нормативно-правовой акт или между участниками ЭДО заключено соглашение, где прописаны:

- правила, по которым подписанта определяют по его простой электронной подписи;

- обязанность пользователя соблюдать конфиденциальность закрытой части ключа ПЭП (например, пароля в паре «логин-пароль» или СМС-кода, присланного на телефон).

Во многих информационных системах пользователь должен сначала подтвердить свою личность во время визита к оператору систему, чтобы его ПЭП в будущем имела юридическую силу. Например, для получения подтвержденной учетной записи на портале Госуслуг, нужно лично прийти в один из центров регистрации с документом, удостоверяющим личность.

*Усиленная неквалифицированная электронная подпись (НЭП)* – электронная подпись, которая:

– получена в результате криптографического преобразования информации с использованием ключа электронной подписи;

– позволяет определить лицо, подписавшее электронный документ;

– позволяет обнаружить факт внесения изменений в электронный документ после момента его подписания;

– создается с использованием средств электронной подписи.

*НЭП* создается с помощью программ криптошифрования с использованием закрытого ключа электронной подписи. НЭП идентифицирует личность владельца, а также позволяет проверить, вносили ли в файл изменения после его отправки.

Человек получает в удостоверяющем центре два ключа электронной подписи: закрытый и открытый. Закрытый ключ хранится на специальном ключевом носителе с пинкодом или в компьютере пользователя – он известен только владельцу и его нужно держать в тайне. С помощью закрытого ключа владелец генерирует электронные подписи, которыми подписывает документы.

Открытый ключ электронной подписи доступен всем, с кем его обладатель ведет ЭДО. Он связан с закрытым ключом и позволяет всем получателям подписанного документа проверить подлинность ЭП.

То, что открытый ключ принадлежит владельцу закрытого ключа, прописывается в сертификате электронной подписи. Сертификат также выдается удостоверяющим центром. Но при использовании НЭП сертификат можно не создавать. Требования к структуре неквалифицированного сертификата не установлены в федеральном законе № 63-ФЗ "Об электронной подписи".

*Сфера применения неквалифицированной электронной подписи.* НЭП можно использовать для внутреннего и внешнего ЭДО, если стороны предварительно договорились об этом.

*Юридическая сила НЭП.* Участникам ЭДО нужно соблюдать дополнительные условия, чтобы электронные документы, заверенные НЭП, считались равнозначными бумажным с собственноручной подписью. Сторонам нужно обязательно заключить между собой соглашение о правилах использования НЭП и взаимном признании ее юридической силы.

*Усиленная квалифицированная электронная подпись (КЭП)* – электронная подпись, которая соответствует всем признакам неквалифицированной электронной подписи и следующим дополнительным признакам:

– ключ проверки электронной подписи указан в квалифицированном сертификате;

– для создания и проверки электронной подписи используются средства электронной подписи, получившие подтверждение соответствия требованиям, установленным в соответствии с ФЗ-63.

Усиленная квалифицированная электронная подпись - самый регламентированный государством вид подписи. Так же, как и НЭП, она создается с помощью криптографических алгоритмов и базируется на инфраструктуре открытых ключей, но отличается от НЭП в следующем:

1. Обязательно имеет квалифицированный сертификат в бумажном или электронном виде, структура которого определена приказом ФСБ России № 795 от 27.12.2011 г.

2. Программное обеспечение для работы с КЭП сертифицировано ФСБ России.

3. Выдавать КЭП может только удостоверяющий центр, который аккредитован Минкомсвязи России.

Сфера применения квалифицированной электронной подписи. КЭП нужна, чтобы сдавать отчетность в контролирующие органы, участвовать в качестве поставщика и заказчика в электронных торгах, работать с государственными информационными системами, обмениваться формализованными документами с ФНС, вести электронный документооборот внутри компании или с ее внешними контрагентами.

**Юридическая сила КЭП.** КЭП – это подпись, которая придает документам юридическую силу без дополнительных условий. Если организации ведут электронный документооборот, подписывая документы КЭП, то их юридическая сила признается автоматически согласно федеральному закону № 63-ФЗ "Об электронной подписи".

Признание электронных подписей, созданных в соответствии с нормами иностранного права и международными стандартами:

1. Электронные подписи, созданные в соответствии с нормами права иностранного государства и международными стандартами, в Российской Федерации признаются электронными подписями того вида, признакам которого они соответствуют на основании настоящего Федерального закона.

2. Электронная подпись и подписанный ею электронный документ не могут считаться не имеющими юридической силы только на том основании, что сертификат ключа проверки электронной подписи выдан в соответствии с нормами иностранного права.

Изменения в законе об электронной подписи. С 1 июля 2020 г. за исключением отдельных положений действует Федеральный закон от 27.12.2019 г.  $N_2$  476- $\Phi$ 3<sup>25</sup>, который внес изменения в федеральные законы:

- «Об электронной подписи»;

- «О защите прав юрлиц и ИП при госконтроле (надзоре) и муниципальном контроле»  $(c_{T.} 1)$ .

В отношении электронной подписи (ЭП) в законодательстве произошли серьезные изменения. Их основная цель - повышение доверия к электронной подписи как к таковой. Рассмотрим эти изменения подробнее.

<sup>&</sup>lt;sup>25</sup> URL: http://www.kremlin.ru/acts/bank/45033.

Единый сертификат ключа проверки усиленной КЭП. На 2020 г. в России нормативно-правовая база обеспечивала возможность осуществлять электронное взаимодействие между всеми субъектами правоотношений в цифровой среде с использованием единой усиленной квалифицированной электронной полписи (КЭП).

Однако при взаимодействии с различными ведомствами пользователи (ЮЛ и ФЛ, органы гос. власти) сталкивались с проблемой отсутствия возможности применять для идентификации и аутентификации в информационных системах соответствующих ведомств при получении госуслуг и направлении межведомственных запросов, единый сертификат ключа проверки усиленной КЭП, соответствующий требованиям закона.

Одна из причин возникновения указанной проблемы - требование ведомств по содержанию в квалифицированных сертификатах объектных идентификаторов (OID) тех или иных полномочий, закрепляемых за пользователем в рамках конкретной информационной системы.

В итоге, сертификаты, выданные аккредитованными удостоверяющими центрами (УЦ), не могли быть использованы для проверки электронной подписи в отдельных информационных системах, поскольку в них отсутствовали требуемые идентификаторы. Такое ограничение привело к тому, что УЦ предлагали пользователям квалифицированные сертификаты, предназначенные для работы с конкретным ведомством (организацией).

Закон № 476-ФЗ решил указанную проблему: он урегулировал процедуры установления и проверки полномочий лица, использующего электронную подпись в различных информационных системах и обеспечение достоверности его идентификации с использованием электронного сервиса, обеспечивающего электронное взаимодействие.

Благодаря новому закону, участники электронного взаимодействия не смогут произвольно ограничивать признание усиленной квалифицированной электронной подписи на их площадках. Это исключит ситуации, когда пользователи вынуждены применять разные квалифицированные сертификаты ключа проверки ЭП при работе с разными системами

Доверенная третья сторона. В частности, с 2021 г. появится новый вид организаций - доверенная третья сторона с аккредитацией в Минкомсвязи России. В их задачи входит проверка:

- действительности ЭП в электронных документах в фиксированный момент времени;

- сертификатов;

- полномочий участников электронного взаимодействия.

Такие организации будут документально подтверждать результаты такой проверки. Их будет порядка 20.

Метки доверенного времени. Закон № 476-ФЗ ввел понятие и установил механизм использования метки доверенного времени - достоверной информации в электронной форме о дате и времени подписания электронного документа электронной подписью. Также он внедряет в использование машиночитаемые доверенности - для подтверждения полномочий в цифровой среде.

Считается, что это обезопасит работу с электронной подписью и исключит мошенничества в данной сфере.

*Дистанционная электронная подпись.* Также с **1 января 2021 г.** удостоверяющие центры получат право хранить и использовать по поручению клиента ключ электронной подписи. Это так называемая дистанционная электронная подпись.

Таким образом, владельцы ЭП смогут подписывать электронные документы с любого электронного устройства без установки специальных программ. Кроме того, дистанционное хранение ЭП упростит отслеживание подписанных документов – в удостоверяющем центре будет сохранена вся история их подписания.

*Новый порядок получения ЭП.* Закон № 476-ФЗ с 1 января 2022 г. меняет порядок получения электронной подписи.

 руководители банков и кредитных организаций могут сделать это только в Центробанке;

 руководители органов госвласти – в Федеральном казначействе, руководители коммерческих предприятий и ИП – в Федеральной налоговой службе;

 обычные организации и коммерсанты также смогут идентифицировать личные данные и получать ЭП удаленно, в том числе по действующему сертификату ЭП;

 сотрудники юридического лица или индивидуального предпринимателя вправе получать ЭП в коммерческих удостоверяющих центрах. Для подтверждения полномочий они будут прикладывать машиночитаемые доверенности.

# *Кроме того, выдавать квалифицированные сертификаты для госсектора сможет только удостоверяющий центр Федерального казначейства.*

Сертификаты ключей электронной подписи на сотрудников для сдачи налоговой отчетности, полученные до 01.07.2020, действуют **до конца 2021 г.**

# *[Закон № 476-ФЗ](https://buhguru.com/away2.php?req=doc&base=LAW&n=355666&dst=100002,1&date=06.07.2020) наделил УЦ полномочиями:*

 хранить ключ электронной подписи, ключ проверки которой есть в квалифицированном сертификате;

 обеспечивать его защиту от компрометации и/или несанкционированного использования, в том числе создание при помощи указанного ключа по поручению владельца квалифицированного сертификата электронной подписи с использованием средств, имеющих подтверждение соответствия требованиям, установленным законом.

Изменения в ст. 16 ФЗ «Об электронной подписи» устанавливают *требования к порядку аккредитации УЦ и деятельности УЦ.*

В том числе предусмотрены:

- высокий порог собственного капитала УЦ;
- высокий порог страховой ответственности деятельности УЦ;
- сокращение срока аккредитации УЦ с 5 до 3-х лет;

 введение административной ответственности за нарушения работы УЦ технического характера;

 введение уголовной ответственности за заведомо умышленные действия сотрудников УЦ.

Считается, что эти требования приведут к повышению качества работы УЦ и сокращению мошеннических действий с использованием электронных полписей.

Закон № 476-ФЗ имеет переходный период на полное вступление в силу – отлагательные нормы в 3,5 года со дня официального опубликования. Это позволит перейти к новой схеме функционирования УЦ, обеспечив полное истечение срока действия квалифицированных сертификатов, выданных до 01.07.2020.

#### Вопросы для проверки

1. Какие алгоритмы шифрования используются для создания квалифицированных ЭП, подтверждающих подлинность передаваемых документов и сообшений?

а) с секретным (закрытым) ключом;

b) с открытым (публичным) ключом;

с) могут использоваться любые алгоритмы шифрования.

2. Реквизит электронного документа, предназначенный для защиты данного электронного документа, это -

а) сертификат электронной подписи;

b) хэш-функция;

с) электронная цифровая подпись.

3. Могут ли быть подписаны одной электронной подписью несколько связанных между собой электронных документов (пакет электронных документов)?

а) да;

 $b)$   $Her.$ 

4. Электронная подпись, которая посредством использования кодов, паролей или иных средств подтверждает факт формирования электронной подписи определенным лицом, это -

а) сертифицированная электронная подпись;

b) усиленная электронная подпись;

с) неквалифицированная электронная подпись;

d) квалифицированная электронная подпись;

е) простая электронная подпись.

5. Электронная подпись, которая: 1) получена в результате криптографического преобразования информации с использованием ключа электронной подписи; 2) позволяет определить лицо, подписавшее электронный документ; 3) позволяет обнаружить факт внесения изменений в электронный документ после момента его подписания; 4) создается с использованием средств электронной подписи; 5) ключ проверки электронной подписи указан в квалифицированном сертификате; 6) для создания и проверки электронной подписи используются средства электронной подписи, получившие подтверждение соответствия требованиям, установленным в соответствии с Федеральным законом.

а) сертифицированная электронная подпись;

b) неквалифицированная электронная подпись;

c) квалифицированная электронная подпись;

d) простая электронная подпись.

6. Признаются ли электронные подписи, созданные в соответствии с нормами иностранного права и международными стандартами?

a) электронная подпись и подписанный ею электронный документ считаются не имеющими юридической силы на том основании, что сертификат ключа проверки электронной подписи выдан в соответствии с нормами иностранного права;

b) электронные подписи, созданные в соответствии с нормами права иностранного государства и международными стандартами, в Российской Федерации признаются электронными подписями того вида, признакам которого они соответствуют;

c) электронные подписи, созданные в соответствии с нормами права иностранного государства и международными стандартами, в Российской Федерации признаются квалифицированными электронными подписями.

# **6. РАЗРАБОТКА ТЕХНИЧЕСКОГО ЗАДАНИЯ НА СОЗДАНИЕ САЙТА ДЛЯ ИНТЕРНЕТ-БИЗНЕСА.**

# **6.1. Для чего нужно разрабатывать ТЗ на сайт**

Техническое задание (ТЗ) – неотъемлемый атрибут при разработке серьезного сайта. Техническое задание служит ориентиром и стандартом для разработки как для заказчика, так и для исполнителя.

В отрасли нет единых стандартов для технического задания на разработку сайта, поэтому для лучшего понимания предлагаем ознакомиться с материалами по техническому заданию:

 ГОСТ 34.602-89 «Техническое задание на создание автоматизированной системы»;

 ГОСТ 19.201-78 «Техническое задание. Требования к содержанию и оформлению».

Для чего необходимо ТЗ на сайт? Например, заказчик говорит: «Нужен следующий сайт: каталог товаров, корзина, форма заказа, доставка, мы на карте, о нас, обратная связь». Что не ясно? Ничего необычного, все обыденно и рутинно.

Разработчик отчетливо представляет, что нужно сделать, а сделать, в его понимании нужно как показано слева на рис. 6.1.

Ближе к окончанию работы приходит дизайн от заказчика, и при его просмотре становится ясно, что заказчик понимает задачу несколько иначе. А именно как показано справа на рис. 6.1.

И тут выясняется, что первоначальная оценка объема работ (и соответственно, сроков выполнения и стоимости проекта), которую сделал разработчик на основании своих умозаключений и озвучил заказчику, отличается от того, что, собственно, хочет заказчик.

И вот здесь возникает конфликт, где каждая из сторон права: заказчик не получил то, что ожидал за оговоренную цену, его пытаются «кинуть»; исполнитель же считает, что сделал все в точности с заказом, а остальные пожелания – это попытка обмануть его. Этот конфликт может решиться по-разному: либо заказчик примет, то что есть, либо разработчик доделает все бесплатно, либо обе стороны пойдут на взаимные уступки. Но в любом случае, будут пострадавшие.

*Задача технического задания* – *свести к минимуму разницу между представлениями двух сторон: заказчика и исполнителя. Хорошее ТЗ дает маленькие различия, плохое ТЗ* – *большие.*

ТЗ регулирует процесс разработки и конечный результат. ТЗ изначально создается для нескольких участников разработки:

1. Разработчики проекта (дизайнеры и программисты).

2. Проект-менеджер.

3. Клиент.

4. Чиновники (они могут не участвовать в проекте, но на них тоже надо рассчитывать).

![](_page_99_Figure_0.jpeg)

Рис. 6.1. Дизайн сайта с точки зрения исполнителя и заказчика

Иногда разработчики, чтобы выяснить пожелания заказчика, предлагают последним заполнить бриф на разработку сайта, который в дальнейшем преобразуется в техническое задание.

**Бриф** – это анкета с вопросами заказчику о содержании, дизайне, технических возможностях будущего сайта.

Конечно, подробно заполненный бриф, подписанный двумя сторонами, может заменить техническое задание.

Ведь это практически то же самое, разница лишь в том, что бриф это видение заказчика, а техническое задание это финальный документ на основе брифа и самих комментариев разработчика.

ТЗ начинает разработку и ставит в ней точку. В идеале вы должны пройтись по всем пунктам ТЗ вместе с заказчиком, свериться с полученной системой.

# 6.2. Примерная структура ТЗ на сайт

# «ТЗ является средством верификации выполненных работ» - такая фраза записана во введении многих ТЗ.

Примерная структура ТЗ на сайт включает следующие разделы:

- 1. Общая информацию о документе и его составителях.
- 2. Цели и задачи сайта.
- 3. Описание пользователей сайта, их цели и задачи.
- 4. Рамки проекта.

5. Информационная архитектура (ИА) сайта: карта сайта, шаблоны, описание интерфейса.

6. Описание контента сайта.

7. Описание функционала сайта.

8. Описание процесса и майлстоунов, если требуется.

9. Перечень всевозможных требований при разработке сайта и верификации полученной работы.

**Общая информация.** Первая часть ТЗ содержит введение и общую информацию о документе и проекте в целом.

Введение рекомендуют написать один раз и на всю жизнь. Как правило, там пишутся на столько общие и абстрактные фразы, что в каждом новом проекте надо лишь подправить пару слов.

Общая информация включает в себя:

1. Информацию о заказчике и исполнителе. Обязательно указание ответственных лиц с каждой стороны. Указываются документы, на основании которых производится разработка. Как правило, подобным документом является договор. Статус текущего документа и конфиденциальность.

2. Назначение проекта. Указывается: для чего будет использоваться полученный продукт.

3. Цели создания и задачи, которые должен решить ресурс. С одной стороны это довольно короткий раздел, но по важности проработки он занимает первое место. Если цели и задачи поставлены не четко и неизмеримо, то может быть довольно сложно им следовать.

4. Описание аудитории проекта. Критично важная информация для разработки хороших и правильных сайтов. Описание аудитории должно содержать не только информацию, которую так любят маркетологи (демография, потребности, сегментирование и т.п.), но также информацию, которая пригодится дизайнерам и проектировщикам: какие задачи решает пользователь, каковы его цели в работе с сайтом, что его привлекает. Алан Купер – [американский](https://ru.wikipedia.org/wiki/%D0%A1%D0%A8%D0%90) дизайнер, [про](https://ru.wikipedia.org/wiki/%D0%9F%D1%80%D0%BE%D0%B3%D1%80%D0%B0%D0%BC%D0%BC%D0%B8%D1%81%D1%82)[граммист](https://ru.wikipedia.org/wiki/%D0%9F%D1%80%D0%BE%D0%B3%D1%80%D0%B0%D0%BC%D0%BC%D0%B8%D1%81%D1%82) и [технический](https://ru.wikipedia.org/wiki/%D0%A2%D0%B5%D1%85%D0%BD%D0%B8%D1%87%D0%B5%D1%81%D0%BA%D0%B8%D0%B9_%D0%BF%D0%B8%D1%81%D0%B0%D1%82%D0%B5%D0%BB%D1%8C) писатель – рекомендует описывать аудиторию сайта не в виде безликой массы, а выделять персонажи – описывать собирательный образ конкретных людей.

5. Термины и определения (Глоссарий). В большом документе вы сможете употребить огромное количество терминов и сленговых выражений, которые редко понимают специалисты по маркетингу или крупные руководители. Они могут читать этот документ, поэтому лучше предусмотреть для них список определений.

**Информационная архитектура и интерфейс.** Раздел, посвященный информационной архитектуре (ИА) сайтов, не стандартизируется ни одним известным стандартом.

Но любой, кто разрабатывал сайты, понимает, что ИА это чуть ли не главное, что нужно знать для разработки сайта. ИА определят как будет выглядеть и работать сайт с пользователями**.**

Для описания ИА потребуется описывать сверху вниз:

1. Структуру сайта. Это так называемые высокоуровневые прототипы.

2. Шаблоны страниц. Низкоуровневые прототипы, описывающие непосредственно интерфейс сайта.

3. Описание контента. Табличное описание содержания каждой страницы сайта.

**Структура сайта.** Карта сайта выполняется графическим способом в одной из известных нотаций: Visio или Garrett.

Рекомендуется именно рисовать карту сайта, потому как в этом случае полученная структура получается наиболее наглядной и удобной в дальнейшем использовании.

Не забывайте присваивать номер каждой отдельной странице карты сайта. Это потребуется на этапе описания контента.

Карту сайта обычно помещают в раздел «Приложения». Как правило, она на столько большая, что поместить ее посреди ТЗ становится не реально (см. рис. 6.2, 6.3)

![](_page_101_Figure_6.jpeg)

Рис. 6.2. Пример карты сайта

![](_page_102_Figure_0.jpeg)

Рис. 6.3. Упрощенная карта сайта

Шаблоны страниц. На уровне карты сайта каждая страница представляет для нас только «квадратик» на листе бумаги.

Для дизайнера, верстальщика и программиста этого недостаточно, чтобы разработать сайт. Надо еще знать наличие и расположение блоков информации и функций на страницах сайта. Поэтому мы переходим к шаблонам сайта.

В идеале каждый квадратик должен быть детализирован до схемы каждой отдельной страницы. Это прототипирование сайта. Использование прототипирования зависит от принятой схемы работы в компании-разработчике, но стоит признать, что это становится для заказчика крайне не дешево.

Для упрощения выделяют ряд шаблонов интерфейса сайта, которые описываются вслед за картой сайта.

Описание шаблонов состоит из 3х частей:

1. Перечень шаблонов. Выявляются основные типы страниц и описывается их использование.

2. Типовой шаблон. Основные блоки. Описываются основные блоки страниц с целью уменьшить повторяемость информации.

3. Описание каждого шаблона согласно перечня. Шаблоны отрисовываются в любом графическом пакете (Adobe Illustrator, Adobe InDesign, MS Visio и др.), а затем дополняются кратким описанием (см. рис. 6.4).

![](_page_103_Figure_0.jpeg)

Рис.6.4. Пример шаблона

Шаблоны интерфейса сайта не надо путать с шаблонами в программной системе, на которой будет работать сайт. Шаблоны интерфейса описывают количество типовых страниц, достаточное для дизайна сайта.

**Описание контента.** Описание контента должно включать в себя перечень всех страниц сайта с точным указанием размещаемого на каждой странице текста, картинок и т.п. Также там указывается какой шаблон используется для данной страницы (см. выше). Рекомендуется использовать для этого таблицу.

Далеко не всегда на момент написания ТЗ можно с уверенностью знать какой будет контент на сайте: точное количество информационных страниц, размещение графической информации, поэтому не думайте, что в данном разделе приводится самое точное описание. Часто это не так. Но если вы опишите требуемый контент на данном этапе, то далее проект-менеджер на его основе сможет составить план поставки контента и оценить объем внесения этой информации на сайт. У клиента же всегда перед глазами будет перечень того, что ему потребуется подготовить и отредактировать.

**Функционал.** Описание функционала сайта в техническом задании один из ключевых разделов. В особенности это касается сайтов с большим процентом программных работ: электронная коммерция, онлайн-сервисы и т.п.

Хороший пример описания функционала дает ГОСТ. Рекомендуется придерживаться стандарта при описании функционала разрабатываемого в рамках сайта.

Должны быть описаны:

- общая система;
- общие функциональности подсистем и модулей;
- взаимосвязь подсистем и модулей между собой;

 перечисление всех функций модулей с более или менее подробным описанием их работы;

 для каждого модуля должны быть расписаны объекты, которые создаются или используются в работе программы.

Можно также описывать структуру базы данных, предварительные алгоритмы работы, но само по себе техническое задание этого не требует.

По ГОСТу подобные подробности должны описывать в дальнейших документах: эскизный и технический проекты.

**Требования.** Отдельный раздел должен быть посвящен требованиям к проекту или проекта к окружению. Требования, которые могут быть описаны в техническом задании на сайт:

технические требования к системе;

- требования к персоналу;
- требования к надежности;
- требования к эргономике и технической эстетике;
- требования к защите информации от НСД;
- требования по сохранности информации при авариях;
- требования к видам обеспечения;
- требования к программным средствам;
- требования к информационному обеспечению;
- требования к техническим средствам;
- может быть также ряд специфических требований.

Все требования необходимо четко формулировать и стараться не забыть ничего из аспектов разработки вашего проекта.

В небольших проектах нет необходимости прописывать все приведенные выше требования. Так, например, часто персонала в веб-сайте вообще нет, поэтому такие разделы пропускают.

В процессе ведения проектов вы можете заметить, что возникают ситуации выходящие за рамки технического задания. Возможно, вы что-то упустили, или возникла нештатная ситуация, которую вы ранее не могли предусмотреть.

Все это поможет вам в дальнейшем развивать документ, привнося в него новую информацию, которая поможет использовать его в коммуникациях с заказчиком и разрешать проблемы.

ТЗ составлено, подписано и поступило в работу. Что дальше? Заканчивается ли работа с ним на этом этапе? Нет.

Проект далеко не всегда идет по заранее запланированному пути. Мы стараемся что-то улучшить, изменить, часто меняются требования заказчика.

С изменением требований к проекту должно меняться и техническое задание. Обычно это делается дополнительными документами со списком изменений.

#### **Вопросы для проверки**

- 1. Какие разделы входят в ТЗ на разработку сайта?
- 2. Какие требования могут быть описаны в техническом задании на сайт?

# 7. РАЗРАБОТКА САЙТА ДЛЯ ИНТЕРНЕТ-БИЗНЕСА

# 7.1. Средства разработки Web-сайта. Обзор CMS

Вы хотите создать свой сайт для ведения бизнеса в Интернет и перед вами встает вопрос: «Разрабатывать сайт с нуля или использовать готовую CMS?»

Как разрабатывать сайт с нуля вас учат в курсе «Интернет-программирование».

В нашем курсе мы рассмотрим, как быстро создать сайт с помощью CMS. Что же такое CMS?

CMS- Content Managerment System - это информационная система или компьютерная программа, используемая для обеспечения и организации совместного процесса создания, редактирования и управления контентом (т.е. содержимым).

В общем случае системы управления контентом делятся на:

1. Системы управления содержимым масштаба предприятия (англ. *Enter*prise Content Management System- ECMS).

2. Система управления веб-содержимым (англ. Web Content Management System-WCMS).

В силу того, что ECMS имеют глубокую внутреннюю классификацию по предметным областям (HRM, DMS, CRM, ERP и т.д.), термин CMS заместил собой WCMS, превратившись в синоним системы управления сайтами.

В нашем курсе мы рассматриваем CMS для управления контентом webсайта.

Подобные CMS позволяют управлять текстовым и графическим наполнением веб-сайта, предоставляя пользователю интерфейс для работы с содержимым сайта, удобные инструменты хранения и публикации информации, автоматизируя процессы размещения информации в базах данных и ее выдачи в HTML.

#### **CMS** решает следующие задачи:

- сокращает время на разработку сайта - многие решения уже готовы, остается только подключить и настроить;

– позволяет впоследствии владельцу сайта управлять контентом (добавлять, редактировать, удалять) без привлечения стороннего программиста;

- сайт работает на стабильной системе, которая постоянно обновляется и адаптируется к новым реалиям;

- легко можно выбрать движок под свои задачи, и в результате получить сайт, который идеально вам подходит.

Выбор языка веб-программирования для сайта неразрывно связан с выбором CMS сайта.

В классификации CMS принято деление по их основной функции - по типу контента:

- порталы;

- блоги (weblog или просто blog - сайт-журнал/дневник);

- интернет-магазины;

- каталоги и т.д.

Также есть универсальные системы, которые благодаря модульной структуре можно настроить под любой тип контента.

В зависимости от лицензии CMS разделяются на свободно распространяемые и коммерческие, другими словами – на платные и бесплатные.

Не нужно думать, что бесплатная CMS - значит плохая. Среди бесплатных очень много действительно хороших и стабильных систем. Причем отдельные модули могут быть платными. Бесплатные движки растут и совершенствуются общими усилиями, их поддерживают и развивают энтузиасты.

В чем преимущество платных CMS - у вас есть гарантированная поддержка разработчика этой системы, которому можно предъявить претензии, если что-то пошло не так.

Также разделяют движки по степени отчуждаемости:

- индивидуальные или студийные - это самописные CMS, которые используются конкретной студией или разработчиком и никем больше;

- коробочные решения, которые используются широким кругом разработчиков;

- SaaS (программа как услуга) - онлайн-конструкторы сайтов.

*Плагин* (англ. plug-in, от plug in «подключать») – независимо компилируемый программный модуль, динамически подключаемый к основной программе и предназначенный для расширения и/или использования ее возможностей.

# Краткий обзор CMS («движков») для сайта

На рис. 7.1 представлены логотипы популярных CMS.

![](_page_106_Picture_11.jpeg)

Рис. 7.1. Логотипы популярных CMS

WordPress. WordPress - свободно распространяемая система управления содержимым сайта с открытым исходным кодом; написана на PHP; сервер базы данных – MySQL; выпущена под лицензией GNU GPL версии 2. Сфера применения - от блогов до достаточно сложных новостных ресурсов. Встроенная система «тем» и «плагинов» вместе с удачной архитектурой позволяет конструировать проекты широкой функциональной сложности.

На этой CMS работает кажлый третий сайт в интернете.

WordPress – бесплатный программный продукт, и поэтому для него разработано очень много подключаемых модулей.

Имеет более 60 млн установок. Ему доверяют: The New York Times, CNN, Forbs, Reuters.

### *Достоинства:*

управление с несколькими авторами;

оптимизирован под SEO;

большая библиотека плагинов;

легок в освоении;

гибкость;

дружелюбен к пользователю.

### *Недостатки:*

часто подвергается нападению хакеров;

мало бесплатных вариантов оформления;

некоторые плагины несовместимы между собой;

недостаточно удобное управление контентом.

На WordPress можно сделать сайт любого уровня – как небольшой блог, так и полноценный интернет-магазин. Но заметно, что начинал он свой путь всетаки как решение для блогов – и именно блоги делать на нем лучше всего. Подходит как для новичков, так и для профессионалов.

### *Подойдет вам, если:*

у вас ограниченный бюджет на разработку;

 вы не хотите разбираться в сложной системе администрирования – тут она как раз очень проста и интуитивно понятна;

вы хотите блог или корпоративный сайт с блогом.

**Joomla!.** Название *Joomla* фонетически идентично слову *Jumla*, которое в переводе с суахили означает «все вместе» или «в целом», что отражает подход разработчиков и сообщества к развитию системы. Название системы пишется как Joomla! (именно так, с восклицательным знаком).

Joomla! – еще один универсальный бесплатный движок, на котором можно создавать практически все. Второй по распространенности в мире.

Имеет более 50 млн установок. Ему доверяют Cloud.com, Linux.com.

# *Достоинства:*

удобная система управления контентом;

большой выбор плагинов;

большое сообщество разработчиков.

### *Недостатки:*

не интуитивно понятен;

 $-$  не очень хорошая оптимизация под SEO;

ограниченный список контроля доступа.

Стабильная CMS, на ней тоже довольно просто создавать сайты, но его легко взломать. Часто создает дубли страниц, из-за чего могут возникать проблемы с продвижением.
Joomla! хорошо подходит для сайтов малого и среднего уровне, а за счет расширения Virtuemart на его базе можно создать функциональный интернет-магазин. Подойдет вам, если:

- вы более-менее уверенный пользователь ПК;
- хотите сайт, который легко развивать и трансформировать в будущем.

**Drupal.** Надежная, многофункциональная бесплатная CMS, которая подходит в первую очередь для крупных порталов и сайтов крупных компаний, например, если вы хотите и блог, и разделы с услугами, и интернет магазин «всев-одном».

Имеет более 1 млн установок. Ему доверяют Whitehouse.gov, Data.gov.uk. *Достоинства:*

- гибкость;
- мощность;
- хороший уровень защиты;
- стабильность и адаптивность;
- оптимизация под SEO;
- дружелюбность в разработке.

# *Недостатки:*

- длительный процесс обучения;
- мало вариантов бесплатного оформления
- недостаточно бесплатных плагинов.

Хорошо защищенная, стабильная система, но требует от разработчика хороших навыков разработки сайтов именно на ней. Дилетант не справится.

### *Подойдет вам, если:*

- вы хотите крупный портал с множеством разделов и функций;
- стабильность и адаптивность для вас важнее настройки и дизайна;
- у вас есть возможность нанять хорошего веб-разработчика.

**«1C-Битрикс: Управление сайтом».** Это профессиональная система управления веб-проектами, универсальный программный продукт для создания, поддержки и успешного развития:

- корпоративных сайтов
- интернет-магазинов
- информационных порталов
- сайтов сообществ
- социальных сетей
- и других веб-проектов

«1С-Битрикс: Управление сайтом» – самая популярная коммерческая CMS по реальным установкам на сайтах по рейтингу iTrack (на март 2020 г.).

#### *Достоинства:*

- комплексное решение бизнес-задач;
- многосайтовость;
- безопасность;

удобный, адаптивный и понятный интерфейс;

 универсальная программная среда для разработки индивидуальных интернет-решений;

упрощенная интеграция с дизайном, шаблоны;

– интеграция с 1С;

подробная документация;

технология обновлений SiteUpdate;

бесплатный конструктор сайтов;

 Соответствие требованиям законодательства: ФЗ-54 (кассы), ФЗ-152 (персональные данные) и ФЗ 487(маркировка);

применение современных цифровых технологий

*Недостатки:* сложность установки и настройки.

Каждый третий интернет-магазин в России сделан на «1С-Битрикс: Управление сайтом». Это надежная и устойчивая к высоким нагрузкам система, соответствующая высоким стандартам безопасности. На платформе вы можете создать любой интернет-магазин и управлять электронными каналами продаж товаров и услуг.

«1С-Битрикс24: Интернет-магазин+ CRM» – единая платформа для продаж в интернете, объединяющая все возможности «1С-Битрикс: Управление сайтом» и CRM.Битрикс24.

Система поддерживает продажу через мессенджеры и социальные сети:

 можно оформлять заказы и принимать оплату в чатах и по SMS без перехода на сайт;

 можно продавать в Instagram, Вконтакте, Facebook, Avito, Telegram, Viber прямо из «1С-Битрикс24»;

 все заказы из чатов попадают в логистику вашего интернет-магазина и 1С. История работы сохраняется.

В системе используются роботы. Роботы интернет-магазина автоматически отправят клиенту уведомление, сформируют счет, оформят доставку и поставят задание менеджеру.

Сквозная аналитика системы поможет определить неэффективную рекламу и грамотно распределить рекламный бюджет. Вы узнаете весь путь клиента перед покупкой: какую он видел рекламу, по каким стадиям заказа прошел и что в итоге купил.

Существует большое количество компаний, занимающихся внедрением, сопровождением, доработкой под желания заказчика.

Подойдет вам если:

– если вы только начинаете свой бизнес в интернете или уже ведете бизнес в оффлайн;

 вы уже владеете интернет-магазином, но хотите перенести его на более современную и надежную платформу;

 крупным интернет-магазинам для увеличения конверсии, LTV, показателей повторных покупок.

# 7.2. Системы рейтингов для сайтов

В Рунете можно найти много рейтингов систем управления сайтом. Большинство из этих рейтингов создаются путем опроса студий, их клиентов или голосований. То есть в них участвуют только те, кто был в этом заинтересован. Поэтому не случайно, что эти рейтинги показывают преобладание платных CMS над бесплатными.

Например, http://ratings.cmsmagazine.ru или www.ratingruneta.ru/cms, coгласно которым преобладают именно коробочные платные CMS.

Компания iTrack проводит тотальный сбор статистики по всем доменам зоны RU.

Сотрудники компании написали собственного робота, который обходит все домены и ищет на них систему управления.

Это наиболее беспристрастный опрос самих сайтов, без субъективных коммерческих искажений Компания Microsoft в 2011 г. провела аудит методики сбора данных для рейтинга CMS. В ходе данной проверки результаты и методика признаны правильными, за исключением незначительных ошибок в определении некоторых систем управления сайтами, связанных с неполной обработкой ответа сервера с кодом 401 (НТТР-авторизация)<sup>26</sup>.

На рис. 7.2, 7.3 представлены рейтинги cmsmagazine за 2020 г.

Bce

| 6                                                                                                    |             | <b>1.</b> 1С-Битрикс | 4 0 0 0 |
|----------------------------------------------------------------------------------------------------|-------------|----------------------|---------|
| B                                                                                                    |             | 1 2. WordPress free  | 3 900   |
| $\Box$                                                                                                    |             | 3. Joomla! free      | 1 000   |
| u                                                                                                    | <b>O</b> 4. | Evolution CMS free   | 50      |
| $\Box$                                                                                                    |             | S. StoreLand         | 2 0 0 0 |
| $\begin{picture}(20,20) \put(0,0){\line(1,0){10}} \put(10,0){\line(1,0){10}} \put(10,0){\line(1,0){10}} \put(10,0){\line(1,0){10}} \put(10,0){\line(1,0){10}} \put(10,0){\line(1,0){10}} \put(10,0){\line(1,0){10}} \put(10,0){\line(1,0){10}} \put(10,0){\line(1,0){10}} \put(10,0){\line(1,0){10}} \put(10,0){\line(1,0){10}} \put(10,0){\line(1$ |             | § 6. InSales         | 1900    |
| 0                                                                                                    |             | 7. AMIRO.CMS         | 120     |
| $\begin{pmatrix} 1 \\ 0 \end{pmatrix}$                                                                                                    |             | 8. MODX free         | 400     |
| $\Box$                                                                                                    |             | 19. CS-Cart          | 550     |
| $\Box$                                                                                                    |             | 10. UMLCMS           | 350     |
| 国                                                                                                    |             | 11. NetCat           | 350     |
| 8                                                                                                    |             | 12. Drupal free      | 350     |
|                                                                                                    |             |                      |         |

Рис. 7.2. Рейтинг CMSmagazine<sup>27</sup>

<sup>&</sup>lt;sup>26</sup> URL: https://itrack.ru/company/news/microsoft\_pomogla\_itrack\_sdelat\_reyting\_cms\_bolee\_tochnym. <sup>27</sup> URL: http://ratings.cmsmagazine.ru/cms\_analytics.

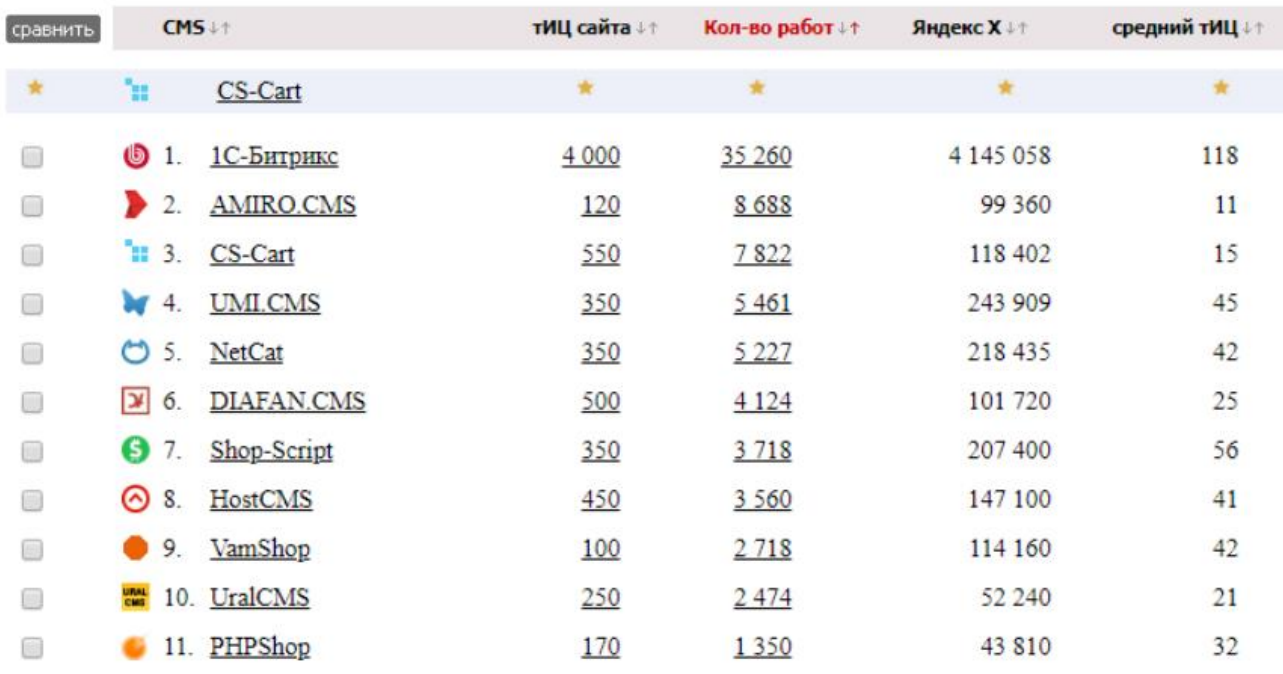

Рис. 7.3. Рейтинг коммерческих коробочных CMS

**Рейтинг Рунета CMS 2020<sup>28</sup>. Используемая методология.** Чем выше показатели авторитетности с точки зрения поисковых систем сайтов, работающих на той или иной CMS, тем выше эта система управления сайтом находится в рейтинге CMS.

Формируется глобальный рейтинг CMS и локальные рейтинги по типам сайтов (корпоративные сайты, интернет-магазины, промо-сайты, порталы и сервисы, блоги, социальные сети), типу лицензии (коммерческие и open-source), «отчуждаемости» («коробочные» и «индивидуальные»).

В рамках рейтингов суммируются Яндекс ИКС сайтов, разработанных на соответствующих CMS. Чем больше суммарный Яндекс ИКС, тем выше место.

ИКС расшифровывается как индекс качества сайта. Показатель был введен Яндексом в августе 2018 г. Он пришел на смену тИЦ – тематического индекса цитирования, который был привязан к количеству ссылок на сайт со сторонних ресурсов. При вычислении данного показателя учитываются следующие параметры веб-ресурса: среднее время просмотра пользователями; процент отказов; количество просматриваемых страниц; наличие упоминаний сайта в социальных сетях; количество брендовых запросов; CTR или кликабельность сниппета; продолжают ли пользователи после просмотра сайта поиск аналогичной информации на других ресурсах.

Количество внешних ссылок на сайт также все еще учитывается, но не является главным.

Коммерческие коробочные системы управления сайтами представлены на рис. 7.4, свободные – на рис. 7.5.

-

<sup>28</sup> URL: http://www.ratingruneta.ru/cms.

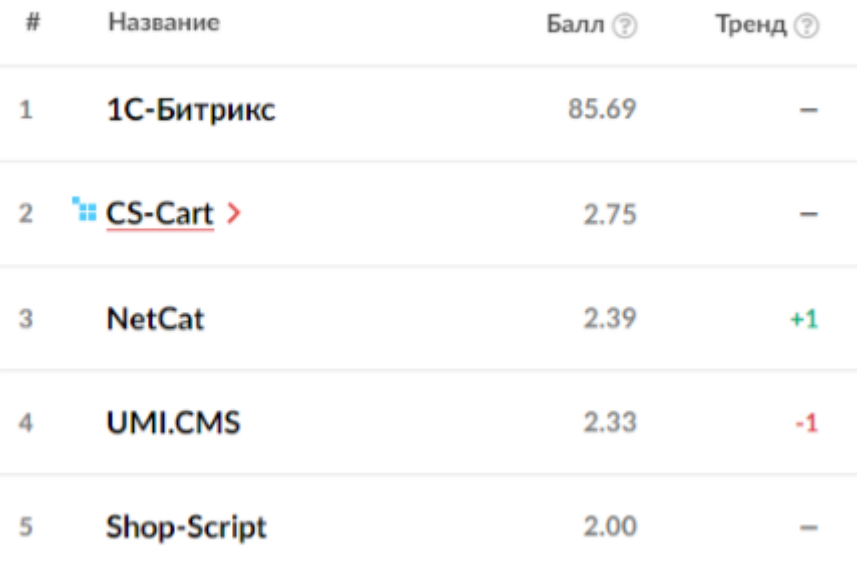

Рис. 7.4. Рейтинг коммерческих коробочных систем управления сайтами Свободные (open-source) CMS представлены на рис. 7.5.

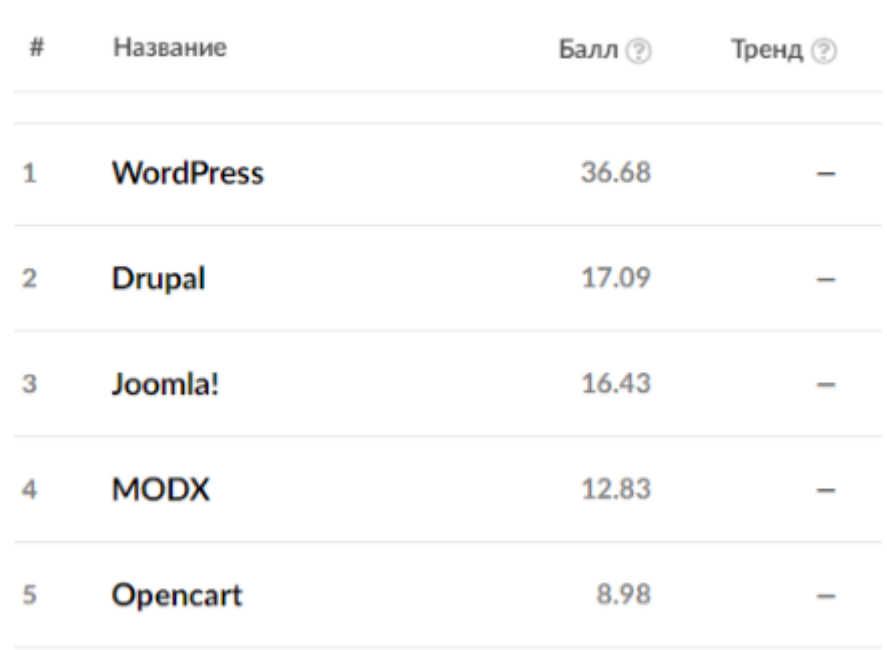

Рис. 7.5. Рейтинг свободных (open-source) CMS Сводный ТОП всех CMS представлен на рис. 7.6.

| 1              | 1С-Битрикс       | 59.94 |
|----------------|------------------|-------|
| $\overline{2}$ | <b>WordPress</b> | 7.81  |
| 3              | <b>Drupal</b>    | 4.09  |
| 4              | Joomla!          | 3.95  |
| 5              | <b>MODX</b>      | 2.80  |
| 6              | Opencart         | 2.03  |
| 7              | "CS-Cart >       | 1.95  |
| 8              | <b>UMI.CMS</b>   | 1.79  |
| 9              | <b>NetCat</b>    | 1.71  |

Рис. 7.6. Сводный ТОП всех CMS

**Рейтинг iTrack<sup>29</sup> . Методика исследования.** Специально запрограммированный «паук» (программа-робот) регулярно обходит все сайты в зоне RU и собирает данные для анализа. Исследование повторяется раз в несколько месяцев.

Если сайт сразу не откликается, то его несколько раз проверяют еще в течение двадцати дней.

Всего было опрошено 4 960 632 доменов зоны RU. 64,5 % опрошенных доменов ответили в течение 30 сек., а CMS обнаружена на 26,1 % доменов. Доля платных тиражных CMS составляет примерно 29,3 % от общей доли обнаруженных CMS, а доля узкоспециализированных – 6,7 %.

Результаты рейтинга CMS в зоне RUза март 2021 г. представлены на рис. 7.7–7.9.

-

<sup>29</sup> URL: https://itrack.ru/research/cmsrate.

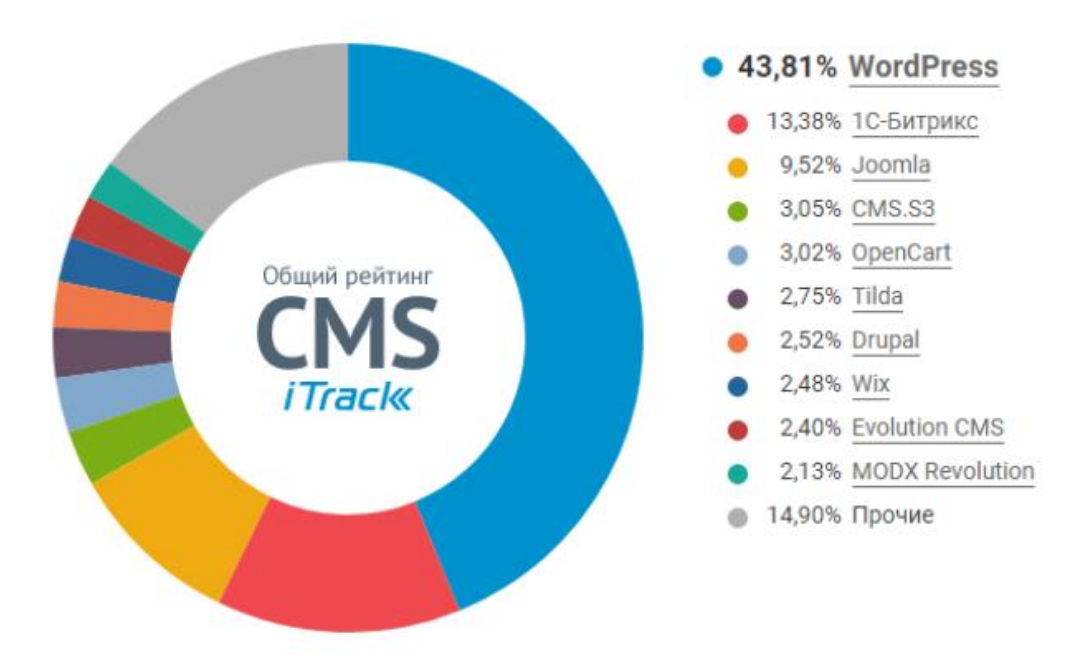

Рис. 7.7. Общий рейтинг CMS

Вам необходимо решить, какую систему управления сайтом выбрать. Это очень важный вопрос, от правильного его решения существенно зависит успешность будущего сайта, стоимость его изготовления и последующей эксплуатации.

Правильный функционал CMS обеспечивает легкое и быстрое развитие сайта – удобное наращивание и обновление материалов, быстрое изменение структуры сайта. Хорошая CMS делает возможным быстрое добавление заранее не включенных в проект функций.

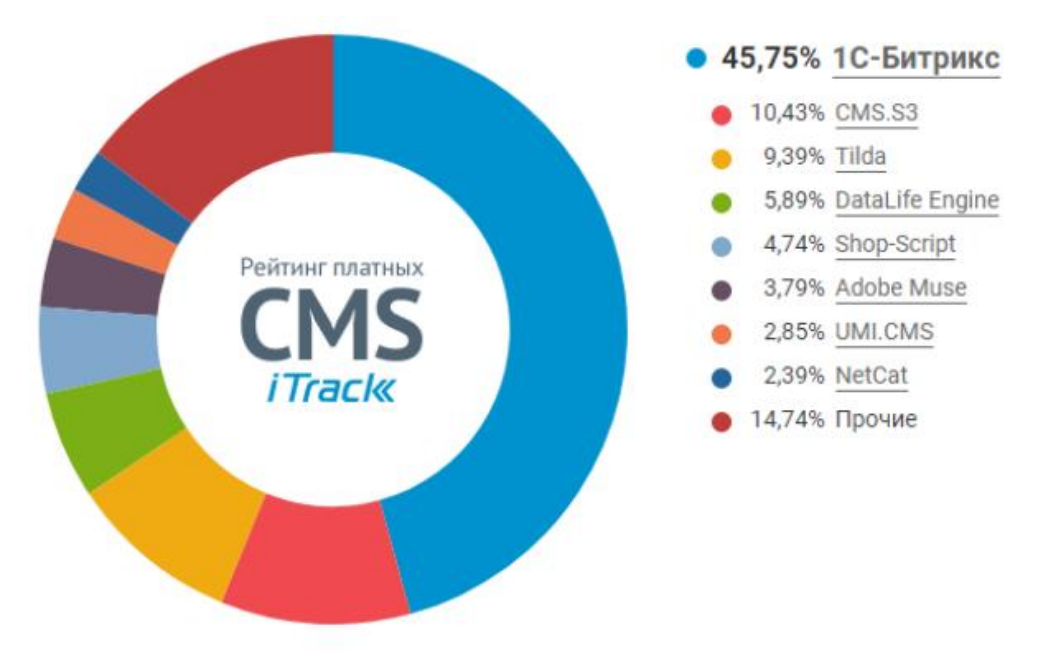

Рис. 7.8. Рейтинг платных CMS

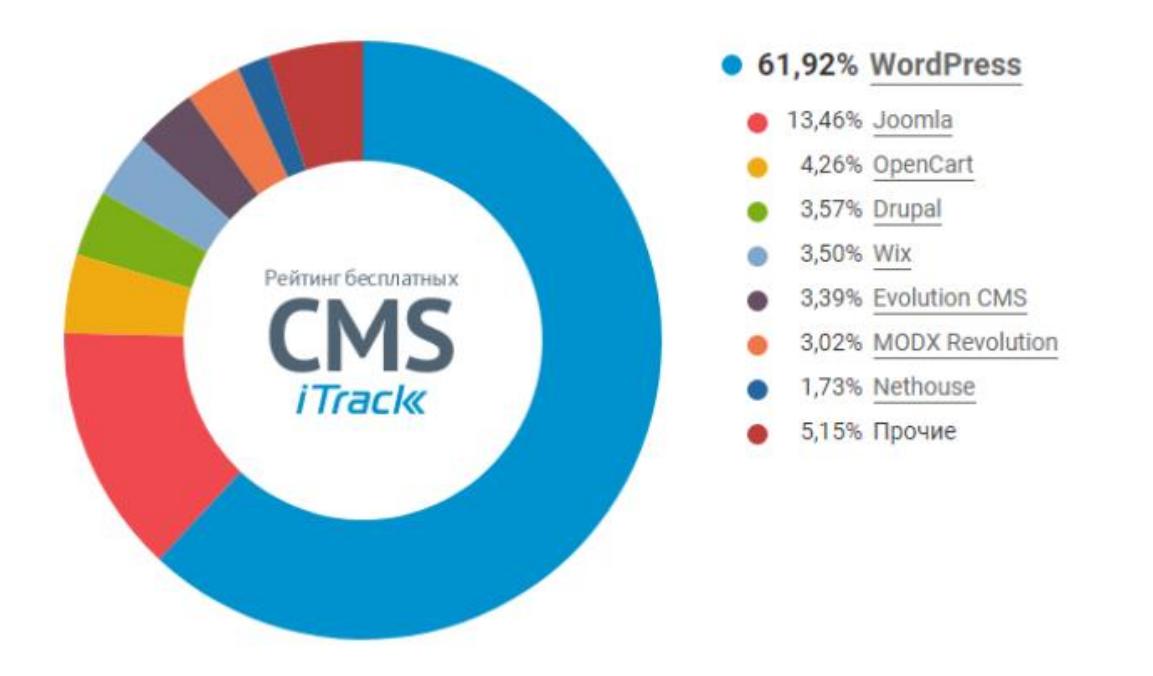

Рис. 7.9. Рейтинг бесплатных CMS

Один из вариантов решения проблемы выбора CMS - выбрать распространенную систему управления. Широкая распространенность системы управления означает:

- что в этой системе управления уже решались многие задачи, которые вы перед собой даже и не ставили;

- что большое количество пользователей уже выявило почти все ошибки программистов, а программисты их уже исправили;

- что на рынке труда много специалистов, программирующих для этой системы;

- что нет проблем с выбором хостинга и т.д.

# Вопросы для проверки

1. Информационная система или компьютерная программа, используемая для обеспечения и организации совместного процесса создания, редактирования и управления контентом, это -?

a. CRM;

- $b.$  CMS:
- c. SMM.

2. Какие системы управления контентом из перечисленных являются свободно распространяемыми?

a. Joomla!:

- b. WordPress:
- с. 1С-Битрикс;
- d. Tilda.

# **СПИСОК РЕКОМЕНДУЕМОЙ ЛИТЕРАТУРЫ**

Алексунин В.А. Электронная коммерция и маркетинг в интернете. учеб. пособие. 3-е изд. / В.А. Алексунин, В.В. Родигина. – Москва : Дашков и К, 2008. – 214 с.

Америди Ю.В. Банковские операции в Интернет : учеб. пособие / Ю.В. Америди [и др.]. – Москва : Евразийский открытый институт, 2009. – 120 c. – URL: http://www.iprbookshop.ru/10616.html.

Берлин А.Н. Основные протоколы Интернет / А.Н. Берлин. – Москва : Интернет-Университет Информационных Технологий (ИНТУИТ), 2016. – 602 c. – URL: http://www.iprbookshop.ru/52181.html.

Блюмин А.М. Мировые информационные ресурсы : учебное пособие для бакалавров / А.М. Блюмин, Н.А. Феоктистов. – Москва : Дашков и К, 2015. – 384 c. – URL: http://www.iprbookshop.ru/5244.html.

Быстренина И.Е. Электронная коммерция : учеб. пособие. 2-е изд. / И.Е. Быстренина. – Москва : Издательско-торговая корпорация «Дашков и К°», 2019. – 90 с. – URL: https://znanium.com/catalog/product/1081831 (дата обращения: 14.06.2021).

Кобелев О.А. Электронная коммерция. рек. УМО по образованию в обл. коммерции : учеб. пособие. 3-е изд., перераб. и доп./ О. А. Кобелев, С.В. Пирогов. – Москва : Дашков и К, 2009. – 683 с.

Макаренкова Е.В. Электронная коммерция / Е.В. Макаренкова. – Москва: Евразийский открытый институт, 2010. – 136 с.

Мишин В.В. Технологии Internet-коммерции : учеб. пособие / В.В. Мишин, К.В. Мартиросян. – Ставрополь : Северо-Кавказский федеральный университет, 2015. – 102 c. – URL: http://www.iprbookshop.ru/63144.html.

Пивоваров Н.В. Электронная коммерция «ALL2el.COM» / Н.В. Пивоваров. – Москва : Лаборатория книги, 2012. – 102 с.

Прохорова М.В. Организация работы интернет-магазина / М.В. Прохорова, А.Л. Коданина. – Москва : Дашков и К, 2014. – 333 c. – URL: http://www.iprbookshop.ru/35295.html.

Laudon K.C. E-Commerce 2017 // K.C. Laudon, C.G. Traver. - 13<sup>th</sup> Ed. - Pearson, 2017. – 912 p.